## **الجمهورية الجزائرية الديمقراطية الشعبية**

## **République Algérienne Démocratique et Populaire**

**وزارة التعليم العالي والبحث العلمي**

## **Ministère de l'Enseignement Supérieur et de la Recherche Scientifique**

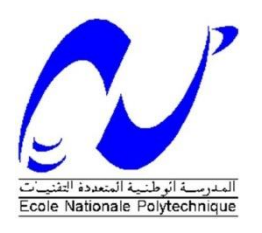

Ecole Nationale Polytechnique

Département d'Electrotechnique

Laboratoire de Recherche en Electrotchnique

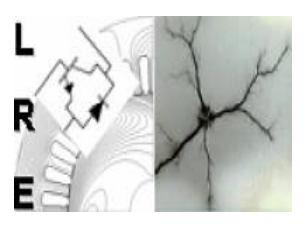

# Projet de Fin d'Etudes

Présenté par :

*Mohamed Amine SAIDI*

En vue de l'obtention du titre de :

*Mémoire de Projet de fin d'étude pour l'obtention du diplôme d'ingénieur d'état en Electrotechnique*

**Implémentation de la commande de l'énergie active et réactive d'un système photovoltaïque connecté au réseau électrique**

Soutenu publiquement, le 08 Juillet 2021 devant le jury :

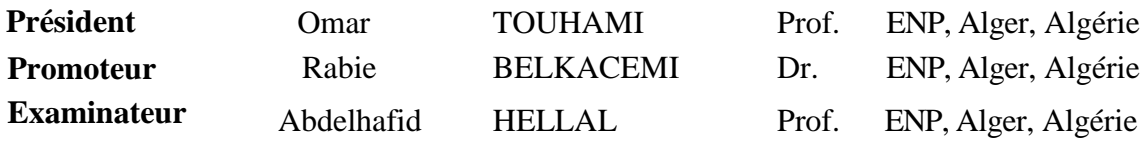

## **ENP 2021**

## **الجمهورية الجزائرية الديمقراطية الشعبية**

## **République Algérienne Démocratique et Populaire**

**وزارة التعليم العالي والبحث العلمي** 

## **Ministère de l'Enseignement Supérieur et de la Recherche Scientifique**

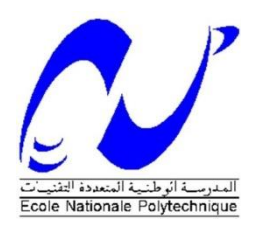

Ecole Nationale Polytechnique

Département d'Electrotechnique

Laboratoire de Recherche en Electrotchnique

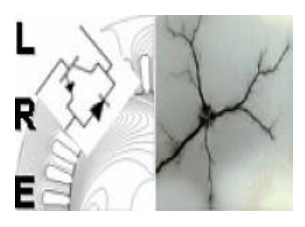

# Projet de Fin d'Etudes

Présenté par :

*Mohamed Amine SAIDI*

En vue de l'obtention du titre de :

*Mémoire de Projet de fin d'étude pour l'obtention du diplôme d'ingénieur d'état en Electrotechnique*

**Implémentation de la commande de l'énergie active et réactive d'un système photovoltaïque connecté au réseau électrique**

Soutenu publiquement, le 08 Juillet 2021 devant le jury :

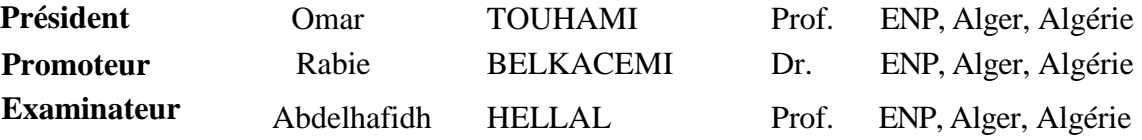

## **ENP 2021**

**الملخص :** يعرض هذا العمل نمذجة شبكة التوزيع في ظل تكامل إنتاج الخاليا الكهروضوئية المتجددة. تم تطوير هذا العمل في ثلاث خطوات رئيسية: تتضمن الخطوة الأولى نمذجة المكونات المختلفة لنظام الكهروضوئية المتصلة بالشبكة (اللوحة الكهروضوئية ، ومحول Boost DC / DC ، وناقل النيار المستمر ، والعاكس ثنائي المستوى ، و الشبكة (المحول التلقائي)) وتطوير تقنيات التحكم في المحوالت الثابتة ، وال سيما طريقة Q&P لمحول DC / DC وطريقة PQ المنفصلة للتحكم في العاكس ، حيث اعتمدنا على تقنية SVM للتضمين من النبضات. تم الحصول على نتائج المحاكاة وعرضها باستخدام برنامج .Simulink / Matlab في الخطوة الثانية ، تم وصف األجهزة الطرفية للوحة D28379F-LAUNCHXL المستخدمة في تنفيذ SVM والتحكم Q-P المنفصل . الخطوة الثالثة ، وهي تنفيذ SVM وطريقة Q-P المنفصلة المطبقة على عاكس الجسر ذي المستويين (8301DRV-BOOSTXL (، تتوافق النتائج التجريبية بشكل جيد مع نتائج المحاكاة.

**الكلمات المفتاحية :** الطاقة الكهروضوئية ، متتبع نقطة الطاقة القصوى ،المحول ثنائي المستوى ، تضمين المتجه الفضائي، .BOOSTXL-DRV8301 ،LAUNCHXL-F28379D ،P-Q فصل

**Abstract:** This work presents the modeling of the distribution network under integration of renewable photovoltaic production. This work is developed in three main steps: The first step includes the modeling of the different components of a PV system connected to the grid (the PV panel, the Boost DC/DC converter , the DC bus, the two-level inverter, the grid (auto transformer)), and the development of the control techniques of the static converters, in particular the P&Q method for the DC/DC converter and the decoupled P-Q method for the inverter control, where we based on the SVM technique for the modulation of the impulses. Simulation results were obtained and presented using Matlab/Simulink software. In the second step, the peripherals of the LAUNCHXL-F28379D board used in the implementation of the SVM and decoupled P-Q control were described in detail. The third step, an implementation of the SVM and decoupled P-Q method applied to the two-level inverter (BOOSTXL-DRV8301), the experimental results are in good agreement with the simulation results.

**Keywords:** PV, MPPT, Two-Level Inverter, SVM, decoupled P-Q, LAUNCHXL-F28379D, BOOSTXL-DRV8301.

**Résumé :** Ce travail présente la modélisation du réseau de distribution sous intégration de production renouvelable photovoltaïque. Ce travail est développé en trois étapes principales : La première étape comprend la modélisation des différents constituants d'un système PV raccordé au réseau (le panneau PV, l'hacheur Boost, le bus continu, l'onduleur à deux niveaux, le réseau (auto transformateur)), et l'élaboration des techniques de commande des convertisseurs statiques notamment la méthode P&Q pour l'hacheur et la méthode P-Q découplée pour le contrôle de l'onduleur où nous nous sommes basées sur la technique de SVM pour la modulation des impulsions. Des résultats de simulations ont été obtenus et présentés par le logiciel Matlab/Simulink. Dans la deuxième étape, on a décrit en détail les périphériques de la carte LAUNCHXL-F28379D utilisés dans l'implémentation de la commande SVM et P-Q découplé. La troisième étape, une implémentation de la SVM et la méthode P-Q découplée appliquée à l'onduleur à deux niveaux (BOOSTXL-DRV8301), Les résultats expérimentaux sont en bonne adéquation avec les résultats de simulation.

**Mots-clés :** PV, MPPT, Onduleur à deux niveaux, SVM, P-Q découplé, LAUNCHXL-F28379D, BOOSTXL-DRV8301.

## **Remerciements**

**Je remercie Allah, le tout puissant de m'avoir donné la volonté, la patience et la santé durant toutes ces longues années d'études.**

Je tiens à exprimer ma profonde gratitude et mes sincères remerciements à mon encadreur

**Dr. Rabie BELKACEMI** de m'avoir confié ce sujet, de leur patience et de l'aide précieuse qu'il m'a toujours apporté jusqu'à l'achèvement de ce travail.

*Je tiens à remercier aussi Monsieur Pr. O TOUHAMI, pour avoir accepté de présider le jury de Soutenance.*

Mes chaleureux remerciements vont également au **Pr. A HELLAL** pour avoir accepté d'examiner ce mémoire.

Je remercie vivement tous **les enseignants** du département d'Electrotechnique.

*Enfin que tous mes amis qui m'ont apporté un soutien lors de ce long travail de mémoire soient assurés de ma profonde reconnaissance.*

## Tables des matières

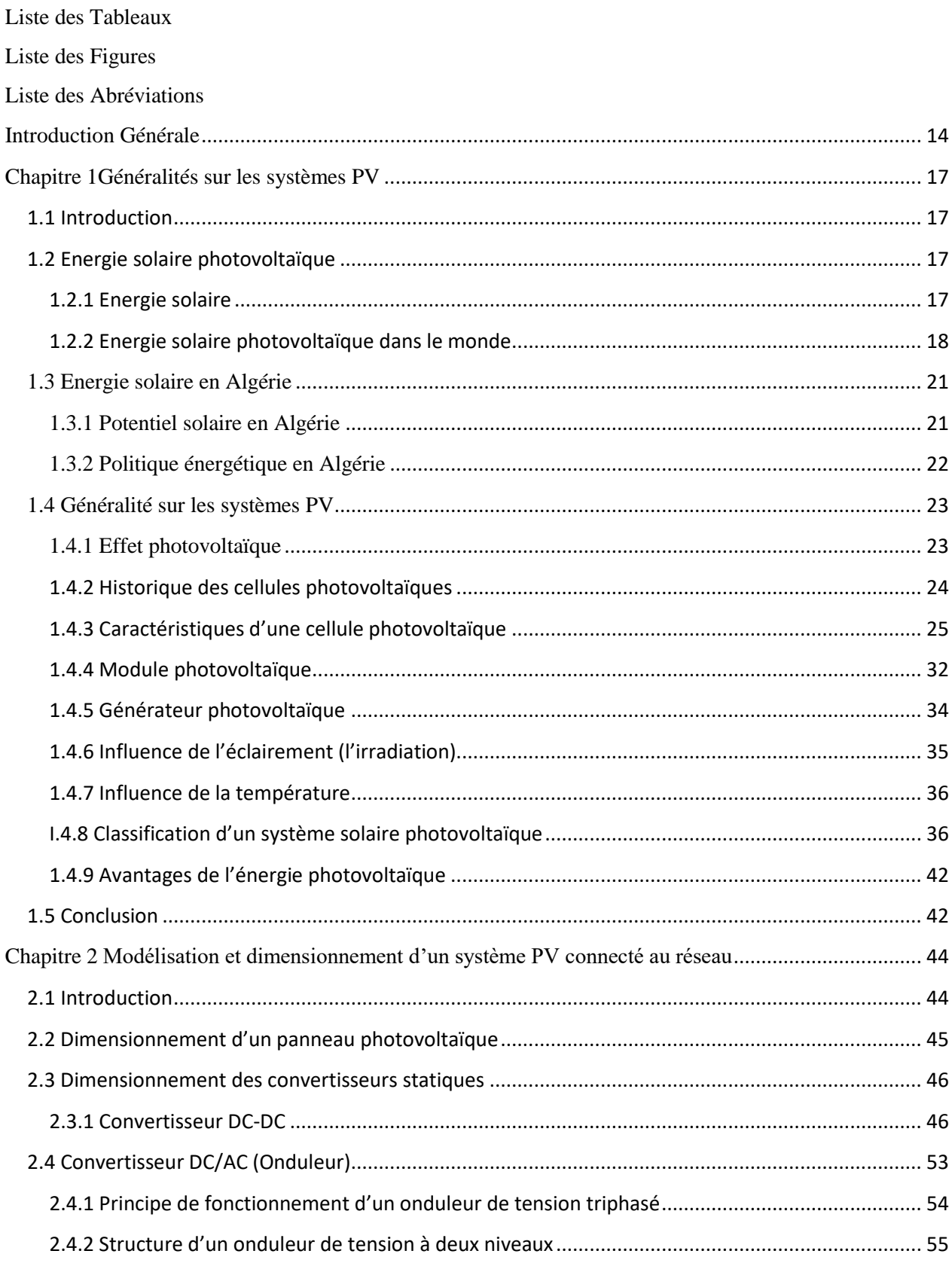

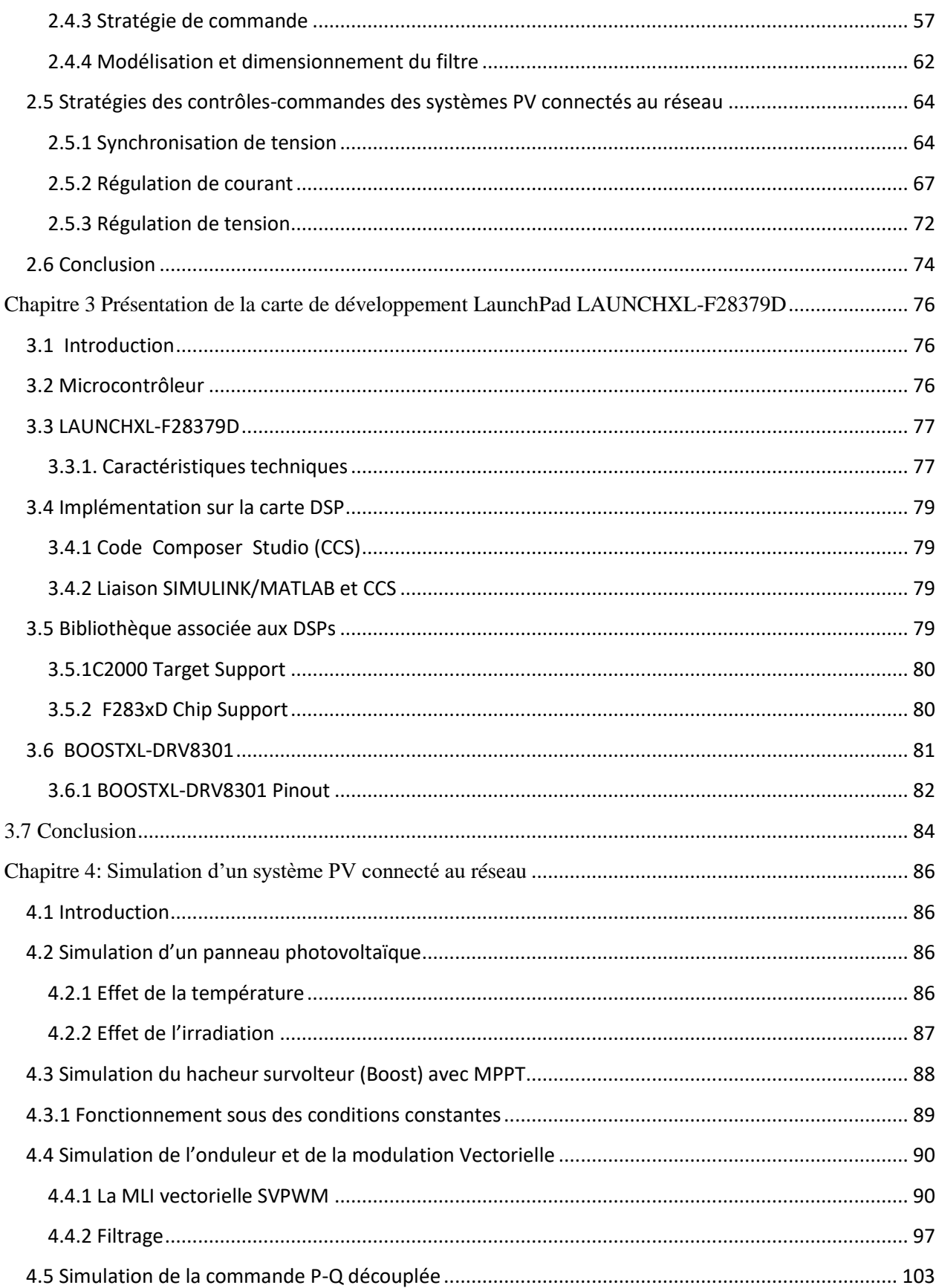

<span id="page-7-0"></span>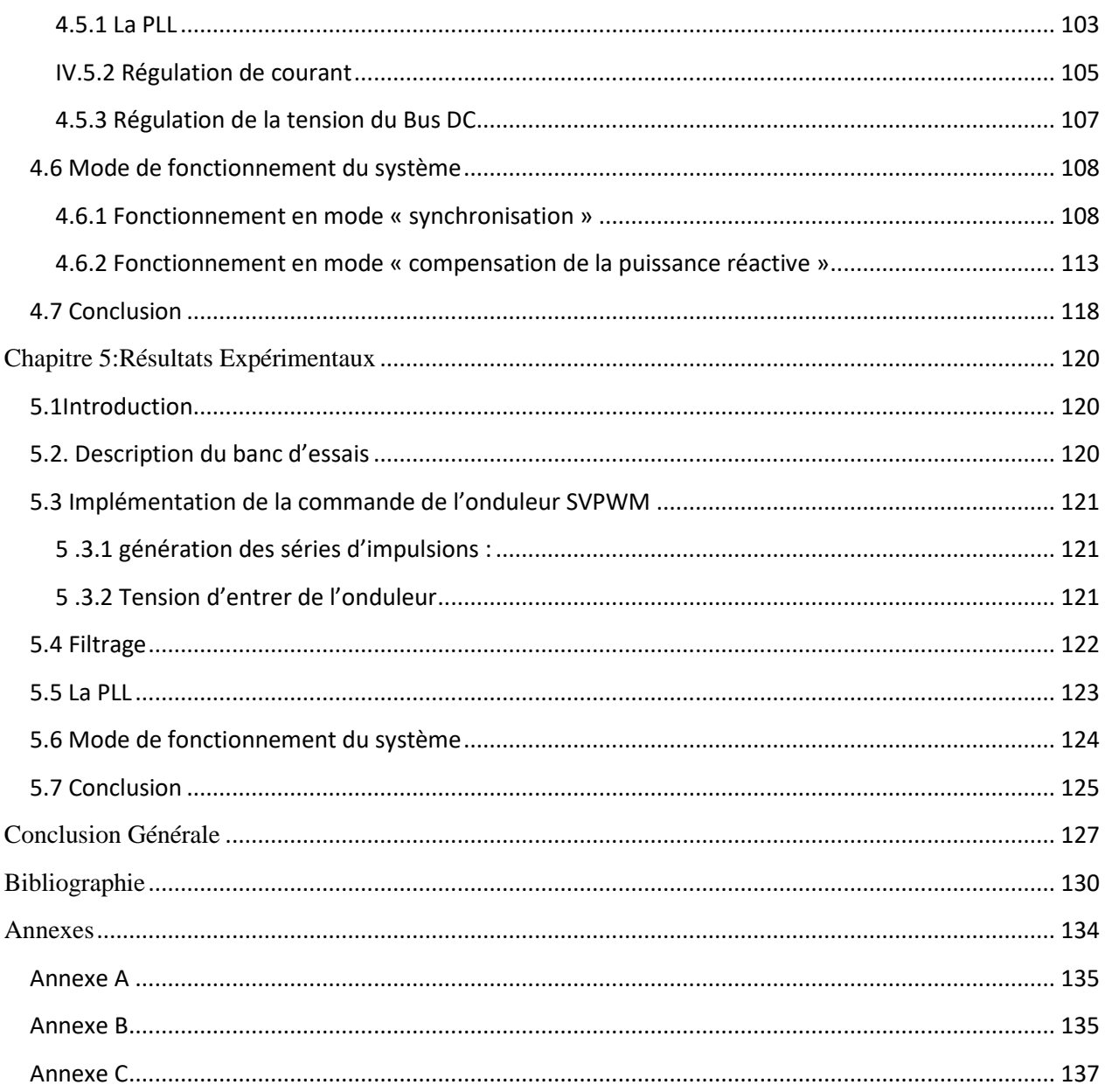

## **Liste des Tableaux**

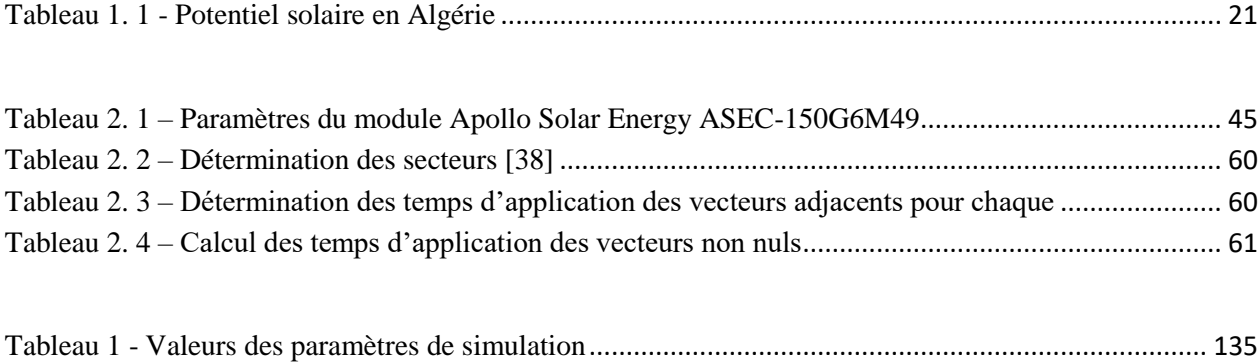

# <span id="page-9-0"></span>**Liste des Figures**

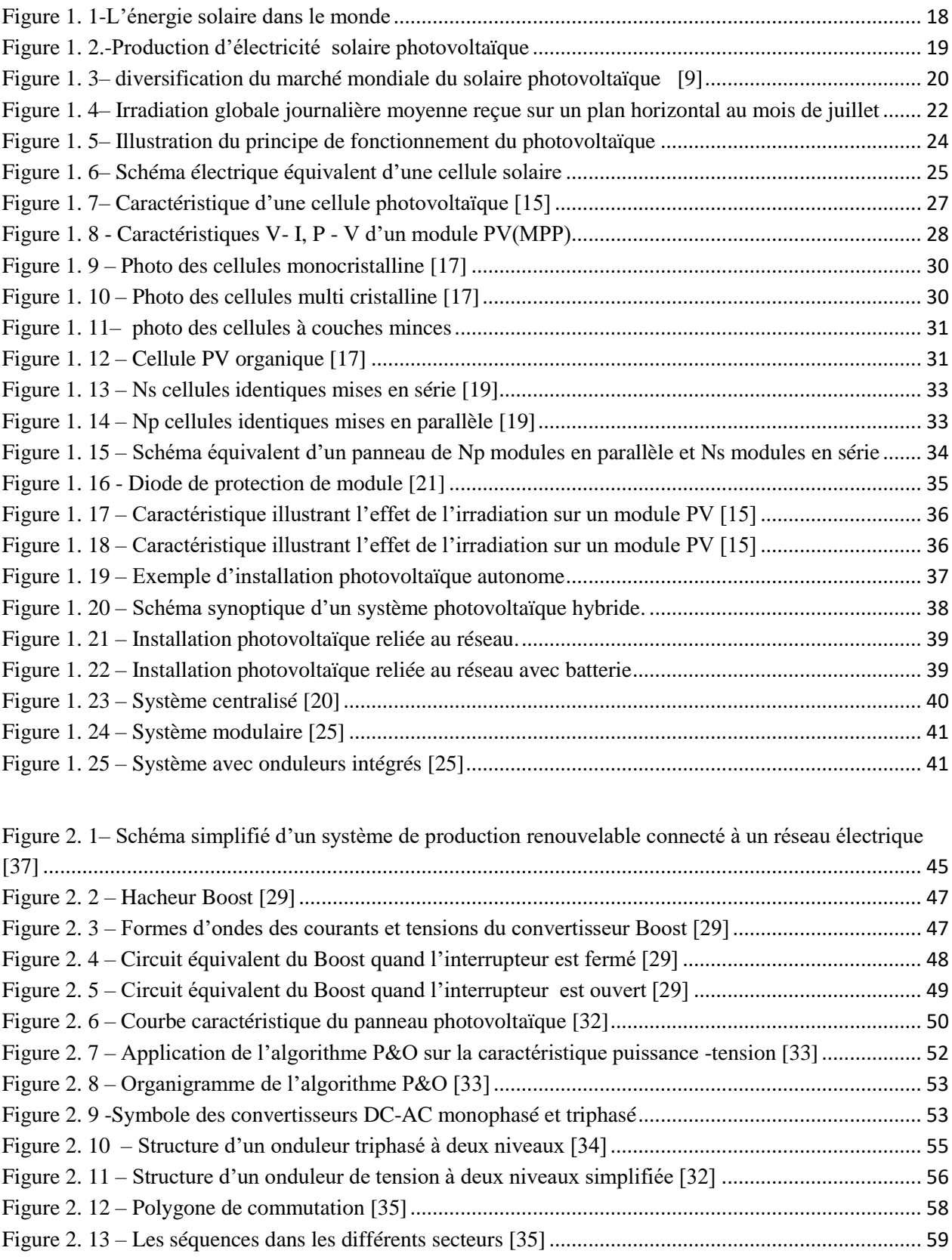

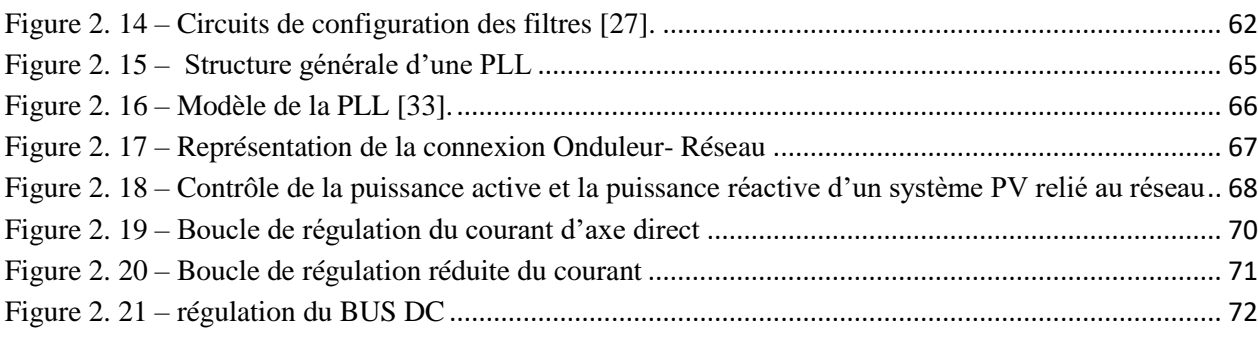

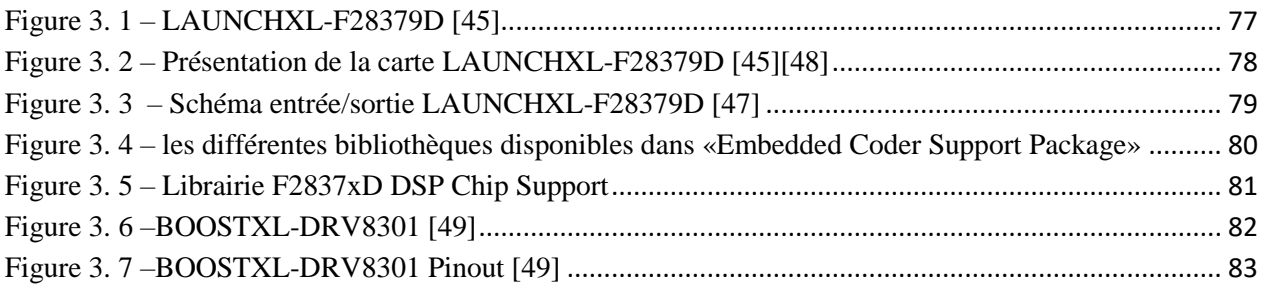

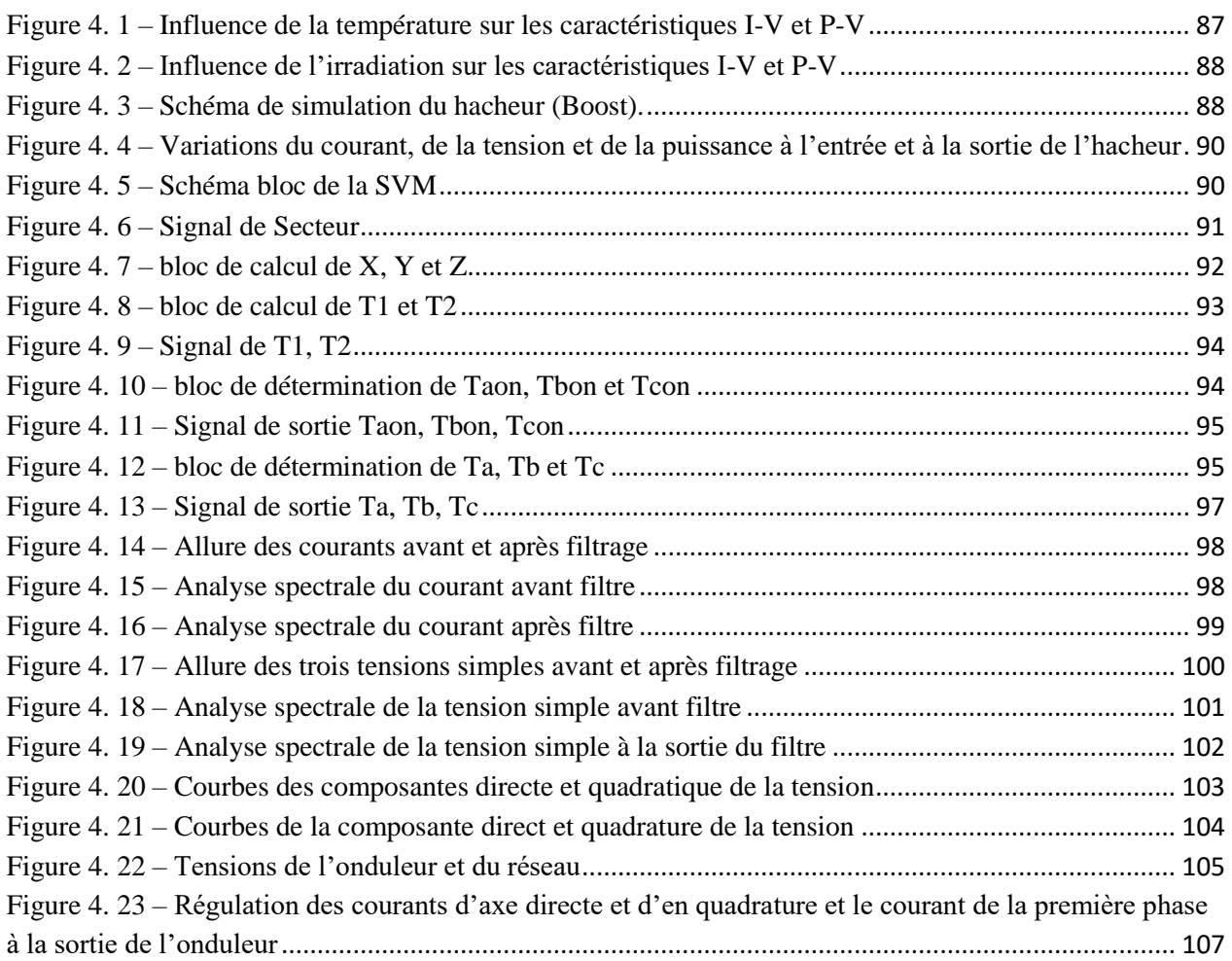

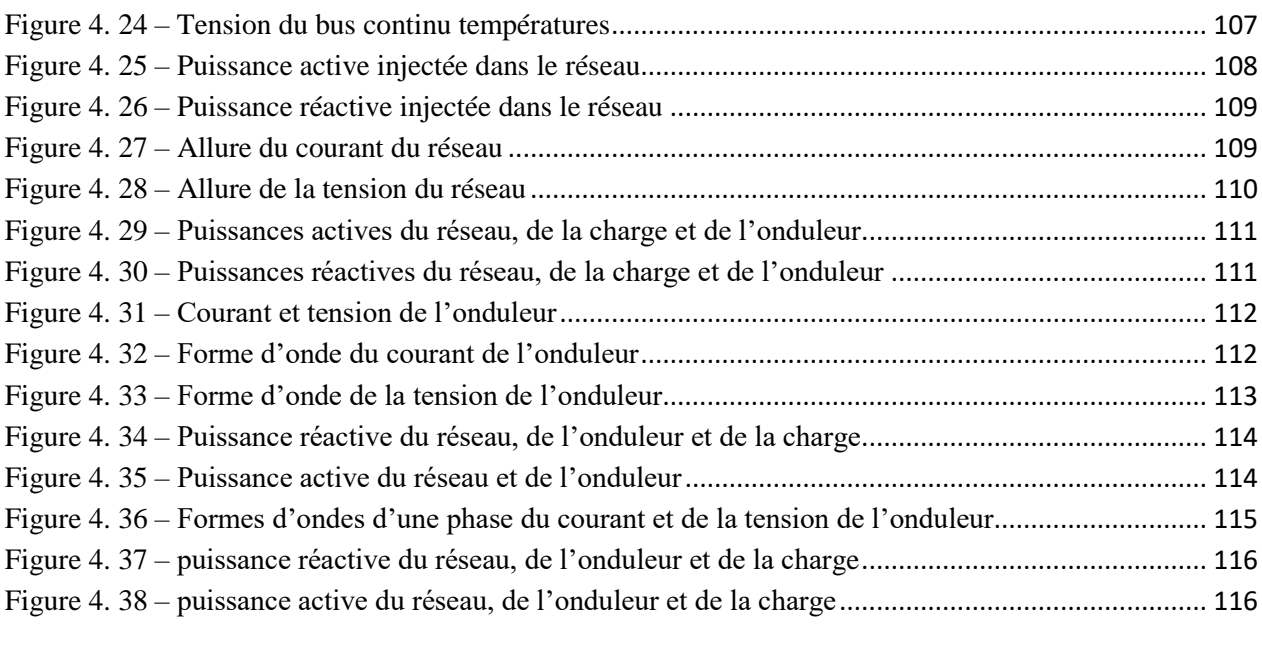

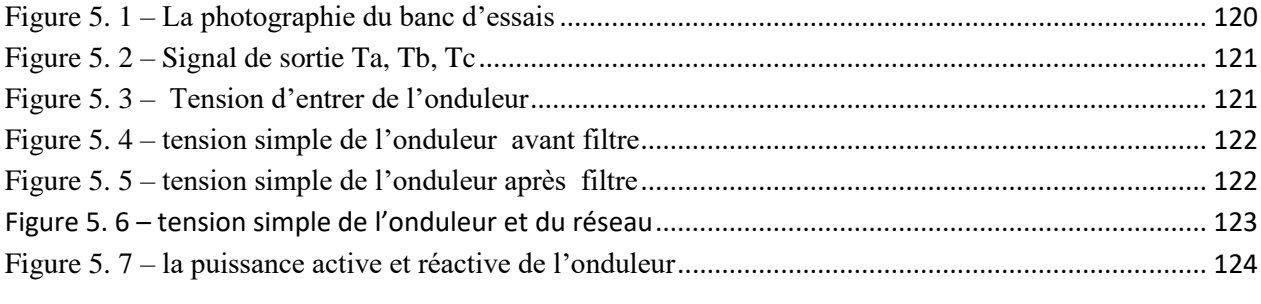

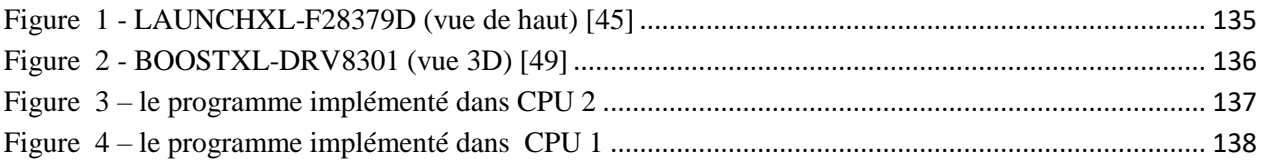

## <span id="page-12-0"></span>**Liste des Abréviations**

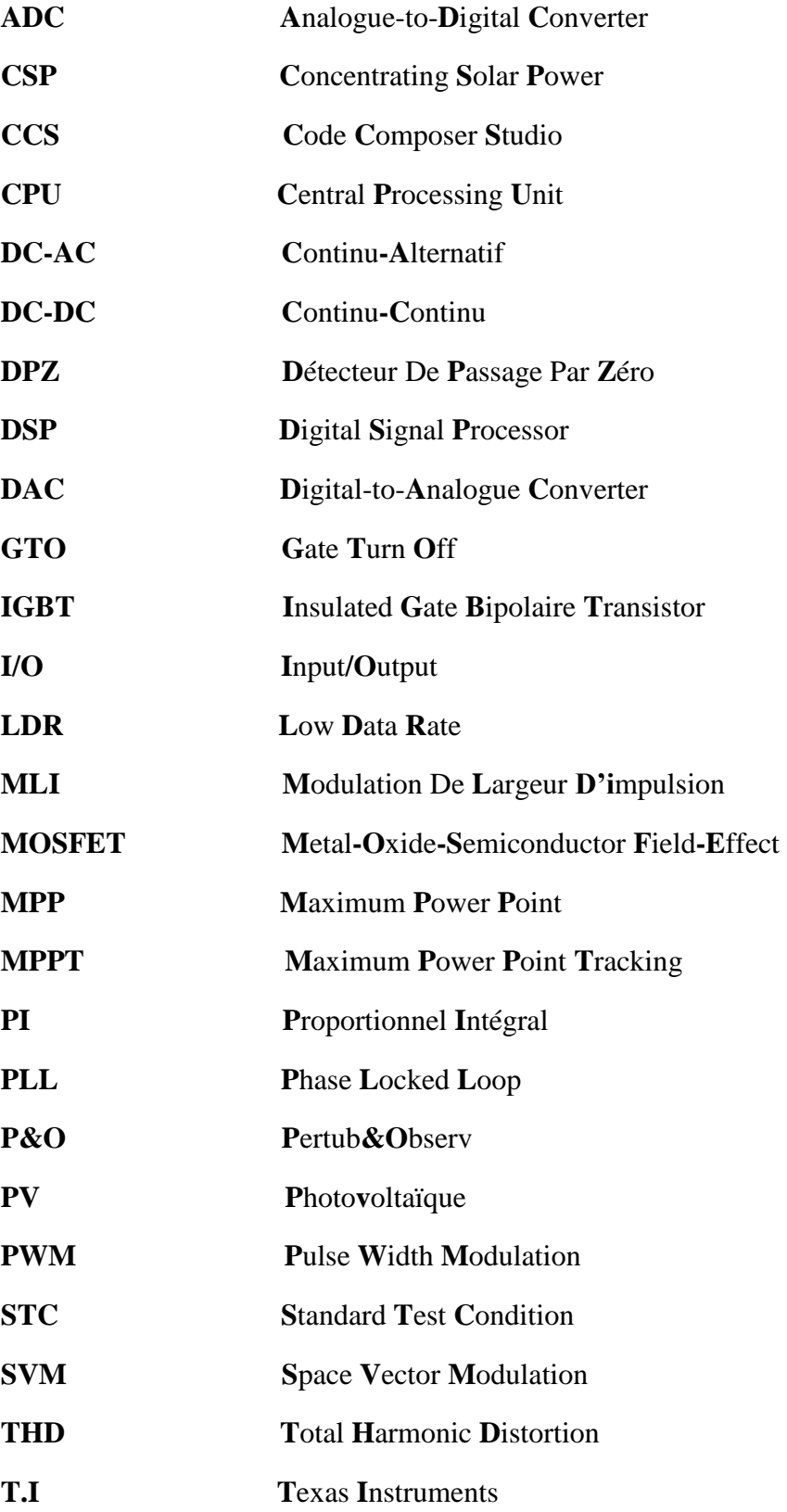

## **Liste des Symboles**

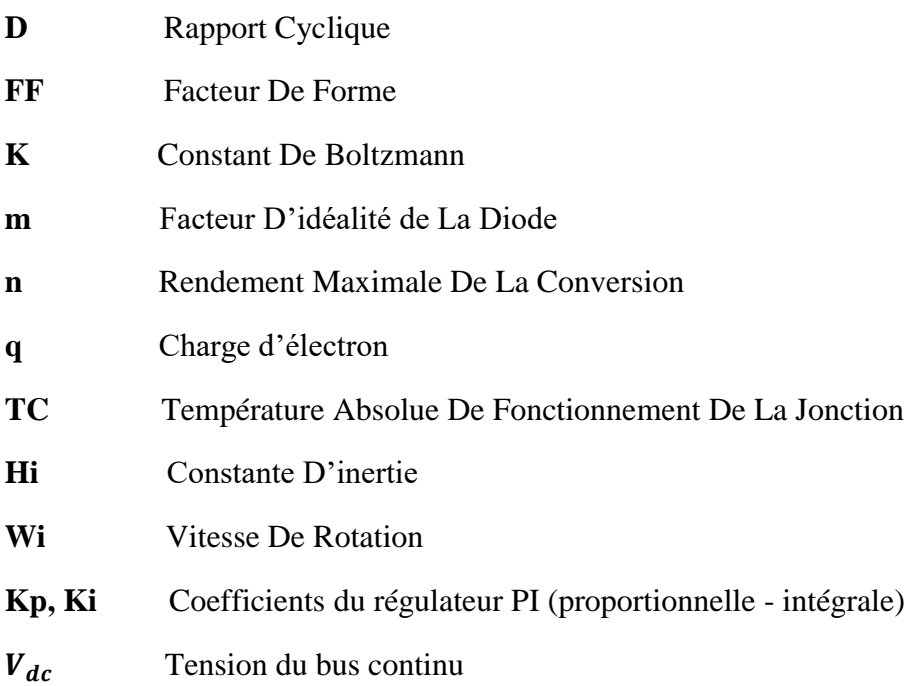

**Introduction Générale**

#### **Introduction Générale**

<span id="page-15-0"></span> Le dernier siècle a connu une consommation irrationnelle en matière d'énergie électrique qui ne cesse de croître dans toutes les régions du monde. Nos besoins énergétiques auront tendance à augmenter encore plus dans les années à venir et donc une reconsidération de nos ressources s'avère incontournable pour envisager un réel développement durable et respectueux de l'environnement [1].

 Les sources d'énergies renouvelables présentent à la fois une solution fiable et infinie. À ce sujet, le soleil, le vent, la biomasse, la mer,… etc, apparaissent comme des énergies inépuisables et facilement exploitables. L'énergie solaire est vue comme étant la meilleure alternative, et représente l'avenir du monde en matière de ressources énergétiques. En effet, ce que reçoit la terre sous forme d'énergie solaire est l'équivalent de la consommation électrique de 5.9 milliards de personnes pendant 27 ans [2].

 D'après l'Agence Internationale de l'Énergie « AIE », une surface de 145.000km², soit 4% de la surface des déserts arides de panneaux photovoltaïques, suffirait à couvrir la totalité des besoins énergétiques mondiaux [1].

 L'Algérie se situe dans l'une des régions les plus ensoleillées du monde, elle bénéficie d'une forte capacité d'exportation de l'énergie électrique solaire. La surface du désert seul est estimée à plus d'un million et demi de km² : un potentiel géant en énergie solaire, cette dernière, si elle est bien exploitée, elle peut facilement couvrir toute seule, tout le besoin national en terme d'énergie électrique. Au-delà de toutes considérations hypothétiques, il apparait que le photovoltaïque se présente comme une solution d'avenir car il offre une multitude d'avantages.

 L'énergie solaire photovoltaïque provient de la transformation directe d'une partie du rayonnement solaire en énergie électrique. Cette conversion d'énergie s'effectue par le biais d'une cellule dite photovoltaïque, basée sur un phénomène physique appelé effet photovoltaïque qui consiste à produire un courant électrique lorsque la surface de cette cellule est exposée aux rayonnements solaires [3]. La tension générée peut varier en fonction du matériau utilisé pour la fabrication de la cellule. L'association de plusieurs cellules en série et en parallèle forme un générateur photovoltaïque [4][5].

 Le mémoire est organisé en cinq chapitres, en plus d'une introduction et d'une conclusion générale, le travail se présente de la manière suivante :

 Le premier chapitre vise, en plus d'exposer la position d'énergie photovoltaïque dans le monde et le gisement solaire en Algérie, de donner un rappel des différents termes couramment utilisés dans l'énergie solaire photovoltaïque, le principe des systèmes photovoltaïques et ses différentes configurations sont détaillés. Ce chapitre est clôturé par un bref exposé des avantages de cette technologie.

 Le second chapitre est consacré aux modélisations énergétiques des différents éléments composant le système photovoltaïque. La complexité des modèles utilisés doit rester acceptable de façon à ne pas rallonger de manière excessive le temps de résolution du problème et réaliser un bon compromis entre simplicité et performance. Ces différents modèles énergétiques seront ensuite utilisés afin de modéliser le système complet de production photovoltaïque en mode raccordé au réseau électrique. Nous présentons ici :

- Un algorithme MPPT basé sur la méthode P&O pour maximiser l'énergie extraite du panneau.
- La commande du convertisseur DC/DC.
- La commande de l'onduleur de tension à deux niveaux par MLI vectorielle.
- La structure de la PLL sera présentée afin d'assurer la synchronisation de la tension injectée dans le réseau, ainsi que les différentes régulations de courants et de tension du bus continu.

 Le troisième chapitre est dédié à la présentation des ressources matérielles et logicielles utilisées dans ce travail, afin d'implémenter les lois de commande des systèmes d'entraînements électriques. C'est une carte d'évaluation à base de DSP de type LAUNCHXL-F28379D de la famille TMS320 programmable en langage de haut niveau et plus particulièrement sous MATLAB/SIMULINK. Nous avons ensuite décrit la manière de la mise en œuvre de la programmation de cette carte sous l'environnement MATLAB/SIMULINK afin d'adapter la commande vectorielle par SVM et de l'appliquer dans un onduleur triphasé de type BOOSTXL-DRV8301.

 En passant au quatrième chapitre, nous nous assurons du bon fonctionnement du système. Nous exposerons, ainsi les différents résultats de simulations de fonctionnement du système pour chaque boucle de régulation, et nous effectuerons une analyse des spectres d'harmonique de courant et de tension afin de valider l'étude faite de notre système.

 Dans le cinquième et le dernier chapitre, et après une description succincte du banc expérimental mis en place, nous présenterons et discuterons les résultats de la validation expérimentale de la commande de l'onduleur.

 Enfin, nous terminerons notre mémoire par des conclusions et des perspectives de continuation et d'amélioration de notre travail.

# **Chapitre 1 :**

# **Généralités sur les systèmes PV**

# <span id="page-18-0"></span>**Chapitre 1 Généralités sur les systèmes PV**

## <span id="page-18-1"></span>**1.1 Introduction**

 Ce chapitre présente une vue d'ensemble sur les notions de base primordiales à toute recherche sur les systèmes photovoltaïques. Il permet d'avoir un aperçu sur la place qu'a pris le solaire photovoltaïque dans le contexte énergétique mondial mais aussi de présenter d'une part le potentiel énergétique solaire en Algérie et la politique énergétique nationale et d'autre part l'effet photovoltaïque et aux mécanismes de fonctionnement de la cellule solaire.

 Dans cette partie, nous décririons les principales caractéristiques et les différentes technologies des cellules photovoltaïques. Ensuite, nous entamerons les différentes associations possibles des cellules photovoltaïques permettant de créer des modules photovoltaïques qu'euxmêmes une fois associés formerons des générateurs photovoltaïques exploitables et efficaces. Par la suite un aperçu sur l'effet de la température et de l'irradiation sur la caractéristique des modules PV sera donné.

 De plus, nous aborderons les différentes architectures d'installations où nous nous intéresserons de plus près au système PV raccordé au réseau de distribution. Enfin, nous citerons les avantages de la technologie photovoltaïque.

#### <span id="page-18-2"></span>**1.2 Energie solaire photovoltaïque**

#### <span id="page-18-3"></span>**1.2.1 Energie solaire**

 Le soleil est une source quasiment inépuisable d'énergie qui envoie à la surface de la terre un rayonnement qui représente chaque année environ 8400 fois la consommation énergétique de l'humanité. Cela correspond à une puissance instantanée reçue de 1 kilowatt crête par mètre carré (kWc/m<sup>2</sup>) répartie sur tout le spectre de l'ultraviolet à l'infrarouge. Les déserts de notre planète reçoivent en 6 heures plus d'énergie du soleil que n'en consomme l'humanité en une année.

 La plupart des utilisations de l'énergie solaire sont directes, comme en agriculture, à travers la photosynthèse ou dans diverses applications de séchage et chauffage. Cette énergie est disponible en abondance sur toute la surface terrestre et malgré une atténuation importante lors de la traversée de l'atmosphère, une quantité encore importante arrive à la surface du sol. On peut ainsi compter sur 1000 W/m<sup>2</sup> dans les zones tempérées et jusqu'à 1400 W/m<sup>2</sup> lorsque l'atmosphère est faiblement polluée en poussière ou en eau [6].

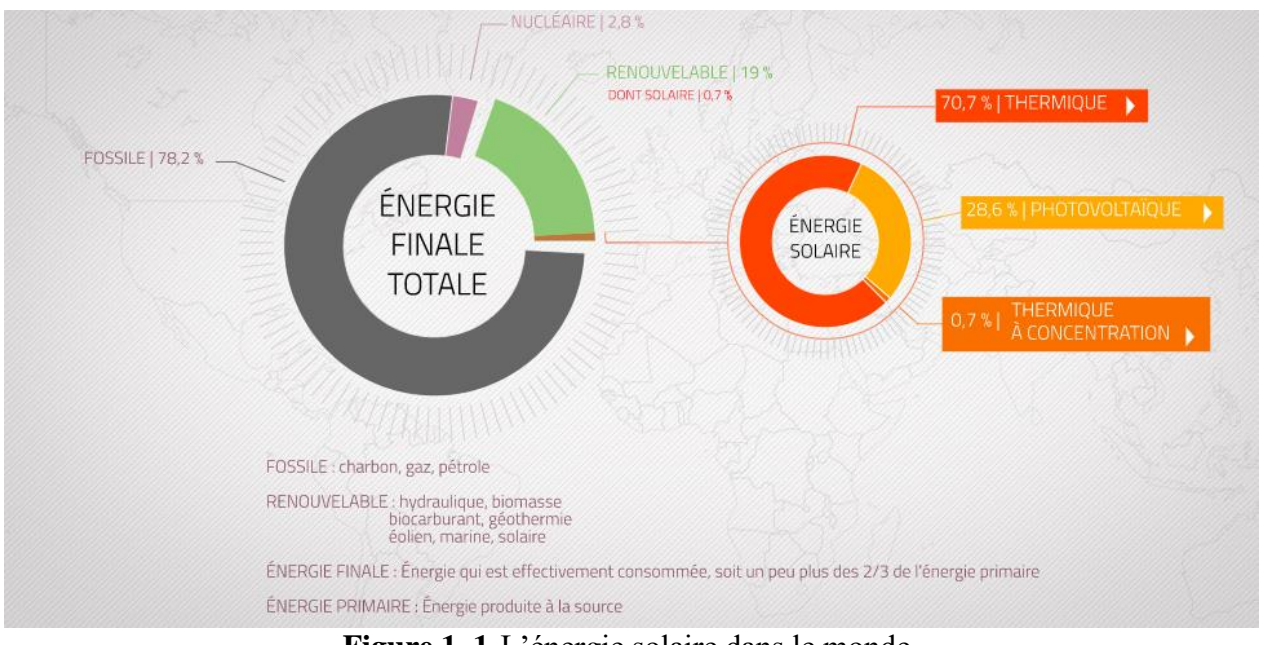

**Figure 1. 1-**L'énergie solaire dans le monde

## <span id="page-19-1"></span><span id="page-19-0"></span>**1.2.2 Energie solaire photovoltaïque dans le monde**

 L'énergie solaire photovoltaïque s'est d'abord développée pour satisfaire des besoins électriques en sites isolés, tels que les régions de montagnes, les îles et les zones rurales des pays en développement, particulièrement en Afrique et en Asie. Depuis le début des années 2000, le développement de l'énergie solaire photovoltaïque a pris une toute autre dimension, à l'échelle mondiale, suite à la prise de conscience de l'enjeu environnemental lié au réchauffement climatique et à la nécessité de développer des énergies renouvelables, non émettrices de CO2 [7].

 Des politiques publiques de soutien aux énergies renouvelables en Europe, au Japon, aux Etats-Unis, en Australie et plus récemment en Chine ont créé un boom de la demande mondiale en panneaux solaires, permettant à l'industrie solaire de se développer massivement et de réduire ses coûts de production. Toutefois, un coup d'arrêt brutal à ces politiques de soutien a été donné en 2008-2009 en raison de la crise financière internationale. Les politiques de réduction des déficits publics depuis 2010 n'ont pas permis de soutenir à nouveau les énergies renouvelables et le secteur photovoltaïque tout entier s'est retrouvé en surcapacité de production, au niveau mondial. S'en est suivi une série de fermetures de sites de production de panneaux solaires ainsi que des rachats d'entreprises, conduisant à une plus grande concentration du secteur.

 Le grand avantage de la période de massification de la production de panneaux solaires est la réduction drastique des coûts et donc des prix, permettant désormais à l'énergie solaire d'être à la fois plus accessible pour la réalisation des projets en sites isolés et de plus en plus compétitive par rapport aux autres sources d'énergie (pétrole, charbon, nucléaire), atteignant progressivement et pays après pays la parité réseau. Cette baisse des prix conjuguée aux nouvelles politiques de lutte contre le changement climatique a relancé vigoureusement la demande d'installations photovoltaïques dans le monde. Les investissements annuels en énergies renouvelables dépassent désormais les investissements en énergies fossiles. La tendance devrait s'amplifier sous l'effet de la baisse continue du prix des panneaux photovoltaïques, appelés à devenir les grands vainqueurs de la transition énergétique.

 Les principaux pays producteurs de cellules solaires et de panneaux solaires sont la Chine, les Etats-Unis, le Japon et l'Allemagne. La puissance installée dans le monde est passée de quelques Mégawatts au début des années 2000 à 102 Gigawatts fin 2012 puis 227 Gigawatts fin 2015 et 300 Gigawatts fin 2016. Le rythme d'installation de puissance solaire photovoltaïque est actuellement de plus de 70 Gigawatts par an. C'est en Asie, notamment en Chine et en Inde, que plus de la moitié des installations solaires sont réalisées. Ci-dessous le détail des puissances solaires photovoltaïques installées dans le monde [8] [9].

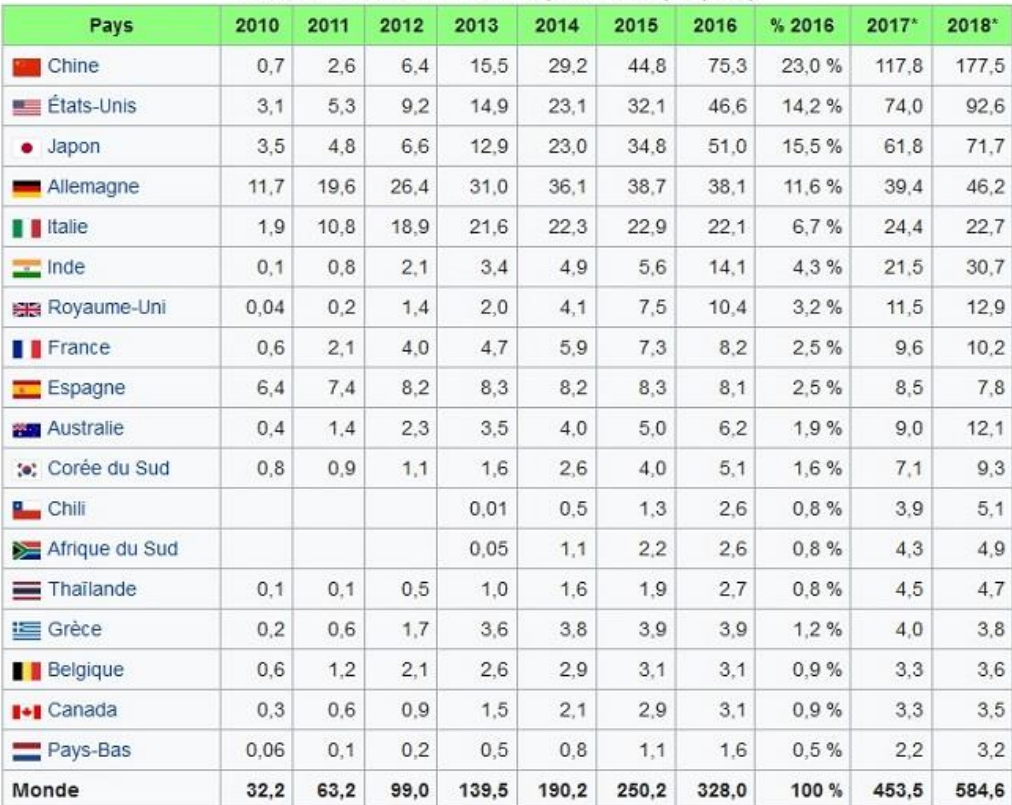

Production d'électricité solaire photovoltaïque (TWh)

**Figure 1. 2.-**Production d'électricité solaire photovoltaïque

<span id="page-20-0"></span> La recherche et développement dans le domaine de l'énergie solaire reste principalement axée sur l'amélioration des rendements des cellules solaires, qui permet de gagner de la puissance surfacique donc de réduire le coût du Watt crête. L'industrie solaire est ainsi passée de 15% à 25% de rendement maximal des cellules solaires en l'espace d'une vingtaine d'années. D'autres techniques permettent d'augmenter le rendement solaire des installations photovoltaïques : il s'agit des panneaux solaires à concentration, qui consistent à concentrer jusqu'à 1000 fois les rayons du soleil sur une cellule solaire grâce à un jeu de lentilles optiques. La technique des trackers est un autre moyen d'augmenter le rendement des installations solaires. Elle consiste à installer les panneaux solaires sur des structures inclinables qui suivent la course du soleil, captant ainsi le maximum d'énergie solaire tout au long de la journée [9].

 En conclusion, on peut dire que l'industrie de l'énergie solaire photovoltaïque est suffisamment structurée, puissante et performante pour continuer sa croissance et apporter au monde une énergie propre, sûre et durable.

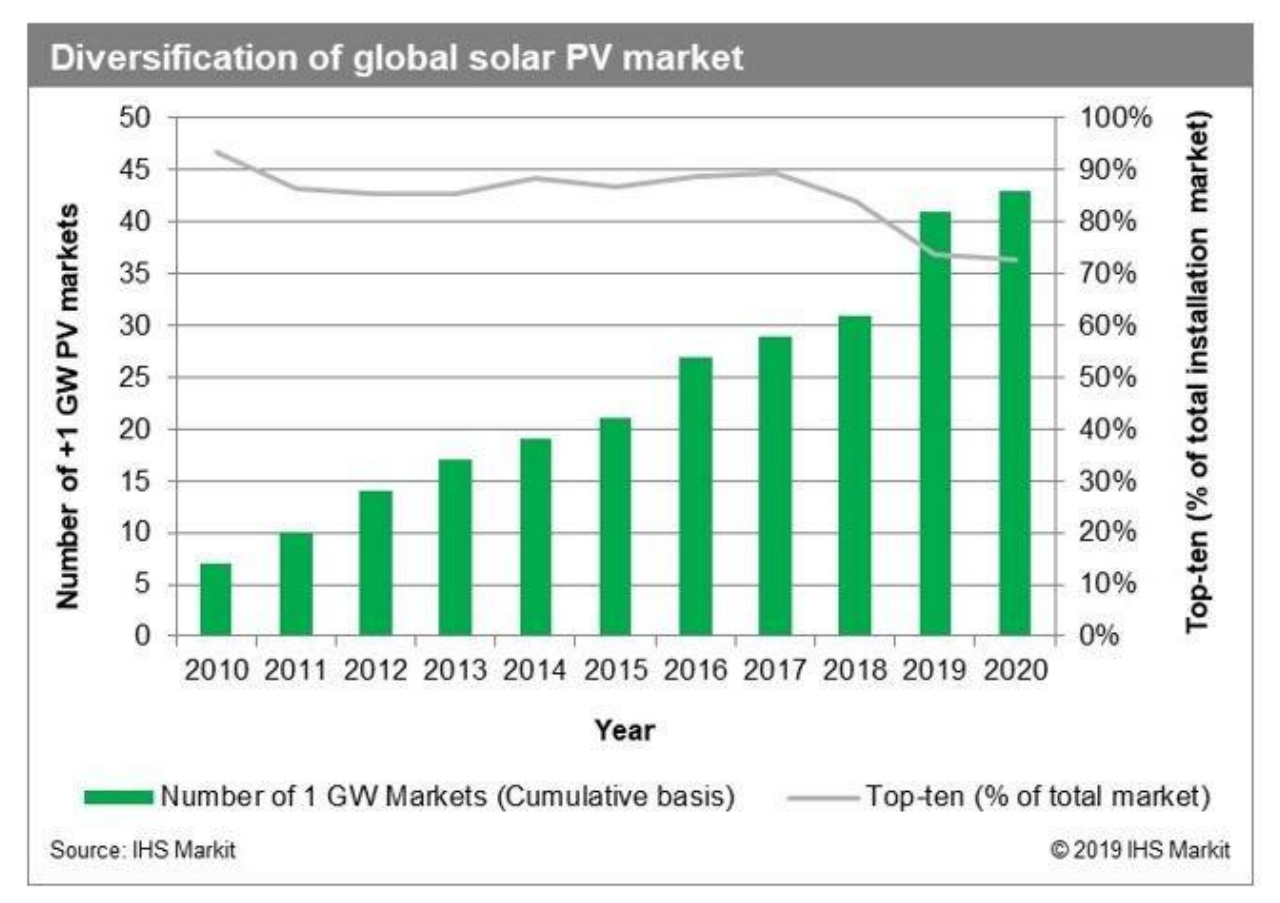

<span id="page-21-0"></span>**Figure 1. 3–** diversification du marché mondiale du solaire photovoltaïque [9]

## <span id="page-22-0"></span>**1.3 Energie solaire en Algérie**

## <span id="page-22-1"></span>**1.3.1 Potentiel solaire en Algérie**

 L'Algérie est un pays de vaste superficie, elle occupe une situation géographique qui favorise le développement et l'épanouissement de l'utilisation de l'énergie solaire, en particulier dans les régions désertiques. Ces régions Sahariennes sont caractérisées par un taux d'ensoleillement très important. De part sa situation géographique, l'Algérie dispose d'un des gisements solaires les plus importants du monde. La durée d'insolation sur la quasi-totalité du territoire national dépasse les 2000 heures annuellement et atteint les 3900 heures (hauts plateaux et Sahara) La figure (1.4) illustre l'irradiation globale journalière moyenne reçue au moins de juillet. L'énergie reçue quotidiennement sur une surface horizontale de 1m<sup>2</sup> est de l'ordre de 5 kWh sur la majeure partie du territoire national soit prés de 1700 KWh/m<sup>2</sup>/an au nord et 2263 KWh/m<sup>2</sup>/an au sud du pays. Le total d'énergie reçue est estimé à 169400 TWh/an, soit 5000 fois la consommation d'électricité annuelle du pays. Le tableau (1.1) résume le potentiel solar en Algérie [10].

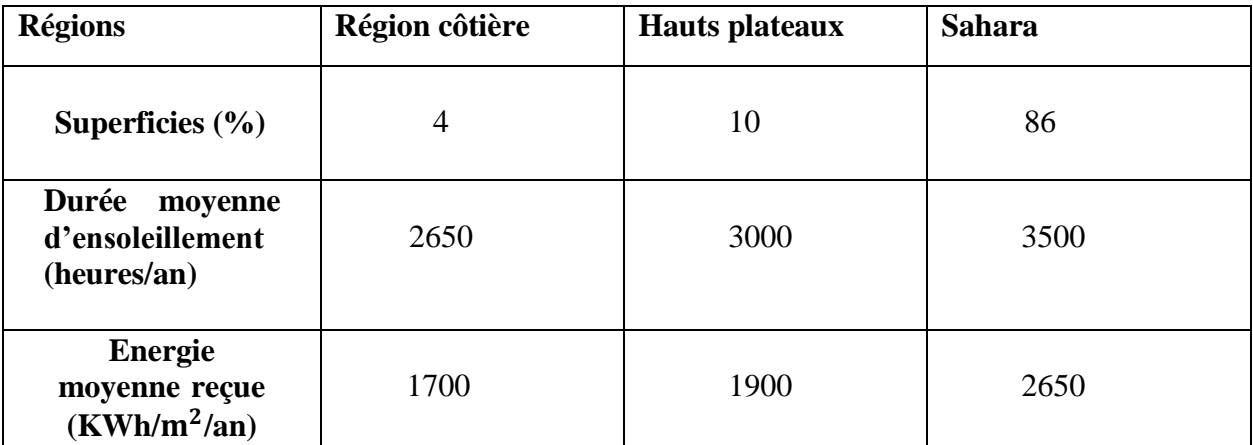

<span id="page-22-2"></span>**Tableau 1. 1** - Potentiel solaire en Algérie

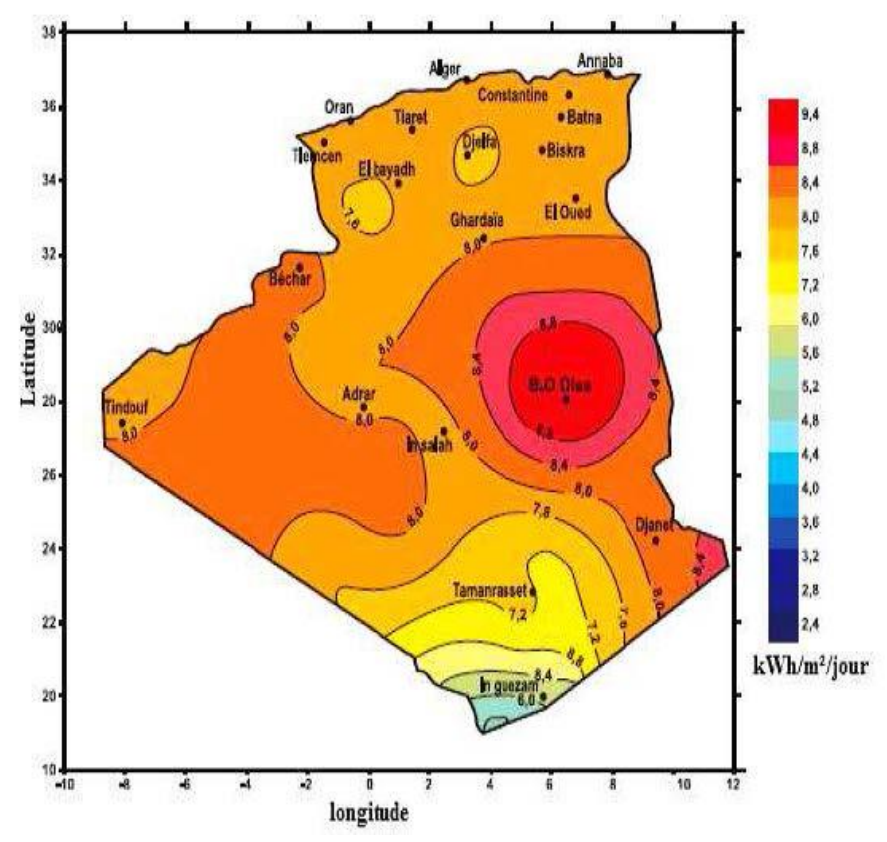

<span id="page-23-1"></span>**Figure 1. 4–** Irradiation globale journalière moyenne reçue sur un plan horizontal au mois de juillet

 Le sud algérien reçoit un ensoleillement en moyenne dix heures par jour, une énergie électrique de 8 kWh/m<sup>2</sup>. Ceci est l'équivalent d'une énergie thermique de 6880 kcal/m<sup>2</sup> qui représente approximativement un litre d'essence par mètre carré. Le 1/10ème de notre Sahara permet d'alimenter l'Europe entière en énergie solaire [11]. Les évaluations du potentiel en énergies solaire effectuées par satellites (DLR) ont donné [11] :

\* Pour le solaire thermique : 169440 TWh/an.

\* Pour le solaire photovoltaïque : 13,9 TWh/an.

Ce potentiel solaire algérien/an c'est l'équivalent de 10 grands gisements de gaz naturel similaires à celui de Hassi R'mel.

#### <span id="page-23-0"></span>**1.3.2 Politique énergétique en Algérie**

 Le gouvernement Algérien s'appuie en politique énergétique sur la mise en valeur des énergies renouvelables, le potentiel de ces dernières est fortement dominé par le solaire. L'Algérie considère cette énergie comme une opportunité et un levier de développement économique et social et une ultime chance pour pouvoir participer au développement durable universel et la préservation de l'environnement. D'où le lancement d'un programme ambitieux pour le développement des énergies renouvelables. Ce programme a été adopté par le gouvernement en février 2011 et révisé en mai 2015 [11].

 Ce programme consiste à installer 63 millions de TEP à l'horizon 2030 pour le marché nationale avec le maintien de l'option de l'exportation comme objective stratégique [12]. Ainsi d'ici 2030 environs 40 % de la production d'électricité à la consommation national sera d'origine renouvelable [12].

## <span id="page-24-0"></span>**1.4 Généralité sur les systèmes PV**

#### <span id="page-24-1"></span>**1.4.1 Effet photovoltaïque**

 C'est un processus qui convertit l'énergie solaire en énergie électrique et qui repose sur la technologie des semi-conducteurs.

 Un panneau solaire est composé de plusieurs cellules photovoltaïques associées les unes avec les autres. Nous étudierons ici leur fonctionnement général. Ces cellules sont composées d'un matériau semi-conducteur, généralement du silicium, présentant deux couches distinctes : une zone dopée N et une zone dopée P. La zone dopée N présente un excès d'électron. Cela est réalisé en introduisant des atomes différents du matériau initial : par exemple le phosphore possède 5 électrons sur sa bande de conduction, alors que le silicium n'en dispose que de 4. En introduisant ainsi des atomes de phosphore dans du silicium (ce qui est appelé dopage), on crée un surplus d'électrons, ce qui constitue la zone notée N (pour « négatif »).De même avec la zone dopée P, en introduisant des atomes de Bore qui n'ont que 3 électrons sur leur couche de conduction, on crée un déficit d'électron, que l'on peut schématiser par une création de « trous ». Ici un trou représente un manque d'électron, et est donc associé à une charge positive, d'où la dénotation de la zone P [13].

 Il existe une zone très mince située à la jonction entre les zones N et P, appelée Zone de Charge d'Espace (ZCE) ou zone de déplétion, qui se comporte physiquement comme une diode. Ce phénomène ne permet aux électrons que de passer de la zone P vers la N, dans ce sens uniquement, et aux trous de passer de la zone N vers la zone P. Grâce à l'effet photoélectrique, lorsqu'un photon (lumière) atteint la cellule, il libère un électron libre, et le trou qui lui est associé. Ces éléments libres se déplacent alors d'une zone dopée vers une autre, en traversant la ZCE : par exemple, sur la paire électron-trou générée dans la région P, l'électron libre circulera de la région P vers la N. Il s'agit alors de courant électrique. En plaçant une charge électrique aux bords de ces zones, on crée un circuit fermé dans lequel la charge est alimentée par la circulation d'électrons (et de trous) .Ce principe de fonctionnement est illustré à la figure 1.5 [13] [14].

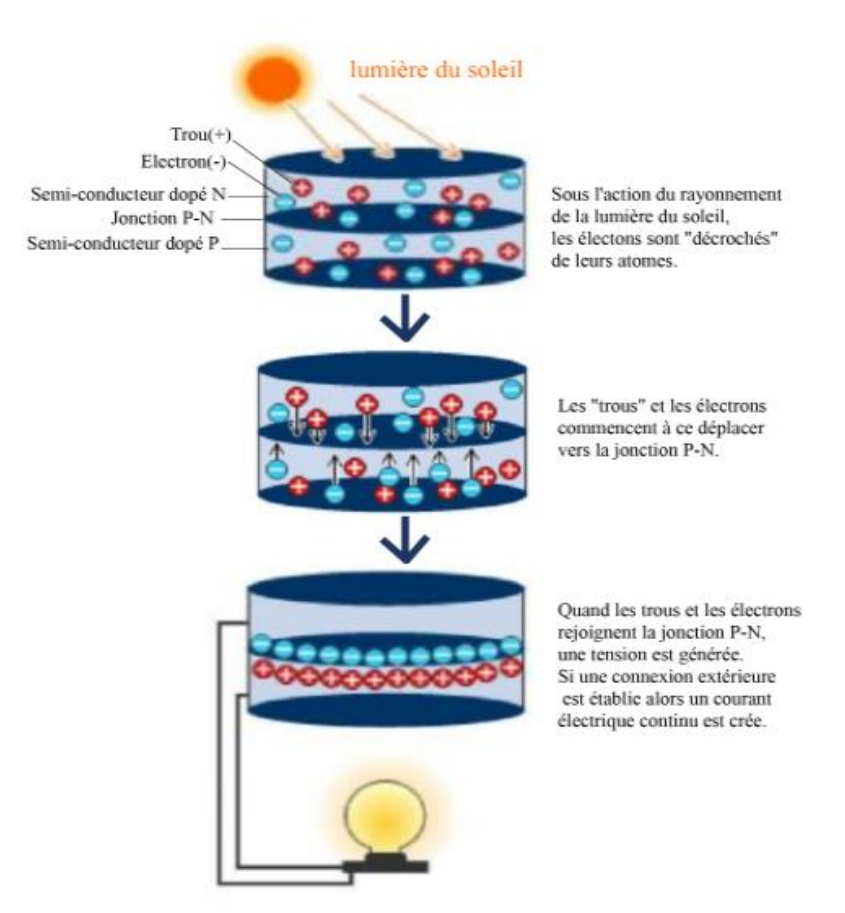

**Figure 1. 5**– Illustration du principe de fonctionnement du photovoltaïque

#### <span id="page-25-1"></span><span id="page-25-0"></span>**1.4.2 Historique des cellules photovoltaïques**

 Plusieurs types de matériaux sont susceptibles d'être utilisés dans les capteurs PV, soit seuls, ou associés sous forme de multicouches afin de mieux couvrir la totalité du spectre solaire. C'est en 1930 que les premières cellules PV à oxyde cuivreux (CuO) ont été crées, suivies de cellules en sélénium (Se)[4].

 Pendant des années, l'effet photovoltaïque n'était en somme qu'une curiosité de laboratoire. En 1954, les premières cellules au silicium (Si) ont été réalisées dans les laboratoires de la compagnie Bell Téléphone aux Etats-Unis. Depuis, les cellules PV ont commencé à faire l'objet de recherches plus intenses et se sont développées à l'échelle industrielle. Plusieurs raisons en sont à l'origine, principalement liées aux ressources faibles et à l'environnement [13] [14].

 Pour les applications spatiales, répondant à des normes de poids et de durées de vie sévères, les cellules PV sont rapidement devenues des cellules multicouches basées sur divers matériaux, dont l'une des couches est souvent en GaAs. Elles présentent des rendements très élevés, une bonne fiabilité et une faible détérioration de leurs caractéristiques au cours du temps (sur au

moins 20 ans). Les plus récentes sont formées de quatre couches de matériaux différents. Certaines recherches tendent même vers cinq couches.

 Bien que leurs performances soient meilleures que celles en Si, ces dernières ne se développent pas pour des applications terrestres en raison de leur prix, 50 à 100 fois plus élevé [13] [14].

### <span id="page-26-0"></span>**1.4.3 Caractéristiques d'une cellule photovoltaïque**

 Le circuit équivalant d'une cellule photovoltaïque qui est largement utilisé est représenté sur la figure 1.6.

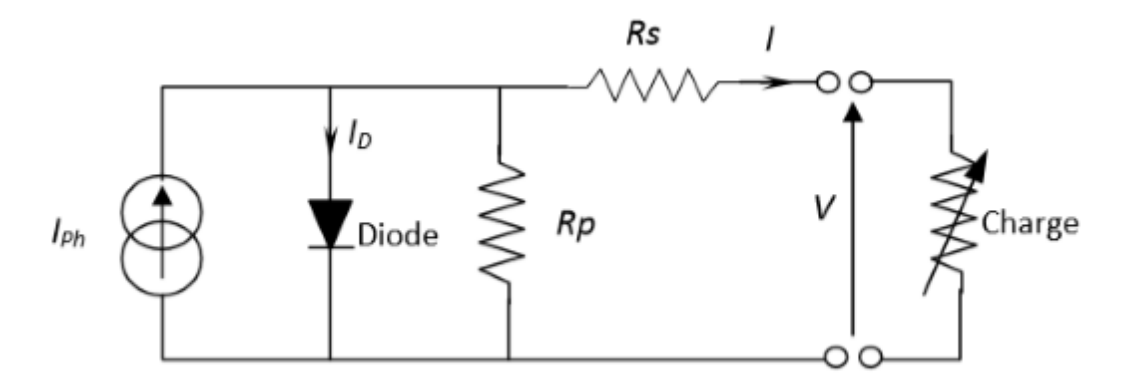

**Figure 1. 6**– Schéma électrique équivalent d'une cellule solaire

<span id="page-26-1"></span> Comme montre la figure I.6 une cellule photovoltaïque comporte en réalité une résistance série RS et une résistance shunt Rp. Ces résistances auront une certaine influence sur la caractéristique I-V de la cellule :

- La résistance série est la résistance interne de la cellule, elle dépend principalement de la résistance du semi-conducteur utilisé, de la résistance de contact des grilles collectrices et de la résistivité de ces grilles.
- La résistance shunt est due à un courant de fuite au niveau de la jonction, elle dépend de la façon dont celle-ci a été réalisée.

D'après la figure 1.6 le modèle mathématique de la caractéristique courant-tension est donné par [14] [15] :

$$
I = I_{Ph} - I_D - \frac{V + IR_S}{R_P} \tag{1.1}
$$

$$
I_D = I_0 \exp\left[\frac{q}{mKT_C}(V + I.R_S) - 1\right]
$$
\n(1.2)

$$
I_D = I_0 \left( \exp \left[ \frac{q}{mKT_C} (V + I, R_S) - 1 \right] \right) - \frac{V + IR_S}{R_P}
$$
 (1.3)

25

Avec :

V : Tension de sortie de la cellule.

I : Courant de sortie de la cellule.

- *I<sub>Ph</sub>*: Courant photo-généré ou photo-courant.
- $I_0$ : Courant de saturation de la diode.

q : Charge d'électron (1,6.10-19 C).

- K : Constant de Boltzmann (1,38.10-23J/K).
- $T_c$ : Température absolue de fonctionnement de la jonction.
- m : Facteur d'idéalité de la diode (m  $\in$  [1 ; 2]), La valeur typique de m est 1,3.

 $R<sub>S</sub>$ : Résistance série.

 $R_p$ : Résistance parallèle.

 Dans la pratique, l'équation (1.3) peut être simplifiée. Pour le cas d'une cellule solaire de bonne qualité, on admet que :

 $\triangleright$  La résistance parallèle a une valeur assez élevée. Donc le terme  $\frac{V + IR_S}{R_P} = 0$ .

 $\triangleright$  L'expression : exp  $\left[\frac{q}{mV}\right]$  $\frac{q}{mKT_C}(V + I.R_S) \geq 1.$ 

Par conséquent, l'équation courant-tension de la cellule s'écrit donc [14] :

$$
I = I_{SC} - I_0 \left( \exp \left[ \frac{q}{mKT_C} (V + I. R_S) \right] \right) \tag{1.4}
$$

 La figure 1.7 montre la caractéristique Courant-Tension I-V d'une cellule PV à une température TC fixée et à une certaine irradiation Ga.

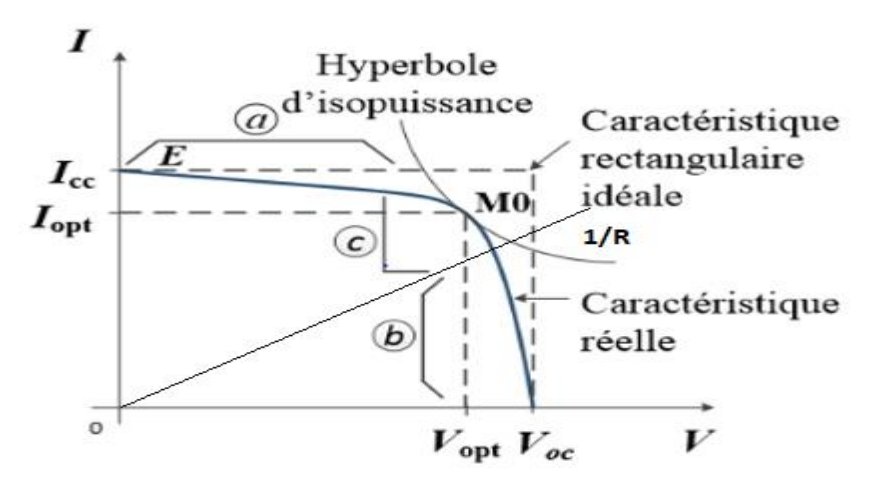

**Figure 1. 7**– Caractéristique d'une cellule photovoltaïque [15]

<span id="page-28-0"></span> Si une résistance série variable R est connectée aux terminales de la cellule, le point de fonctionnement est déterminé par l'intersection de la courbe I=f(V) et la caractéristique

I-V de la charge. La caractéristique de la charge résistive est une droite avec  $\frac{1}{V} = \frac{1}{R}$  $\frac{1}{R}$ .

Cette caractéristique peut être divisée en trois zones distinctes [16] :

- La zone « a » : où la cellule se comporte comme un générateur de courant Ic.
- $\triangleright$  La zone « b » : où la cellule se comporte comme un générateur de tension Voc.
- La zone « c » : où l'impédance interne du générateur varie rapidement.

#### *1.4.3.1 Paramètres d'une cellule PV*

Les deux importants paramètres d'une cellule *PV* sont : le courant de court-circuit Icc, tension de circuit ouvert Voc [14]**.**

#### **Le courant de court-circuit (Icc)**

 Icc = Iph. Il est plus grand valeur de courant générée par la cellule sous les conditions de court-circuit ou V=0.

### **Tension de circuit-ouvert (Voc)**

 C'est la tension à traverse la jonction/diode PN où I=0 et Id= Iph , elle représente la tension de cellule lorsque elle est à l'ombre et peut être exprimé comme suit

$$
\text{Voc}\,\left(\frac{mKTc}{q}\right)\ln\frac{\text{Iph}}{\text{I0}} = \text{Vthln}\left(\frac{\text{Iph}}{\text{I0}}\right) \tag{1.5}
$$

#### Avec :

*Vth* : La tension thermique.

Ou encore : l'équation courant-tension de la cellule s'écrit donc ;

$$
I = Isc \left( 1 - \exp \left[ \left( \frac{V - Voc + IRs}{Vth} \right) \right] \right) \tag{1.6}
$$

### **La puissance maximale**

 C'est la puissance électrique maximale que peut fournir le module, qui est associée à une tension maximale Vm et à une intensité maximale Im. Lorsqu'il est question de puissance maximale dans les conditions normalisées d'ensoleillement STC standard (25° et un éclairement de 1000W/m2), on parle alors de puissance crête, mesurée en watt-crête [15] [16].

#### **Le point de La puissance maximal**

 C'est le point sur la courbe I − V de la cellule où la puissance est maximale (la puissance absorbée par la charge résistive est maximale), ceci peut être vu sur la figure précédente (1.7). De cette figure, une condition de puissance maximum est vérifiée quand Impp rencontre Vmpp.

La figure 1.8, montre les courbes typiques I− V et P − V pour un module PV de 60W [16].

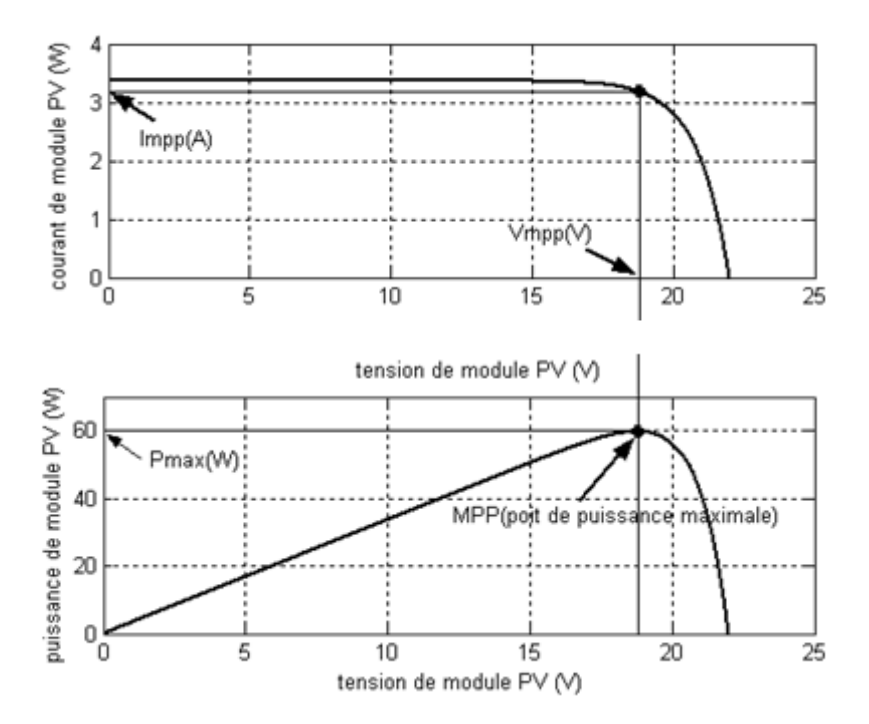

**Figure 1. 8** - Caractéristiques V−I, P - V d'un module PV(MPP)

#### **L'efficacité (rendement) maximale de la conversion**

 Elle est le rapport de la puissance électrique maximale pouvant être extraite, à la puissance de rayonnement incident sur la surface S de la cellule [17].

$$
n = \frac{\text{Pout}}{\text{Pin}} = \frac{\text{Pmax}}{\text{Pin}} = \frac{\text{ImppVmpp}}{\text{S.Ga}} = \frac{\text{Voc IccFF}}{\text{Pin}} \tag{1.7}
$$

Où

S : est la surface de la cellule.

Ga : est l'ensoleillement ambiant.

FF : est le facteur de forme.

Avec  $P_{in}$  égale au produit de l'éclairement et de la surface totale des photopiles. Ce paramètre reflète la qualité de conversion de l'énergie solaire en énergie électrique.

#### **Le facteur de forme FF**

 Est le rapport de la puissance maximale qui peut être délivrée à la charge et le produit de (Icc.Voc) [17].

$$
FF = \frac{Pmax}{IccVoc} = \frac{ImpVmpp}{IccVoc}
$$
 (1.8)

Le FF des cellules ayant un rendement moyen a des valeurs d'ordre 0.7 à 0.85

$$
FF = \frac{Voc - \ln(Voc + 0.75)}{Voc + 1}
$$
\n
$$
(1.9)
$$

Le facteur de forme FF diminue si la température augmente.

#### *1.4.3.2 Synthèse des cellules photovoltaïques [17]*

 Pour les applications terrestres, le silicium est devenu le matériau le plus utilisé pour fabriquer des cellules PV en raison essentiellement de sa disponibilité et de la connaissance acquise sur son comportement électrique. Il est utilisé, pour cela, sous de nombreuses formes (cristallines, en couche mince, organique et plastique…), en fonction des performances recherchées.

#### *1.4.3.3 Cellules cristallines*

 Ces cellules, généralement en silicium, ne comprennent qu'une seule jonction p-n. La technique de fabrication de ces cellules, basée sur la production de "wafers" à partir d'un silicium très pure, reste très énergivore et coûteuse. La limite théorique de rendement de ce type de cellule est de  $\pm$ 27%. Les cellules les plus récentes s'approchent chaque année de plus en plus de cette limite [17].

La cellule monocristalline : Ces cellules sont constituées de cristaux très purs obtenus par un contrôle strict et progressif du refroidissement du silicium [17].

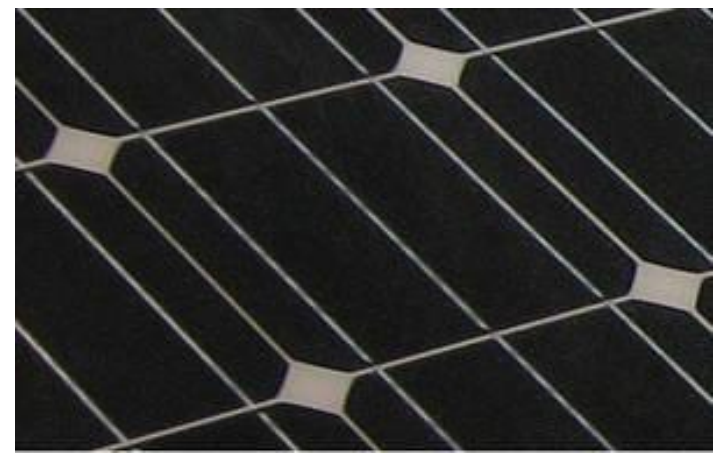

**Figure 1. 9** – Photo des cellules monocristalline [17]

<span id="page-31-0"></span>Les cellules poly cristallines : Le refroidissement du silicium en fusion est effectué dans des creusets parallélépipédiques à fond plat. Par cette technique, des cristaux orientés de manière irrégulière se forment. Cela donne l'aspect caractéristique de ces cellules bleutées présentant des motifs générés par les cristaux [17].

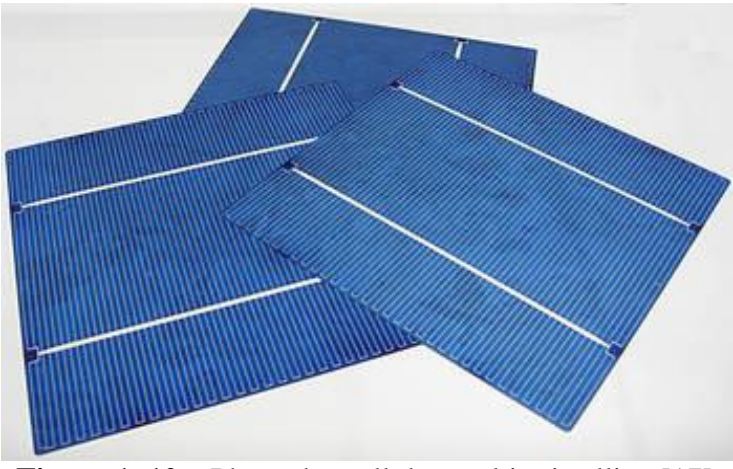

**Figure 1. 10** – Photo des cellules multi cristalline [17]

## <span id="page-31-1"></span>*1.4.3.4 Cellules à couches minces*

 Qui ont en commun le procédé de dépôt du matériau semi-conducteur à faible épaisseur sur des substrats variés et donnant un aspect uni, produisant des modules de rendement légèrement inférieur (de 7 à 13 %). La part de marché pour l'ensemble de ces technologies est d'environ 10 % et reste relativement stable : ces filières ont perdu l'avantage de leur moindre coût de production avec les investissements massifs consentis dans le silicium au début des années 2000 [17] [18].

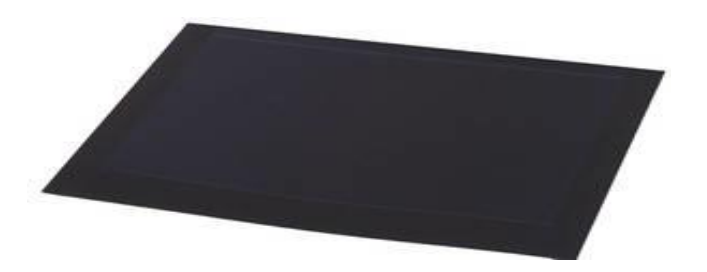

**Figure 1. 11**– photo des cellules à couches minces

## <span id="page-32-0"></span>*1.4.3.5 Cellules organiques et plastiques*

 Les cellules organiques (figure 1.12) sont aujourd'hui un sujet d'étude très actif et restent actuellement un sujet de laboratoire. Ces cellules comprennent deux voies : la voie des cellules « humides » et la voie des cellules polymères organiques dites aussi cellules « plastiques ». Les progrès de ces technologies sont très rapides, des records de rendement sont très fréquemment battus (actuellement près de 6%). Le principal frein à ces technologies est actuellement la stabilité de leurs performances ainsi que leur durée de vie (actuellement environ 1000 heures) [17].

<span id="page-32-1"></span>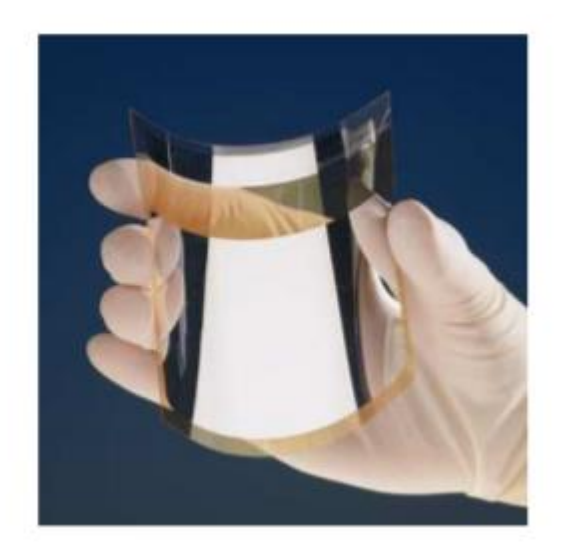

**Figure 1. 12** – Cellule PV organique [17]

### <span id="page-33-0"></span>**1.4.4 Module photovoltaïque**

 Un module PV est le plus petit ensemble de cellules solaires interconnectées et complètement protégées contre l'environnement. Généralement il contient également des protections pour protéger les cellules PV d'un fonctionnement qui peut être destructif. Les connexions peuvent être réalisées en parallèle ou en série [19].

## *1.4.4.1 Association série.*

La tension Voc d'une cellule élémentaire à base de silicium est de l'ordre de 0,4 à 0,6

V pour des conditions de test standard (AM = 1.5, G0=1000 W/ $m^2$ , T0=25 °C), d'où la nécessité d'une connexion en série de plusieurs cellules afin d'augmenter cette tension, les tensions de toutes les cellules mises en série s'ajoutent alors que le courant reste le même que dans une cellule. Donc les courants des différentes cellules associées doivent être les mêmes [18].

En termes d'équations j'aurai [19] :

$$
\begin{cases}\n\text{Voc, ns} = \text{NsVoc} \\
\text{Icc} = \text{Icc, ns}\n\end{cases}
$$

(1.8)

Avec :

Voc, ns : Tension aux bornes de Ns cellules en série.

Ns : Nombre de cellules en série.

Voc : Tension aux bornes d'une seule cellule.

Icc : Courant traversant une cellule.

Icc, ns : Courant traversant Ns cellules en série.

La caractéristique I − V résultante du regroupement de Ns cellules en série est représentée dans la figure 1.13.

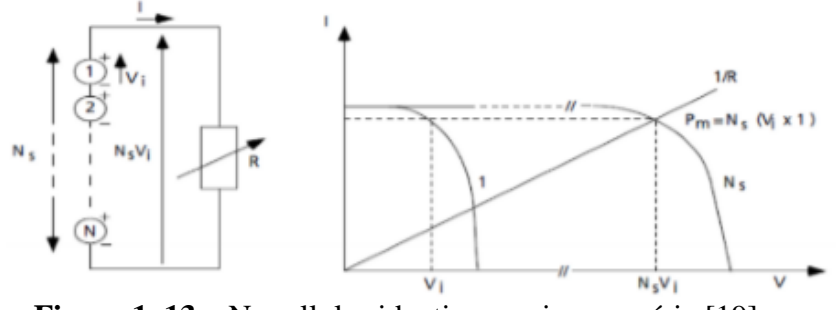

**Figure 1. 13** – Ns cellules identiques mises en série [19]

## <span id="page-34-0"></span>*1.4.4.2 Association parallèle*

 Lorsque la connexion est en parallèle, les courants des différentes branches s'ajoutent ce qui a pour effet d'augmenter le courant total alors que la tension reste la même que dans une cellule. Donc les des différentes cellules associées doivent être identiques [18].

En termes d'équations j'aurai [19] :

$$
\begin{array}{l}\n\{\text{Icc, np} = \text{Np} \text{Icc} \\
\text{Voc, np} = \text{Voc}\n\end{array} \tag{1.9}
$$

Avec :

Icc, np : Courant traversant Np cellules en parallèle.

Np : Nombre de cellules en parallèle.

Voc, np : Tension aux bornes de Np cellules en parallèle.

La caractéristique suivante (figure 1.14). Représente le groupement parallèle de Np cellules.

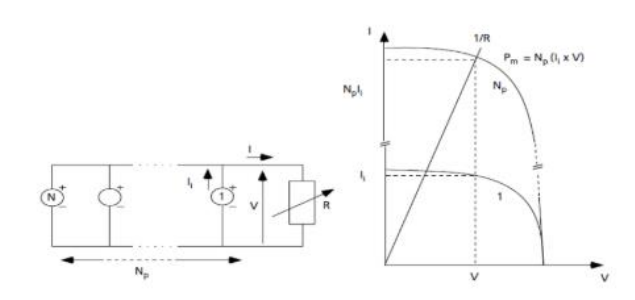

**Figure 1. 14** – Np cellules identiques mises en parallèle [19]

<span id="page-34-1"></span> Les modules photovoltaïques sont généralement réalisés à partir d'un assemblage mixte, autrement dit un regroupement des deux associations précédentes. Cela est effectuer dans le but d'augmenter simultanément le courant et la tension, en vue d'atteindre des puissances exploitables [19].

#### <span id="page-35-0"></span>**1.4.5 Générateur photovoltaïque**

 Une cellule élémentaire de quelque dizaine de centimètres carrés délivre au maximum quelques watts sous une tension très faible (de l'ordre de 0.6V à 0.8V) puisqu'il s'agit d'une tension de jonction PN. Afin d'augmenter la tension d'utilisation et donc la puissance disponible au niveau de l'ensemble des cellules. Les cellules sont connectées en série/parallèle ce qui donnent lieu ce qu'on nomme un générateur photovoltaïque GPV [20].

 L'association de plusieurs cellules PV en série et / ou en parallèle donne lieu à un générateur photovoltaïque GPV ou ce qu'on appelle aussi un module ou panneau PV. Lorsque les cellules se connectent en série, les tensions de chaque cellule s'additionnent augmentant la tension totale du générateur photovoltaïque. D'une autre part, si les cellules se connectent en parallèle, c'est l'ampérage qui augmentera [20].

La figure 1.15 montre une connexion série/parallèle des cellules PV.

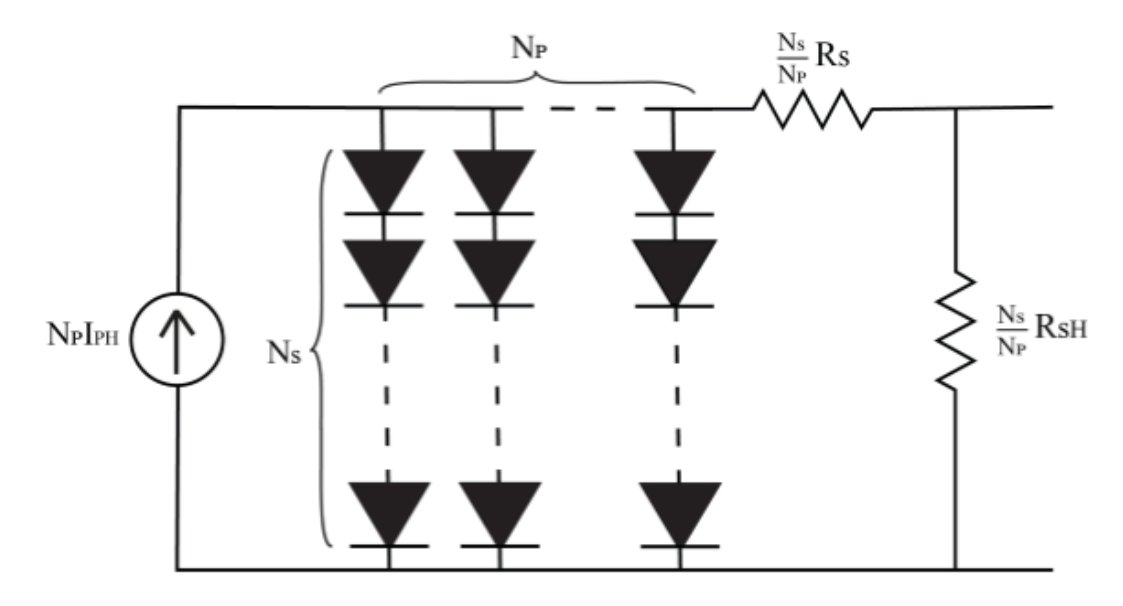

<span id="page-35-1"></span>**Figure 1. 15** – Schéma équivalent d'un panneau de Np modules en parallèle et Ns modules en série

 Lorsqu'une partie de la surface d'un panneau ou bien un panneau est moins éclairé (nuage ou autre). Le panneau exposé à cet éclairement produira moins d'énergie que les autres donc il va recevoir de l'énergie des autres panneaux. Afin d'éviter que cela se produise, des diodes portant le nom diode-bypass et diode anti-retour doivent être implémentées. Comme illustré sur la figure 1.16 [21][18].
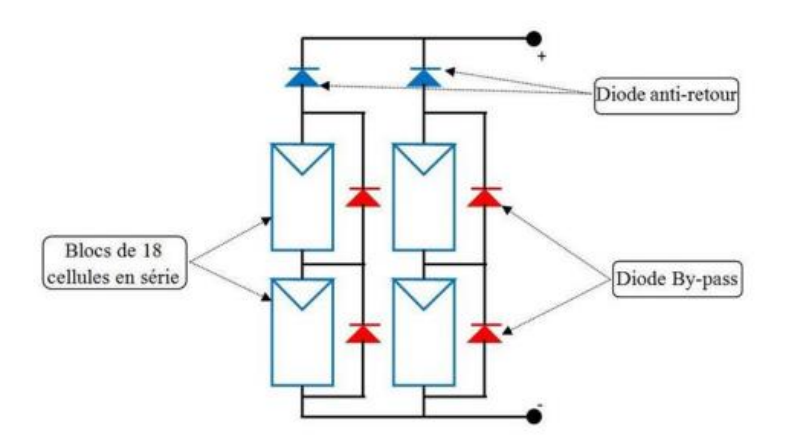

**Figure 1. 16** - Diode de protection de module [21]

 En effet, Le rôle de la diode anti-retour est d'interdire tout courant inverse crée par les autres cellules de parcourir la cellule qui est soumise à des conditions défavorable [21].

 Par ailleurs, les diodes by-pass sont associées dans le but de court-circuiter les cellules ombragées. Chacune de ces diodes est associée en parallèle à un groupement de cellule élémentaire constituées de 30 à 40 cellules au maximum [21]. Lorsqu'une des cellules du sousréseau est ombragée, la diode by-pass entre en conduction, court-circuitant par la même occasion le sous-réseau de cellule associé, c'est-à-dire que le courant circule dans la diode seulement, et elle isole ainsi le sous-réseau concerné du circuit électrique [18].

### **1.4.6 Influence de l'éclairement (l'irradiation)**

Le photo-courant  $Iph$  est pratiquement proportionnel à l'éclairement ou aux flux lumineux G. Le courant  $I_d$  ( $V_d$ ), étant par définition le courant direct de la jonction sous obscurité, est normalement non modifié. Ceci n'est valable que pour des cellules n'utilisant pas la concentration du rayonnement solaire ou travaillant sous une faible concentration. En effet, la densité des porteurs de charge et le courant de saturation sont modifiés par la variation de la température et de la concentration de l'éclairement. Le photo-courant créé dans une cellule photovoltaïque est aussi proportionnel à la surface S de la jonction soumise au rayonnement solaire. Par contre la tension de circuit ouvert n'est dépend pas et n'est fonction que de la qualité du matériau et du type de jonction considérée. La figure 1.17 représente les caractéristiques *I*(*V*) d'une cellule photovoltaïque (jonction PN sur du silicium monocristallin de 57 mm de diamètre) à 25°C et sous diverses valeurs de l'éclairement G*.* A chacune de ces valeurs du flux lumineux correspond une puissance électrique maximale que pourrait fournir la cellule solaire. Notons aussi la légère diminution de la tension du circuit ouvert  $V_{co}$  suite à une chute du flux lumineux [15].

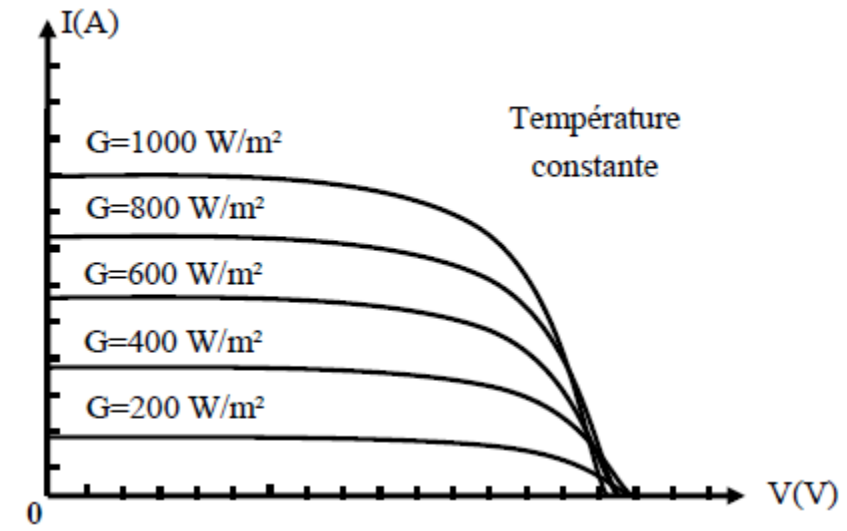

**Figure 1. 17** – Caractéristique illustrant l'effet de l'irradiation sur un module PV [15]

## **1.4.7 Influence de la température**

 La température est un paramètre très important dans le comportement des photopiles. En effet, si la température augmente, le photo-courant augmente environ de  $3.10^{-2}$  mA°K<sup>-1</sup> par cm<sup>2</sup> de cellule. Par contre, le courant *I* augmente très rapidement avec *T.* Il s'engendre une diminution de la tension du circuit ouvert $V_{co}$ . Cette diminution est de l'ordre de 2 mV°K<sup>-1</sup> comme le montre la figure 1.18. L'augmentation de la température se traduit aussi par une diminution de la puissance maximale disponible, de l'ordre de 5.10<sup>-5</sup> W° K<sup>-1</sup>par  $cm^2$ de cellule, soit une variation de 0,35% par degré [23].

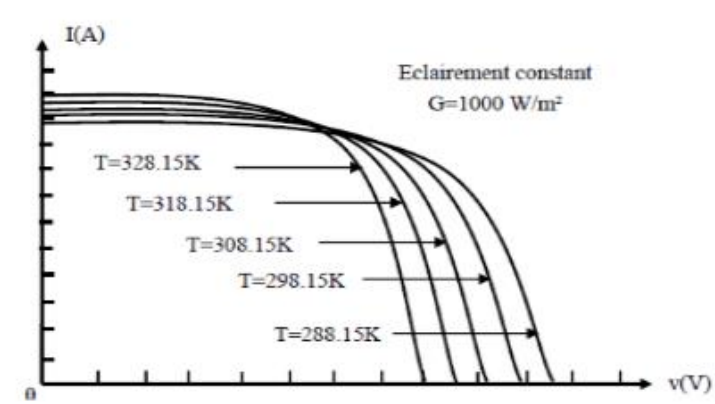

**Figure 1. 18** – Caractéristique illustrant l'effet de l'irradiation sur un module PV [15]

# **I.4.8 Classification d'un système solaire photovoltaïque**

Le système photovoltaïque peut être divisé en trois catégories :

#### *1.4.8.1 Système photovoltaïque autonome*

 Ce système fournit de l'électricité pour des régions non reliées au réseau. Il possède plusieurs domaines d'applications tels que le pompage d'eau, les stations industrielles pour alimenter le système de protection, de surveillance et de comptage. Il est très utilisé dans les stations spatiales et les relais de communications. Ce système, produit l'énergie électrique qui est utilisée directement ou stockée dans des batteries comme est indiqué sur la figure 1.19 [18].

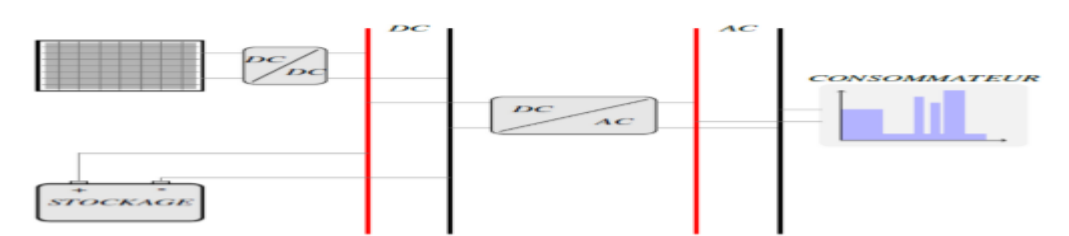

**Figure 1. 19** – Exemple d'installation photovoltaïque autonome [14]

 Malgré sa puissance limitée et variable selon la saison (conditions météorologiques), entraînant des perturbations qui risquent de détruire la batterie par la décharge profonde. Par rapport au coût d'une extension de réseau centrale, cette industrie offre des résolutions économiques très importantes par leur conversion directe d'énergie solaire gratuite et inépuisable en électricité [24].

## *1.4.8.2 Système photovoltaïque hybride*

 Les systèmes hybrides sont composés d'un générateur photovoltaïque combiné à une ou plusieurs sources d'énergies renouvelables ou à un groupe électrogène, ou aux deux à la fois. Ces systèmes peuvent posséder des batteries qui peuvent aussi être rechargées par l'autre source en cas de décharge comme le montre la figure 1.20 [18].

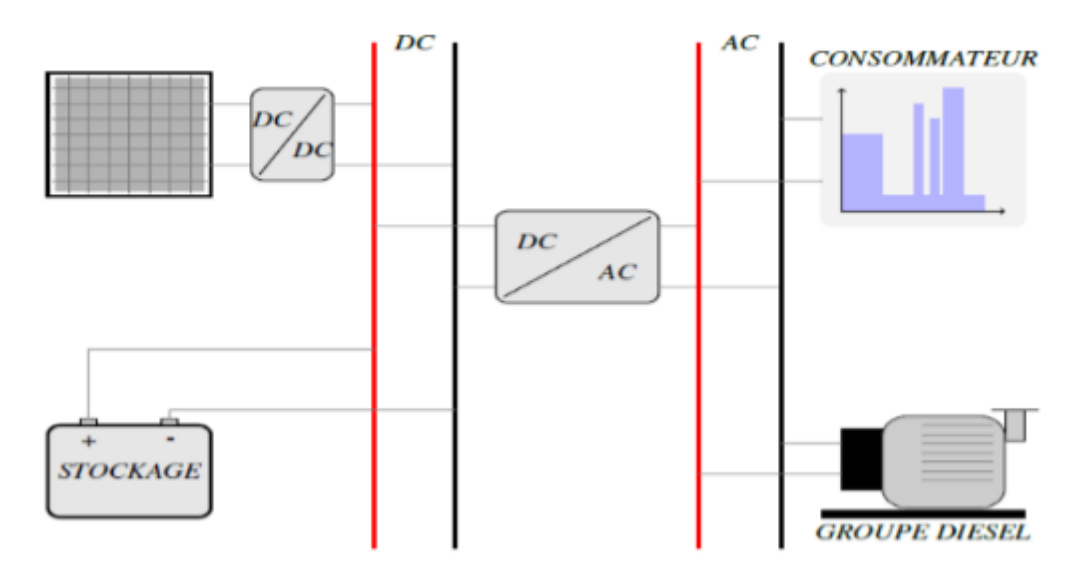

**Figure 1. 20** – Schéma synoptique d'un système photovoltaïque hybride [14].

 Les principaux avantages de l'hybridation sont l'amélioration de la qualité du service, l'extension de la durée du service, la réduction de la consommation du carburant (groupe électrogène) et assure une alimentation sans interruption pour la charge. Ces types d'installation concernent des applications comme des centres de santé, des écoles, des îles et des ensembles résidentiels dans les pays en voie de développement [18].

## *1.4.8.3 Système photovoltaïque raccordé au réseau*

 Dans ce système, l'ensemble de l'installation est connecté au réseau de distribution après une adaptation des paramètres. L'énergie produite est soit consommée sur place par l'usager et le surplus est injectée sur le réseau, où bien injectée en totalité dans le réseau électrique sans limite. Ces dernières centrales peuvent être conçu avec ou sans stockage [18].

## **1.4.8.3.1 Les systèmes PV connectés au réseau sans stockage**

 Ces systèmes sont ainsi conçus pour fonctionner en parallèle et en interconnexion avec le réseau public d'électricité pour couvrir les besoins en énergie. Les principaux composants de la connexion au réseau de ce type de système sont l'onduleur et le transformateur. Il convertit la puissance continue obtenue à partir des modules PV en puissance alternative en respectant les conditions de qualité de la tension et de la puissance exigées par le réseau, avec une possibilité d'arrêt automatique quand le réseau n'est pas en fonctionnement. Une interface bidirectionnelle est placée entre la sortie alternative du système PV et le réseau constitué par un dispatching. La maintenance de ce système fonctionnant sans batterie, est particulièrement facile. Elle se limite à la vérification de l'état de propreté des modules (PV) [18], comme est indiqué sur la figure 1.21.

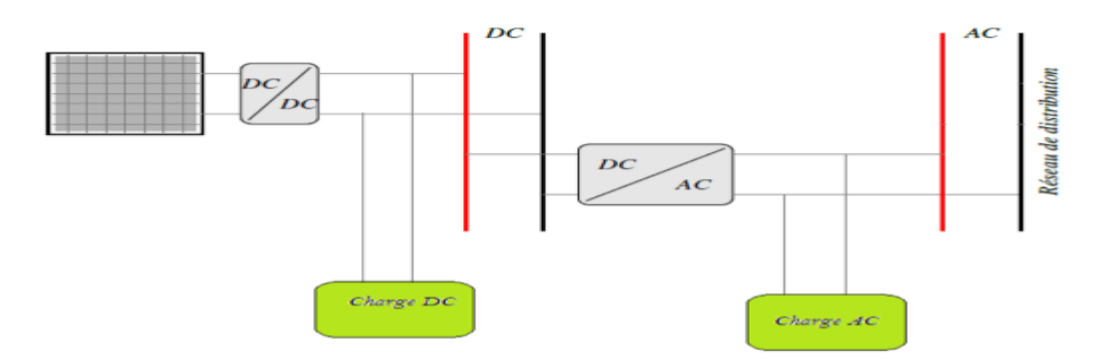

**Figure 1. 21** – Installation photovoltaïque reliée au réseau [14].

## **1.4.8.3.2 Les systèmes PV connectés au réseau avec batterie de stockage**

 Ce système a pour objectif de permettre en absence d'énergie fournie par le réseau, l'utilisation d'énergie stockée par les batteries et celle fournie par le champ photovoltaïque afin d'alimenter des usages prioritaires de l'installation. Les batteries d'accumulateurs et l'onduleur forment une alimentation sans interruption (ASI) [18], pour le système comme le montre la figure 1.22. Cette configuration permet d'utiliser au maximum l'énergie produite par les modules PV par l'intermédiaire des caractéristiques spécifiques de l'onduleur permettant un fonctionnement en mode synchrone sur la sortie du réseau.

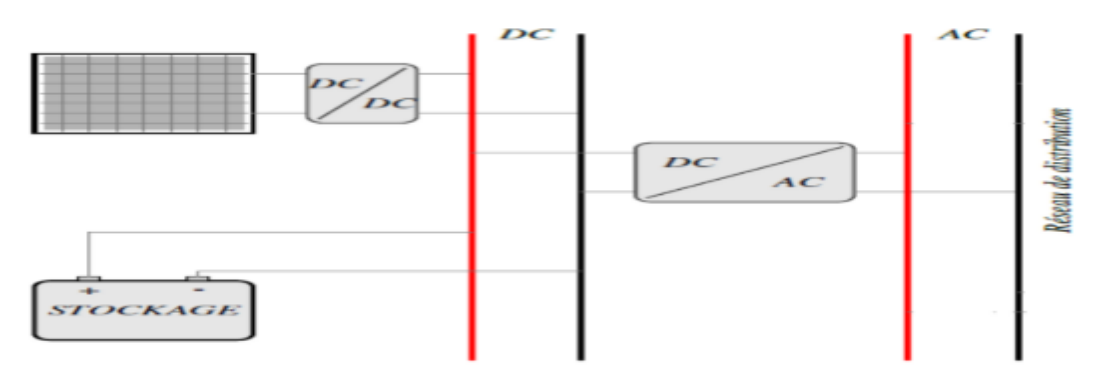

**Figure 1. 22** – Installation photovoltaïque reliée au réseau avec batterie [14]

## **1.4.8.3.3 Architectures des systèmes PV connectés au réseau électrique**

 A l'heure actuelle, les installations PV d'alimentation du réseau sont l'exploitation de la photovoltaïque la plus importante. Il existe pour ces installations des approches différentes au niveau de leur conception. Elles ont cependant toutes en commun de disposer d'un générateur

PV directement relié au réseau par le biais d'un onduleur que le générateur alimente en énergie solaire. C'est pourquoi les onduleurs jouent un rôle clé au regard de l'efficacité énergétique et de la fiabilité. Leur rôle ne se limite pas à transformer le courant continu (DC) généré par le panneau PV en courant alternatif (AC) de tension et de fréquence souhaitées, mais consiste également à exploiter le champ PV à son point de puissance maximal (Maximum Power Point

MPP). De plus, les onduleurs doivent assurer une surveillance fiable du réseau pour le protéger contre les défaillances et interrompre l'alimentation en cas d'erreurs du réseau [18].

 A l'heure actuelle, il existe principalement trois topologies d'onduleurs et configurations d'installation qui fournissent différentes solutions techniques valables, à choisir en fonction des conditions locales [18] :

**Système centralisé :** La majorité des panneaux PV d'une installation importante (> 10 kW) sont montés en série pour former des Strings, eux-mêmes montées en parallèle au moyen de diodes string. Le générateur PV ainsi structuré est relié du côté DC à un seul onduleur central (la figure 1.23). Les onduleurs centraux présentent une grande efficacité à des coûts spécifiques faibles. Un panneau mal adapté ou encore un ombrage partiel portent cependant préjudice à une exploitation optimale de chaque string PV, entraînant une baisse du rendement énergétique possible. De plus, la fiabilité de l'installation est limitée car elle dépend d'un seul onduleur. Une panne de l'onduleur central entraîne l'immobilisation de toute l'installation [18].

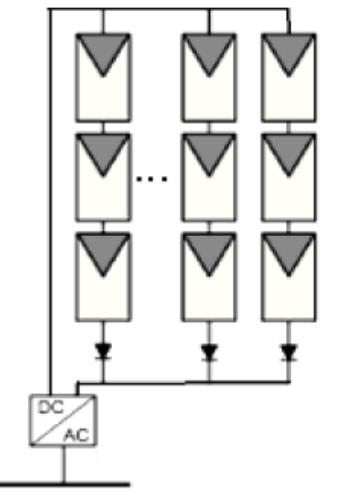

**Figure 1. 23** – Système centralisé [20]

**Le système modulaire (ou onduleurs string) :** De même que pour l'onduleur central, le champ PV est ici aussi, sous divisé en strings. Chaque rangée est toutefois reliée à son propre onduleur string (figure 1.24). La technique string minimise le risque de problèmes d'adaptation de ces modules, réduit les pertes dues aux ombrages et contourne celles occasionnées par les diodes de string et par un câblage très long du côté du générateur DC [18].

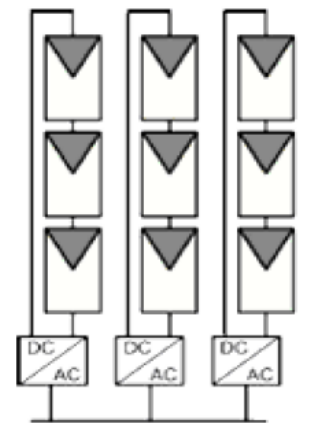

**Figure 1. 24** – Système modulaire [25]

 Ces propriétés techniques supérieures entraînent une réduction des coûts du système et améliorent le rendement énergétique et la fiabilité de l'installation [18].

## **Système avec onduleurs intégrés aux modules PV :**

 L'onduleur Multi-String permet le raccordement et le fonctionnement au MPP de plusieurs strings raccordés à une unité de puissance commune par l'intermédiaire d'un convertisseur DC/DC. Il offre ainsi une solution compacte et économique tout en jouissant de tous les avantages de la technique string. On a recours aux onduleurs multi strings dans les installations PV d'une plage de puissance allant de 3 à 10 kW [18].

 Dans cette configuration, chaque panneau dispose de son propre onduleur (figure 1.25) de sorte que toute perte due à l'adaptation est écartée. Au demeurant, le rendement des onduleurs intégrés aux panneaux reste en deçà de celui de l'onduleur string. Les onduleurs intégrés aux panneaux conduisent à des coûts de câblage supplémentaires du côté AC, car chaque panneau de l'installation doit être relié au réseau 230 V. Le nombre, nettement supérieur d'onduleurs intégrés aux panneaux à installer entraîne un travail de montage nettement plus important. Ce concept ne s'applique donc principalement qu'aux installations PV d'une puissance allant de 50 à 400 W [25].

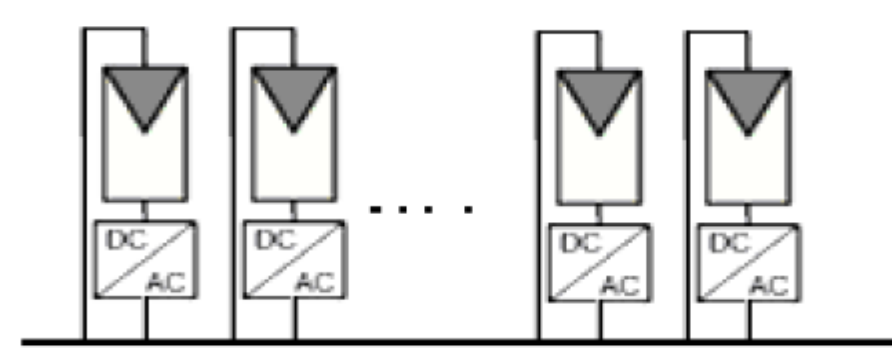

**Figure 1. 25** – Système avec onduleurs intégrés [25]

 Le choix de l'onduleur approprié doit être motivé par les conditions d'utilisation imposées par le milieu et la configuration de l'installation.

# **1.4.9 Avantages de l'énergie photovoltaïque**

Les principaux avantages de l'énergie PV sont [20] :

- L'énergie PV est renouvelable et fiable car l'installation ne comporte pas de pièces mobiles.
- Le caractère modulaire des panneaux PV permet un montage simple et adaptable à des besoins énergétiques divers. Les systèmes peuvent être dimensionnés pour des applications de puissances allant du milliwatt aux centaines de mégawatts.
- Le coût de fonctionnement est très faible vu les entretiens réduits et il ne nécessite ni combustible, ni son transport, ni personnel hautement spécialisé.
- La technologie PV présente des qualités sur le plan écologique car le produit fini est non polluant et n'entraîne aucune perturbation du milieu.
- Longue durée de vie des panneaux solaires et pas de risques électriques pour les usagers.

## **1.5 Conclusion**

 A travers ce chapitre, nous avons présenté une revue de la position d'énergie photovoltaïque dans le contexte énergétique mondial actuel et en particulier le potentiel énergique solaire de l'Algérie.

 La politique nationale en matière d'énergie solaire a également été abordé, cette dernière nous a permis de prendre conscience de la nécessité de décupler l'effort de l'ensemble des acteurs en ce domaine (politiques, université set centres de recherche, exploitants du réseau électrique . . . etc) pour mener à bien le programme national des énergies renouvelables dont la réussite est nécessaire pour instaurer une économie compétitive.

 Comme nous avons exposé les notions de base d'un GPV à savoir : principe de conversion photovoltaïque, cellules et modules photovoltaïque ,effet de l'irradiation et de la température et classification des systèmes photovoltaïque .Ceci nous a permis d'une part à mieux comprendre le fonctionnement de générateur PV photovoltaïque et d'autre part à avoir une meilleur idée sur ses limitations et son comportements face aux variations des conditions météorologique.

# **Chapitre 2**

# **Modélisation et dimensionnement d'un système PV connecté au réseau**

# **Chapitre 2**

# **Modélisation et dimensionnement d'un système PV connecté au réseau**

# **2.1 Introduction**

 La production d'électricité avec un système PV relié à un réseau représente un grand intérêt pour les pays en développement et notamment pour les régions qui en souffrent d'une qualité inférieure des réseaux électriques [26]. Afin de mieux exploiter une source d'énergie renouvelable et d'optimiser la collecte des rayonnements par les capteurs photovoltaïques de ce réseau, le système photovoltaïque doit être donc correctement dimensionné [1].

Le raccordement des systèmes PV à un réseau électrique nécessite des dispositifs d'électronique de puissance pour adapter la source à la charge. Ces dispositifs sont des convertisseurs statiques de puissance qui assurent la conversion et la transmission de la puissance délivrée des panneaux photovoltaïques vers la charge [27].

 Afin de réaliser l'objectif de génération de puissance que nous souhaitons avoir, le panneau PV doit être choisi selon des différents critères. Dans la première partie de ce chapitre, nous allons discuter le panneau PV choisi, ainsi que ses caractéristiques et paramètres.

 Dans la deuxième partie de ce chapitre, nous présenterons la modélisation et le mode de fonctionnement du convertisseur DC/DC utilisé dans le système PV, mais comme la puissance générée par le panneau PV est fortement influencée par les conditions climatiques (éclairement et température), il est indispensable de commander le convertisseur DC/DC de telle sorte qu'il fait fonctionner le panneau PV à sa puissance maximale indépendamment des conditions extérieures, pour cela nous allons aussi présenter cette commande.

 La troisième partie de ce chapitre sera consacrée à l'étude du mode de fonctionnement du convertisseur DC/AC qui sert d'agir comme interface entre la partie DC et le réseau électrique, pour le commander, nous nous intéresserons à la génération des impulsions à la modulation à largeur d'impulsion vectorielle.

 A la fin de ce chapitre nous allons entamer les stratégies des contrôles-commandes des systèmes PV connectés au réseau.

## **2.2 Dimensionnement d'un panneau photovoltaïque**

 Le système de production d'énergie renouvelable, comme mentionné, sera constitué d'un panneau solaire et d'un convertisseur DC qui est relié à travers un bus DC à un onduleur de tension triphasé, cet onduleur sert d'interface entre le réseau et la partie DC du système.

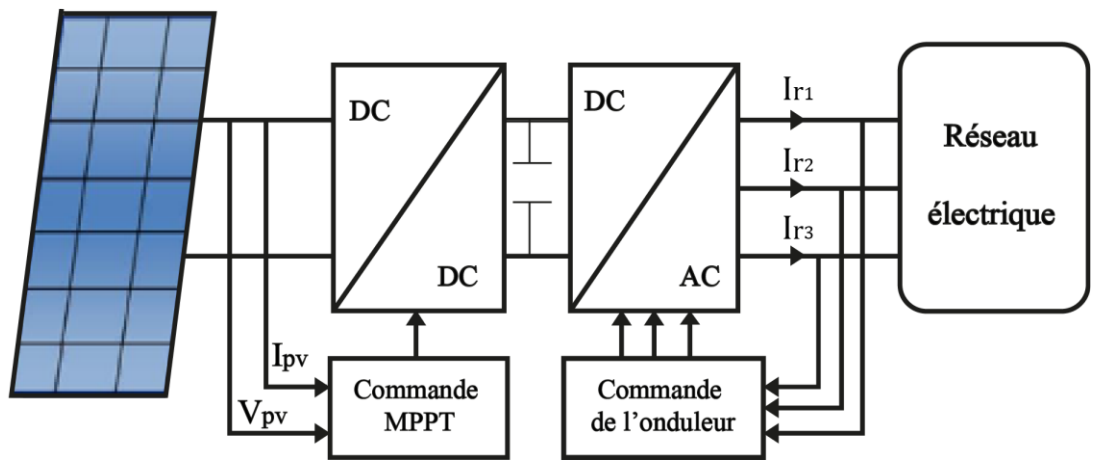

Figure 2. 1– Schéma simplifié d'un système de production renouvelable connecté à un réseau électrique [37]

 La figure 2.1 présente un schéma simplifié d'un système de production d'énergie renouvelable photovoltaïque. Un condensateur shunt (bus DC) est introduit pour maintenir la tension constante et donc assurer l'équilibre entre le côté réseau et le système PV [26].

 Nous voulons installer un panneau photovoltaïque de 150 W dont l'élément constructif est le module **Apollo Solar Energy ASEC-150G6M49.** Les caractéristiques de ce module sont résumées dans le Tableau 2.1.

| Grandeur                                  | Valeur                                                     | Grandeur                                            | Valeur           |
|-------------------------------------------|------------------------------------------------------------|-----------------------------------------------------|------------------|
| Puissance crête maximale<br>N.            | 150W                                                       | Courant de court-<br>circuit Icc                    | 8.81A            |
| Tension optimale Vm.                      | Résistance série du<br>17.92V<br>module PVR <sub>s</sub> . |                                                     | $0.21\Omega$     |
| Courant optimal Im.                       | 8.37A                                                      | Coefficient de<br>température de<br>courant $K_i$ . | $0.06^{\circ}$ C |
| Tension de circuit ouvert<br>$V_{\rm co}$ | 22.4V                                                      | Coefficient de<br>température de<br>tension $K_V$ . | $0.34$ /°C       |

**Tableau 2. 1** – Paramètres du module Apollo Solar Energy ASEC-150G6M49

Ces paramètres sont fournis par le constructeur à 1000W/m² et 25°C.

#### **2.3 Dimensionnement des convertisseurs statiques**

#### **2.3.1 Convertisseur DC-DC**

 Les hacheurs sont des convertisseurs continu-continu, ils permettent de faire varier la valeur moyenne de la tension continue à leur sortie. Pour faire varier la valeur moyenne de la tension aux bornes d'une charge, on applique une tension continue constante pendant un certain temps sur une période. La modélisation et la commande de ces convertisseurs occupent une place de plus en plus importante dans le domaine de l'électronique de puissance. La " modélisation moyenne " est la plus courante. Les modèles moyennes dans l'espace d'état sont largement acceptées dans la pratique, principalement de par leur simplicité, leur généralité et leur utilité pratique qui n'est plus à démontrer. Divers modèles moyennés ont été présentés dans la littérature spécialisée. Il subsiste cependant quelques questions fondamentales en ce qui concerne les méthodologies moyennes qui n'apportent pas toujours une réponse satisfaisante. Ces problèmes non résolus de modélisation touchent essentiellement à la validation pratique, à l'intégration des parasites du circuit électrique réel et à l'application à la conception de la boucle de commande [28] [29] [30].

 Les convertisseurs utilisés dans les systèmes PV pour générer les courants et les tensions souhaités sont :

- $\triangleright$  Les convertisseurs de type Buck (abaisseurs) dans lesquels Vs <Ve.
- $\triangleright$  Les convertisseurs de type Boost (élévateurs) dans lesquels Vs  $>$  Ve.
- Les convertisseurs de type Buck-Boost qui peuvent fonctionner en Buck ou en Boost en fonction du rapport cyclique α.

 Dans les systèmes PV connectés au réseau, l'objectif principal de cet étage est de contrôler le panneau PV connecté à l'entrée de sorte à ce qu'il fonctionne au PPM de la chaîne PV. Cette puissance est délivrée au bus continu, qui est l'entrée du second étage, c'est-à-dire l'onduleur [28][29][30].

 Il existe plusieurs types de convertisseur DC-DC qui peuvent être utilisés : Buck, Boost, Buck-Boost, mais le type de convertisseur dépend d'abord des plages de tension attendues de la chaîne PV et de l'onduleur d'entrée. Pour les onduleurs connectés au réseau, une tension relativement élevée est nécessaire [30].

 Dans notre étude nous avons choisi le convertisseur Boost pour sa simplicité et son gain de tension. Ce convertisseur présente aussi un autre avantage qui est la présence d'une diode D en série avec le panneau PV qui peut jouer le rôle de protection du panneau PV ce qui permet de se dispenser de la diode anti-retour et de faire des économies par rapport aux autres topologies [22].

## *2.3.1.1 Principe de fonctionnement d'un convertisseur survolteur Boost*

 On considère un convertisseur DC-DC de type Boost. Il est composé essentiellement d'un interrupteur K (comme IGBT ou MOSFET) et d'une diode D. L'interrupteur K est commandé par un signal à modulation de largeur d'impulsion (MLI) de période de découpage fixe  $T_d$  et de rapport cyclique variable α . La conduction des deux interrupteurs est complémentaire, quand K est fermé D est ouvert ; et quand K est ouvert, D est fermé. Durant chaque période, K est fermé de l'instant 0 à  $\alpha T_d$  et ouvert de  $\alpha T_d$  à  $T_d$ . On distingue deux modes de fonctionnement selon que le courant dans l'inductance s'annule (conduction discontinue) ou pas (conduction continue). On s'intéresse au second cas qui est le plus important. La figure 2.2 donne le schéma de principe de ce convertisseur, les intervalles de conduction de l'interrupteur et de la diode ainsi que les formes d'ondes de ses courants (à gauche) et tensions (à droite)[30].

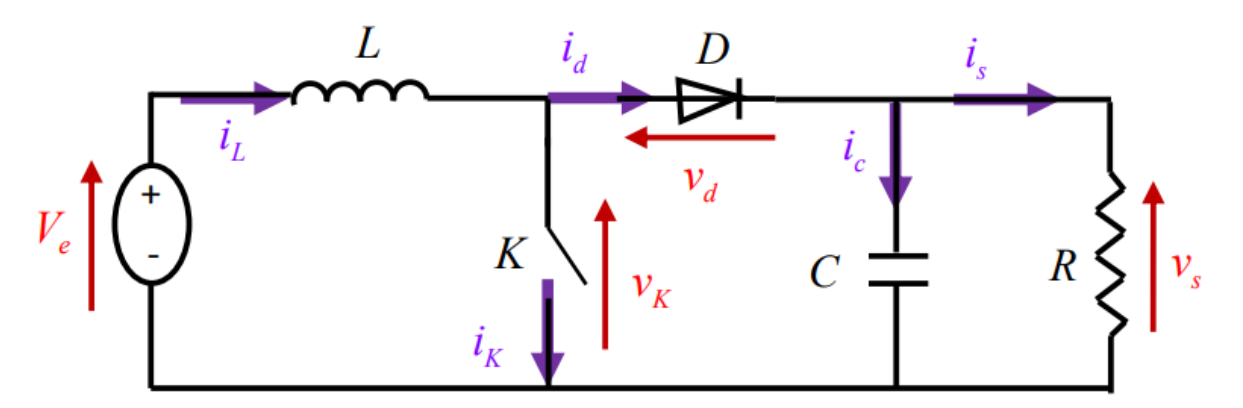

**Figure 2. 2** – Hacheur Boost

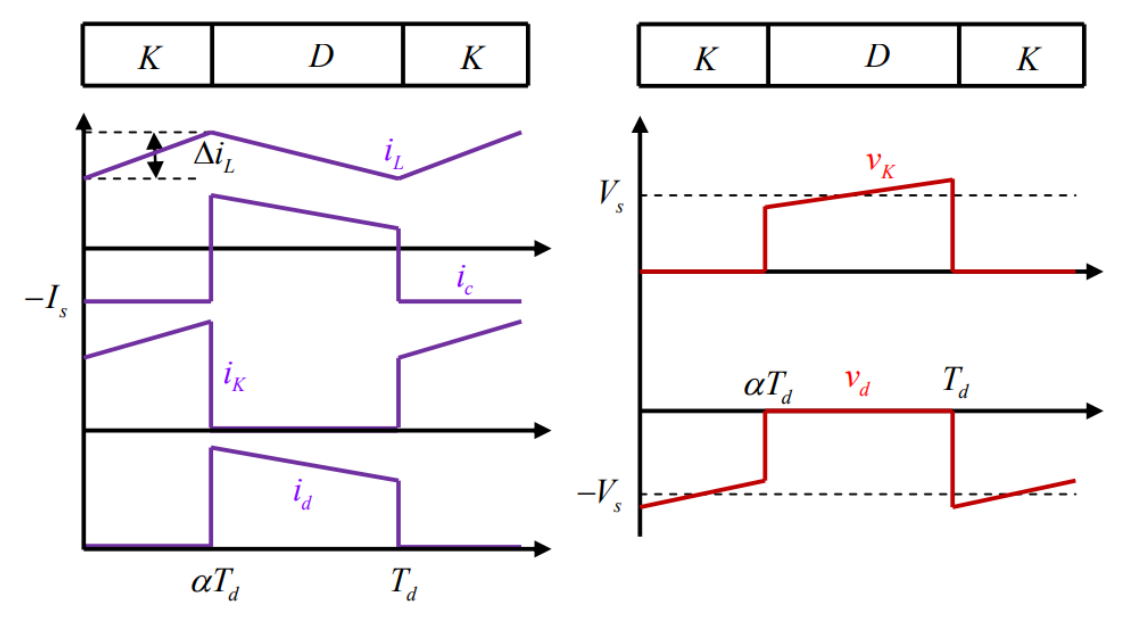

**Figure 2. 3** – Formes d'ondes des courants et tensions du convertisseur Boost

Nous avons deux phases de fonctionnement :

Lorsque l'interrupteur K est fermé ( $0 < t < \alpha T_d$ ), le circuit du convertisseur devient montré dans la figure 2.4

 Dans cet intervalle le Mosfet est fermé (étant passant), la diode est donc polarisée en inverse. Ce qui entraine une isolation du bus continu de la source, cette dernière va donc fournir de l'énergie à l'inductance L, cette énergie est stockée sous forme d'énergie magnétique. Cette phase est appelée phase d'accumulation d'énergie [29][30] .

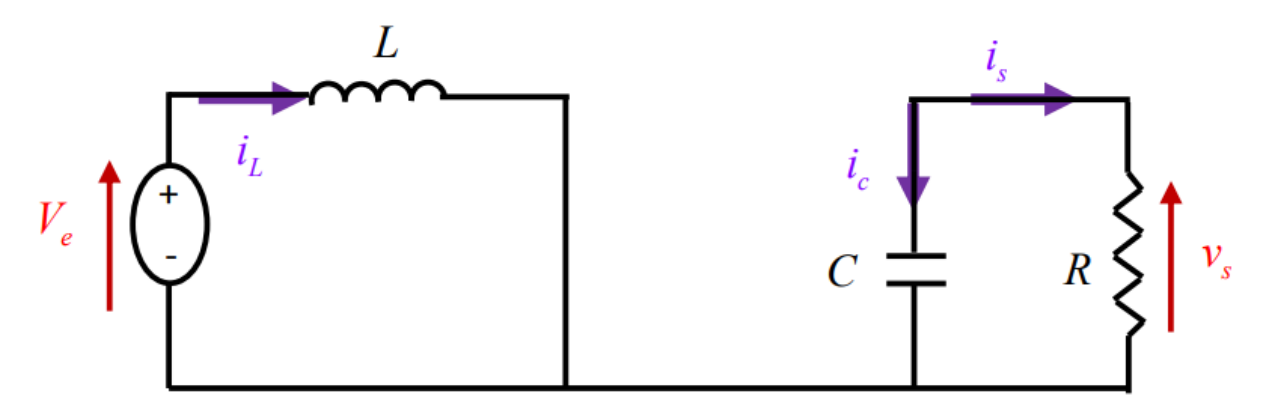

**Figure 2. 4** – Circuit équivalent du Boost quand l'interrupteur est fermé

$$
\begin{cases}\n\frac{dV_L}{dx} = \frac{1}{L} V_e \\
\frac{\partial V_S}{\partial t} = -\frac{1}{C} i_S\n\end{cases}
$$
\n(2.1)

Lorsque l'interrupteur K est ouvert ( $\alpha T_d < t < T_d$ ), le circuit du convertisseur sera comme montré dans la figure 2.5.

 Lorsque le Mosfet est ouvert, l'inductance se trouve alors en série avec le générateur et sa tension s'additionne à celle du générateur (effet survolteur). Le courant traversant l'inductance traverse ensuite la diode D, le condensateur C et la charge. Il en résulte un transfert de l'énergie accumulée dans l'inductance vers la capacité [29].

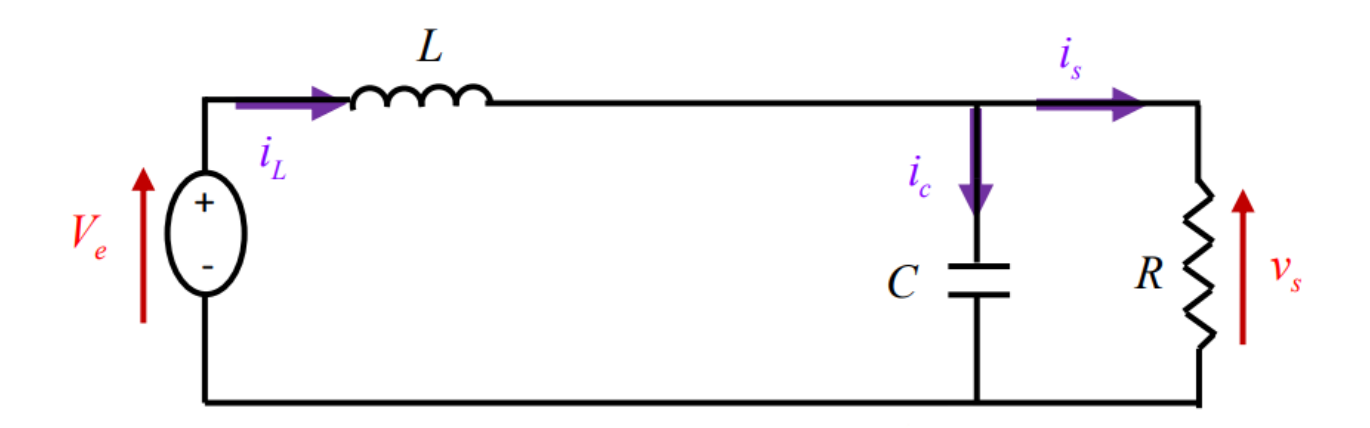

**Figure 2. 5** – Circuit équivalent du Boost quand l'interrupteur est ouvert

$$
\begin{cases}\n\frac{dV_L}{dx} = \frac{1}{L}(V_e - V_S) \\
\frac{\partial V_S}{\partial t} = \frac{1}{C}(i_L - i_S)\n\end{cases}
$$
\n(2.2)

 Selon que le courant de l'inductance s'annule durant une période T ou non. Nous distinguons deux modes de fonctionnement continu et discontinu. Nous considérons pour notre étude que le hacheur fonctionne qu'en mode continu.

 Pour l'analyse en régime permanent, nous supposons que la tension du bus continu est constante. La tension et le courant de la charge du convertisseur survolteur en conduction continue sont donnés par les équations suivantes :

$$
V_S = \frac{1}{1 - \alpha} V_e \tag{2.3}
$$

$$
I_S = (1 - \alpha)I_L \tag{2.4}
$$

### *2.3.1.2 Dimensionnement des paramètres de l'hacheur*

 Un bon dimensionnement de l'inductance L et du condensateur C permet d'avoir un courant et une tension de sortie lissés.

Les équations 2.5 et 2.6 donnent respectivement la capacité et l'inductance du filtre :

$$
C = \frac{DV}{f_s R \Delta V} \tag{2.5}
$$

$$
L = \frac{DV_A}{f_s \Delta l} \tag{2.6}
$$

D : est le rapport cyclique

 $f_s$ : La fréquence du mosfet

V : la limite de tension tolérable

I : la limite de courant tolérable

R : la résistance de la charge

Dans notre cas nous allons prendre :  $\frac{\Delta V}{V} = 1\%$ ,  $\frac{\Delta I}{I}$  $\frac{\Delta I}{I}$  = 20%, D = 0,5 (Ondulation maximale),

 $I = 6,25A, f_s = 100$  kHz

 Le convertisseur proposé comporte aussi une capacité à son entrée qui a pour rôle de diminuer 1'ondulation de la tension d'entrée (la lisser).

Pour notre étude, nous avons choisi de travailler avec une fréquence de Mosfet de 100

KHz car nous obtenons ainsi des capacités et une inductance faible qui contribuent aux qualités de tension et du courant de sortie [31].

## *2.3.1.3 Mode de commande du convertisseur DC/DC (MPPT)*

 Les systèmes PV se comportent comme une source intermittente car leur puissance dépend de la température et de l'éclairement, la figure 2.6 nous montre ces caractéristiques. Dans le cas d'un système PV raccorde au réseau, il travaille au point de puissance maximale MPP aux fins de maximisation du rendement [26]. Mais ce MPP varie toujours en fonction de l'irradiation, de la dérive des paramètres, de la température, de la non uniformité de l'éclairement,…. On doit donc mettre en œuvre un algorithme permettant de retrouver ce point en temps réel, il s'agit de l'algorithme MPPT [32].

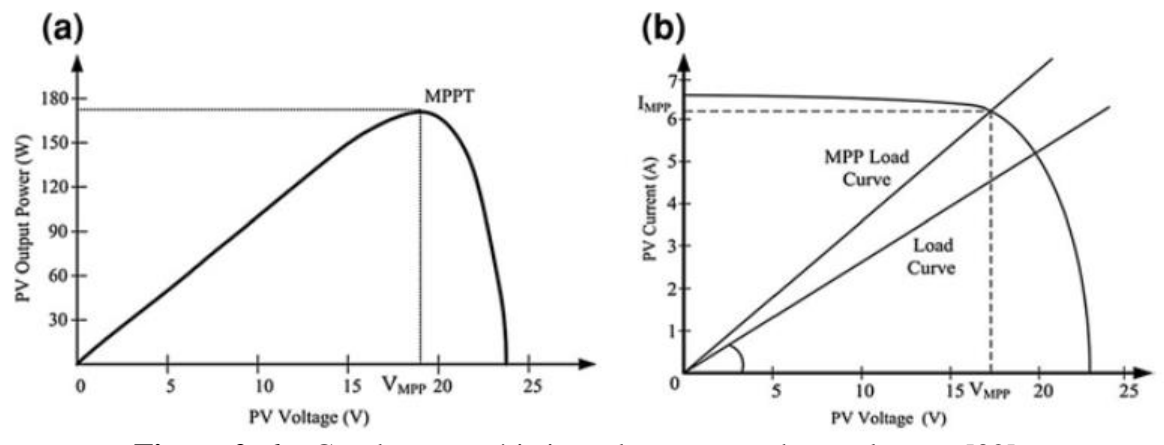

**Figure 2. 6** – Courbe caractéristique du panneau photovoltaïque [32]

 Au cours des dernières décennies, de nombreuses méthodes ont été mises au point pour trouver le PPM [26]. Ces techniques diffèrent selon de nombreux aspects à savoir : les capteurs requis, la complexité, le coût, l'efficacité, la vitesse de convergence, le bon suivi du changement de l'irradiation et/ou de température, et le matériel nécessaire à leur mise en œuvre.

Les techniques MPPT les plus utilisées sont [18] :

- 1. Perturbe- Observe.
- 2. Algorithme Incrément de la Conductance (INC).
- 3. Mesure d'une fraction du courant de court-circuit Icc.
- 4. Mesure d'une fraction de Tension du circuit ouvert.
- 5. Logique floue.

 La plupart de ces méthodes donnent un maximum local et certaines, comme la mesure d'une fraction de Vco ou bien mesure d'une fraction du Icc, donnent une PPM approximative, au lieu d'un résultat exact. Cependant, les algorithmes P&O, et Incrément de la Conductance restent les plus utilisés en raison de la facilité de leur mise en œuvre et de leurs bonnes performances dans le cas où l'irradiation reste constante [18]. Ces deux méthodes se basent sur le principe de déplacement du point de fonctionnement de l'installation photovoltaïque dans la direction d'augmentation de puissance [27].

 Les avantages de ces deux méthodes sont leur simplicité et leur exigence d'une faible puissance de calcul. Les inconvénients sont les oscillations qui se produisent autour du

PPM et aussi leur éloignement du MPP lors d'un changement brusque des conditions atmosphériques [27].

 Pour notre étude nous avons choisi de travailler avec la méthode Perturbe-observe, cette dernière sera décrite dans ce qui suit.

## **Méthode Perturbe-observe (P&O) :**

Le principe de la commande de type P&O consiste à perturber la tension  $V_{PV}$  d'une faible amplitude ΔV autour de sa valeur initiale et à analyser le comportement de la variation de puissance PPV qui en résulte [29].

Plus concrètement, au temps initial, la puissance est P1, on incrémente la tension jusqu'a

V2=V1+ΔV et la puissance change a P2 après un pas de temps Dt.

- $\triangleright$  Si P2>P1, cela signifie que le point de fonctionnement actuel se trouve a gauche du MPP comme l'illustre dans la figure 2.7. Alors, dans le pas du temps suivant, il faut commencer a incrémenter la tension V3=V2+ΔV
- $\triangleright$  Si au contraire, P2<P1, cela signifie que le point de fonctionnement actuel se trouve a droite du MPP. Alors dans le pas de temps suivant, il faut décroitre la tension  $V3=V2+\Delta V$  [29].

 Une analyse similaire peut être effectuée lorsque la tension (V1) décroit. A partir de ces diverses analyses sur les conséquences d'une variation de tension sur la caractéristique P(V), il est alors facile de situer le point de fonctionnement par rapport au MPP, et de faire converger ce dernier vers le maximum de puissance a travers un ordre de commande approprie. La figure 2.7 illustre l'algorithme de cette méthode. Une caractéristique de la méthode P&O est qu'elle envoie de petites perturbations autour du MPP en régime établi car le principe de recherche du MPP doit être répété périodiquement, obligeant ainsi le système à osciller en permanence autour du MPP, une fois ce dernier atteint. Ces oscillations peuvent être minimisées en réduisant l'amplitude de la perturbation. Cependant, une faible valeur d'incrément ralentit la recherche du MPP, il faut donc trouver un compromis entre précision et rapidité [29].

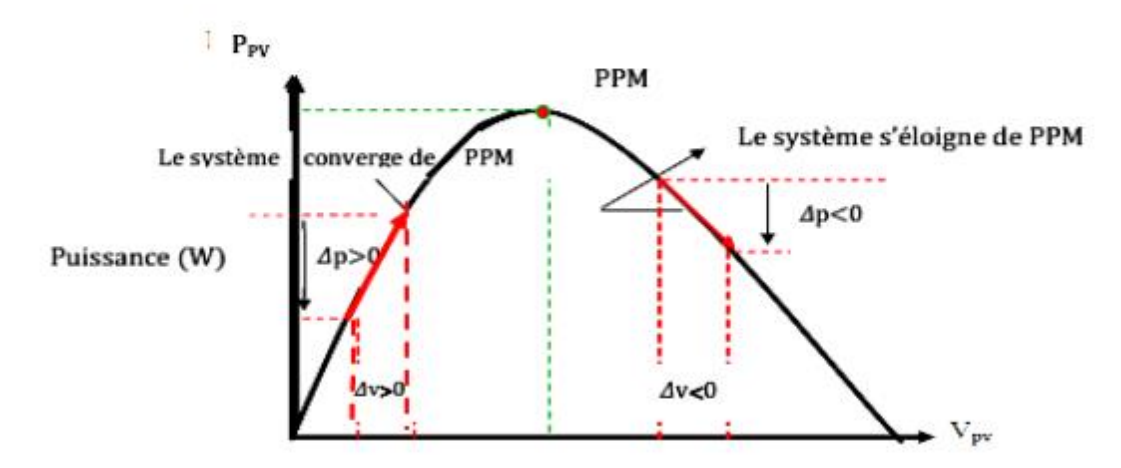

**Figure 2. 7** – Application de l'algorithme P&O sur la caractéristique puissance -tension [33]

L'Organigramme de la méthode perturbe et observe est donné dans la figure 2.8.

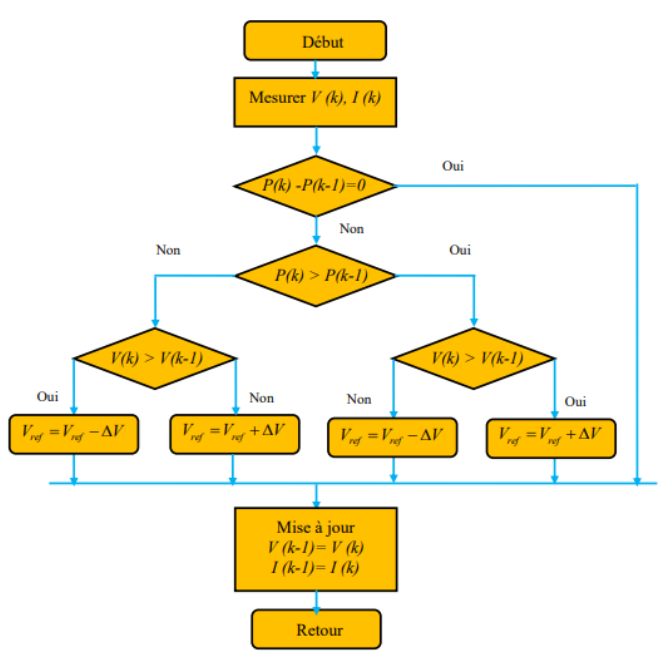

**Figure 2. 8** – Organigramme de l'algorithme P&O [33]

# **2.4 Convertisseur DC/AC (Onduleur)**

 Un onduleur est un convertisseur statique qui permet la transformation de l'énergie électrique de type continu, en une énergie électrique alternative. La forme de la tension de la sortie de l'onduleur doit être plus proche d'une sinusoïde (l'allure sinusoïdale). Il est nécessaire que le taux d'harmonique soit très faible, et cela dépend essentiellement de la technique de commande utilisée [3] [1].

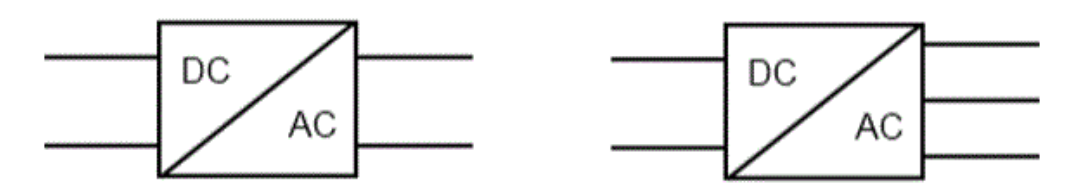

**Figure 2. 9** -Symbole des convertisseurs DC-AC monophasé et triphasé

On distingue deux types d'onduleurs selon la nature de la source d'alimentation [3]

- **Les onduleurs de courant:** Alimentés par une source de courant, peu affectés par les variations de tension.
- **Les onduleurs de tension:** Alimentés par une source de tension continue peu affectée par les variations de courant. Composés de bras à interrupteurs réversibles en courant, commandés à la fermeture et à l'ouverture. Chaque interrupteur comporte un transistor

(GTO ou IGBT) et une diode en antiparallèle. Les onduleurs de tension peuvent être à plusieurs niveaux selon les besoins d'utilisation.

Ils peuvent aussi être classés en [33] :

- **Onduleurs de tension monophasés** : Utilisés généralement pour l'alimentation de charges monophasées de faible puissance, ils peuvent être en pont ou en demi-pont.
- **Onduleurs de tension triphasés** : Offrant une source de tension triphasée avec une amplitude, phase et fréquence contrôlables et une forme approchant la sinusoïde. Ces onduleurs sont employés dans la moyenne et forte puissance.

 Le domaine d'application des onduleurs de tension peut être caractérisé par la variation de la fréquence. On distingue deux grandes familles [1] [33].

 **Le domaine des fréquences fixes** : Où l'onduleur de tension est destiné à pallier les défaillances, ou même l'absence d'un réseau alternatif en recréant la tension

Correspondante à partir d'une source de tension continue. Cette application requiert généralement la fourniture d'une tension de sortie très pure, donc sans harmonique de découpage, d'où la nécessité d'un filtre de sortie.

 **Le domaine des fréquences variables** : Dans ce cas, l'onduleur est généralement alimenté par un réseau alternatif à travers un redresseur et un filtre d'entrée. L'application la plus connue est celle de la variation de vitesses des machines à courant alternatif.

 Le type d'onduleur utilisé dans notre système est un onduleur central de tension. Nous avons choisi cet onduleur pour sa simplicité et son faible coût, nous l'avons choisi aussi car il entraine moins de perte de commutation et qu'il est mieux adapté à la puissance de notre système PV [1][33].

## **2.4.1 Principe de fonctionnement d'un onduleur de tension triphasé**

 Par le regroupement de trois demi ponts monophasés, on obtient un onduleur en pont triphasée à six interrupteurs représenté par la figure 2.10 qui est constitué d'une source de tension continue.

Chacune des trois tensions de sortie est formée d'une onde bistable prenant les valeurs

-U et +U mais décalées de  $-\frac{2\pi}{3}$  $\frac{\pi}{3}$  l'une par rapport à l'autre. De plus si le récepteur est couplé en étoile sans neutre ou en triangle, les harmoniques multiples de trois sont éliminées. Par conséquent, le système obtenu à la sortie de l'onduleur est un système triphasé équilibré en tension ne contenant que les harmoniques impairs différents de trois [30].

 A la sortie de l'onduleur une tension alternative constituée d'une succession de créneaux rectangulaires à deux niveaux est formée, à partir du jeu d'ouverture des interrupteurs. La période de fonctionnement est fixée par la commande des interrupteurs [30].

## **2.4.2 Structure d'un onduleur de tension à deux niveaux**

 L'onduleur de tension triphasé à deux niveaux est composé de trois bras, de deux interrupteurs pour chacun. Pour assurer la continuité des courants alternatifs et éviter le courtcircuit de la source de tension continue à l'entrée de l'onduleur, les interrupteurs T1etT1', T2etT2', T3etT3' doivent être contrôlés de manière complémentaire. Chaque interrupteur est monté en parallèle inverse avec une diode de récupération montée en tête-bêche avec le semiconducteur [34].

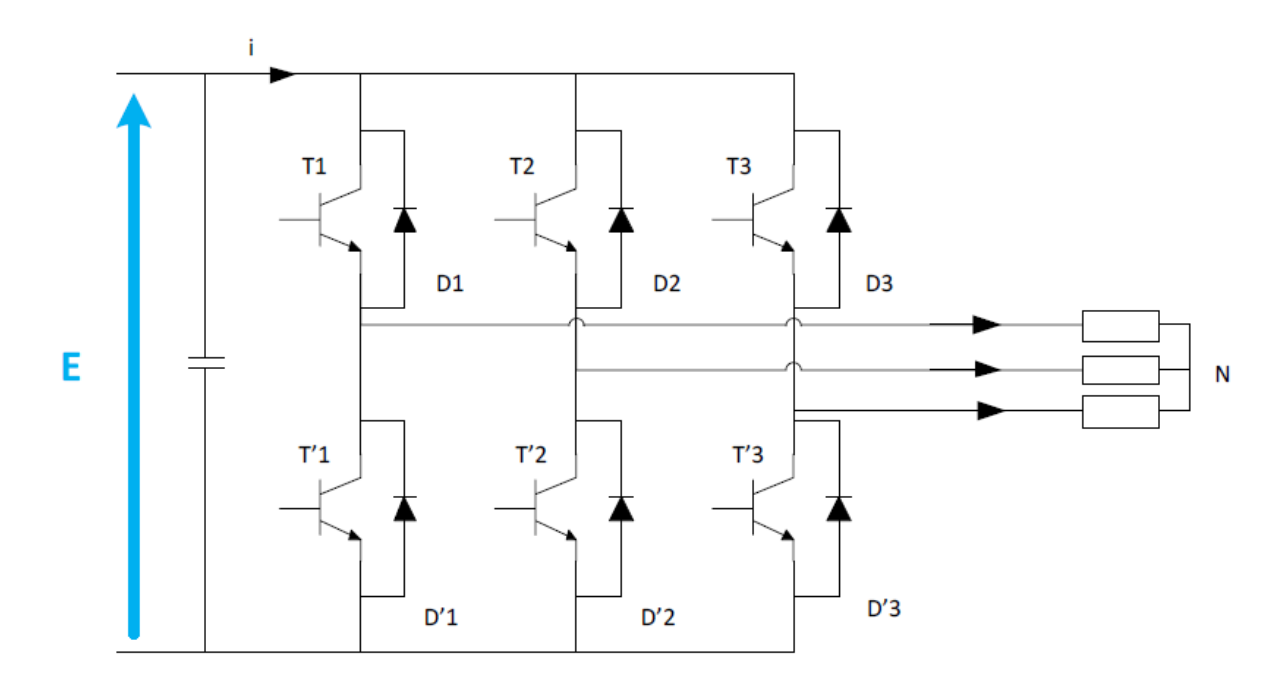

**Figure 2. 10** – Structure d'un onduleur triphasé à deux niveaux [34]

Pour simplifier l'étude et la complexité de la structure de l'onduleur, on supposera que :

- **-** La commutation des interrupteurs est instantanée.
- **-** La chute de tension aux bornes des interrupteurs est négligeable.
- **-** La charge triphasée, est équilibrée, couplée en étoile avec un neutre isolé.

 Les diodes D=1,2, ... 6, sont des diodes de protection des transistors assurant la roue libre ou la récupération [16].

 En considérant que chaque paire (transistor, diode) constitue un seul interrupteur on a le schéma simplifié est le suivant [16]:

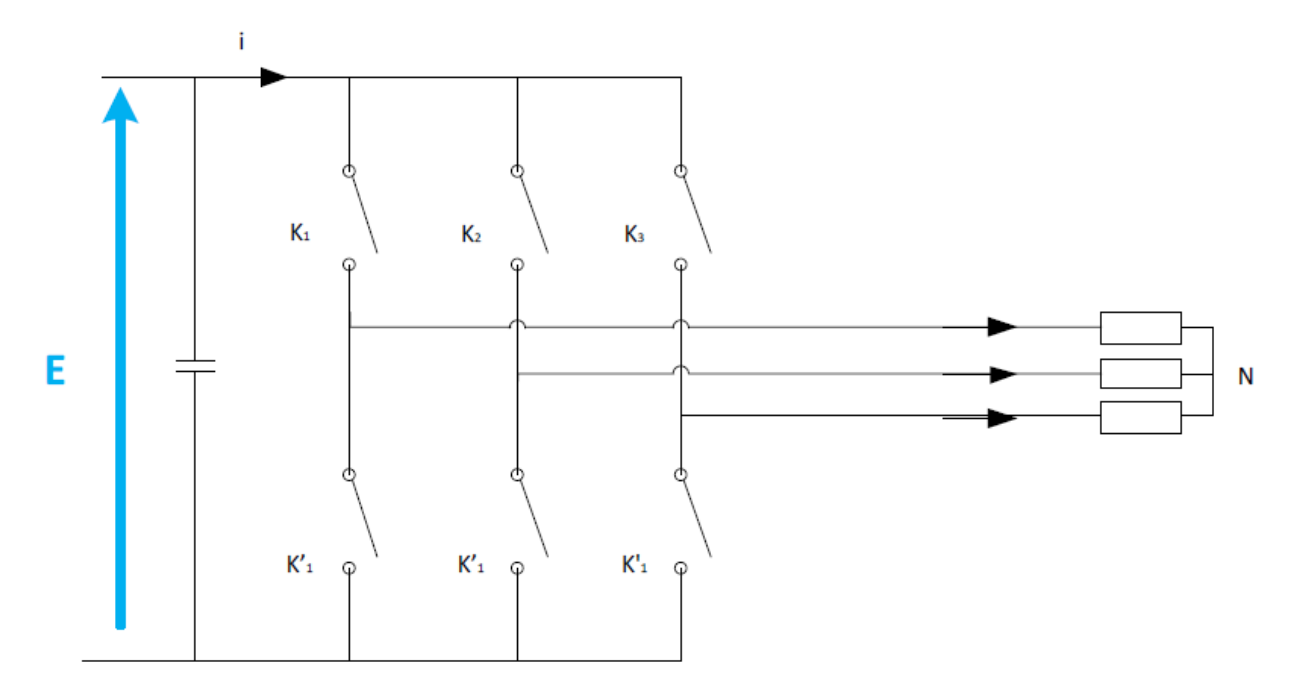

**Figure 2. 11** – Structure d'un onduleur de tension à deux niveaux simplifiée [32]

$$
\begin{cases}\nV_{AN} = S_1 * V_{DC} \\
V_{BN} = S_2 * V_{DC} \\
V_{CN} = S_3 * V_{DC}\n\end{cases}
$$
\n(2.7)

Où  $S_1$ ,  $S_2$ ,  $S_3$  désignent les états des interrupteurs des phases A, B et C respectivement tels que :

$$
S_i = \begin{cases} 1 & S_i \text{ l'interrupteur du haut est fermé} \\ 0 & S_i \text{ l'interrupteur du haut est ouvert i} = 1, 2, 3. \end{cases} \tag{2.8}
$$

Les tensions composées sont :

$$
\begin{cases}\nV_{AB} = (S_1 - S_2) * V_{DC} \\
V_{BC} = (S_2 - S_3) * V_{DC} \\
V_{CA} = (S_3 - S_1) * V_{DC}\n\end{cases}
$$
\n(2.9)

 En supposant que les tensions sont équilibrées, les tensions simples peuvent être exprimées comme suit :

$$
\begin{cases}\n V_A = \frac{V_{AB} - V_{CA}}{3} = \frac{(2S_1 - S_2 - S_3) * V_{DC}}{3} \\
 V_B = \frac{V_{BC} - V_{AB}}{3} = \frac{(2S_2 - S_1 - S_3) * V_{DC}}{3} \\
 V_C = \frac{V_{AC} - V_{BA}}{3} = \frac{(2S_3 - S_1 - S_2) * V_{DC}}{3}\n\end{cases}
$$
\n(2.10)

Les équations 2.11 peuvent être écrites sous la forme matricielle :

$$
\begin{bmatrix} V_A \\ V_B \\ V_C \end{bmatrix} = \frac{1}{3} \begin{bmatrix} 2 & -1 & -1 \\ -1 & 2 & -1 \\ -1 & -1 & 2 \end{bmatrix} \begin{bmatrix} S_1 \\ S_2 \\ S_3 \end{bmatrix} * V_{DC}
$$
 (2.11)

#### **2.4.3 Stratégie de commande**

 L'objectif de la commande est de générer les ordres d'ouverture et de fermeture des interrupteurs de sorte que la tension crée par l'onduleur soit la plus proche de la tension de référence. Pour avoir des tensions sinusoïdales à la sortie de l'onduleur, nous allons utiliser la technique de modulation de largeur d'impulsion vectorielle (SVPWM ou SVM). Le principe de cette technique est expliqué dans ce qui suit.

#### *2.4.3.1 Principe de la MLI vectorielle*

Le principe de la MLI vectorielle (SVM) consiste à reconstruire le vecteur de tension

 $V<sub>sref</sub>$  à partir de huit vecteurs de tension. Chacun de ces vecteurs correspond à une combinaison des états des interrupteurs d'un onduleur de tension triphasé [27] [35].

Un vecteur de tension de référence  $V_{\text{sref}}$  est calculé globalement et approximé sur une période de modulation  $T_s$  par un vecteur de tension moyen Vs. Ce dernier est élaboré par l'application des vecteurs de tensions adjacents et des vecteurs nuls V0 et V7 [36].

 Va, Vb et Vc sont les tensions simples de l'onduleur. L'onduleur est commandé à partir des grandeurs logiques Tj.

Les tensions de sortie de l'onduleur s'expriment d'après l'équation 2.11.

En Appliquant la transformation triphasé/biphasé en respectant le transfert de puissance à l'équation 2.11 on obtient l'équation 2.12 :

$$
\begin{bmatrix} V_{\alpha} \\ V_{\beta} \end{bmatrix} = \sqrt{\frac{2}{3}} \begin{bmatrix} 1 & -\frac{1}{2} & -\frac{1}{2} \\ 0 & \frac{\sqrt{3}}{2} & -\frac{\sqrt{3}}{2} \end{bmatrix} \begin{bmatrix} V_{A} \\ V_{B} \\ V_{C} \end{bmatrix}
$$
(2.12)

 La figure 2.12 montre les vecteurs spatiaux qui représentent les huit états de commutation de l'onduleur à deux niveaux. Six vecteurs non nuls (de V1 à V6) divisent le plan complexe en six secteurs d'un hexagone, deux vecteurs zéro (V0 et V7) sont situés au centre de l'hexagone.

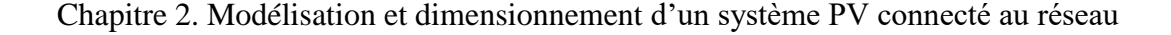

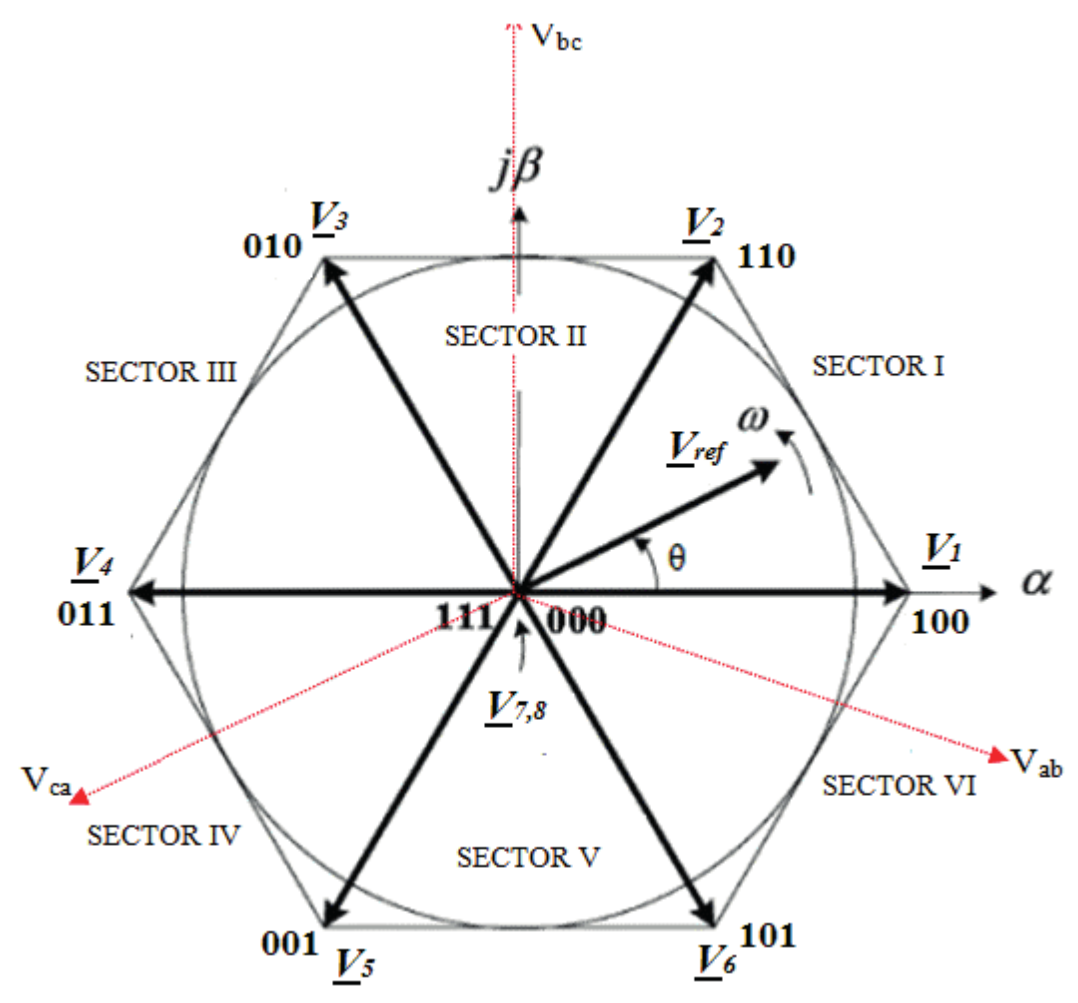

**Figure 2. 12** – Polygone de commutation [35]

## *2.4.3.2 Les étapes de réalisation d'une MLI vectorielle*

 Dans cette méthode les composantes réelles et imaginaires des vecteurs spatiaux sont utilisées pour calculer les temps de commutation sans utiliser de fonctions trigonométriques.

Cette méthode peut être mise en œuvre suivant les étapes suivantes :

#### **1ere étape : Détermination des secteurs**

 Il est nécessaire de savoir dans quel secteur se trouve la tension de sortie de référence pour déterminer les instants de commutation et les séquences. La détermination du secteur se fait par la détermination des signes des composants du vecteur $V_{ref}$ .

$$
\begin{cases}\nV_{ref1} = V_{\beta ref} \\
V_{ref2} = \frac{(-v_{\beta ref} + \sqrt{3}v_{\alpha ref})}{2} \\
V_{ref3} = \frac{(-v_{\beta ref} - \sqrt{3}v_{\alpha ref})}{2}\n\end{cases}
$$
\n(2.13)

$$
\begin{cases}\n\sin V_{ref1} > 0 \text{ donc } a = 1 \text{ sinon } a = 0 \\
\sin V_{ref2} > 0 \text{ donc } a = 1 \text{ sinon } a = 0 \\
\sin V_{ref3} > 0 \text{ donc } a = 1 \text{ sinon } a = 0\n\end{cases} \tag{2.14}
$$

![](_page_60_Figure_3.jpeg)

![](_page_60_Figure_4.jpeg)

**Figure 2. 13** – Les séquences dans les différents secteurs [35]

La section de la tension  $V_{ref}$  peut être definée comme suit [38] :

$$
N = 4.c + 2.b + a \tag{2.15}
$$

Le tableau ci-dessous situe N par rapport au secteur

| Secteur |  |  |  |
|---------|--|--|--|

**Tableau 2. 2** – Détermination des secteurs [38]

#### **2ème étape : calcul des variables X, Y et Z**

 La détermination des durées T1 et T2 d'application des vecteurs adjacents pour chaque secteur est donnée par une simple projection sur la figure 2.13.

La projection dans le premier secteur donne :

 Le tableau ci-dessous (Tableau 2.3) montre les différents temps d'application des vecteurs d'états pour les différents secteurs (S1 à S6).

| Secteur1                                                                                                    | Secteur <sub>2</sub>                                                                                                    | Secteur <sub>3</sub>                                                                                                    |  |
|----------------------------------------------------------------------------------------------------|----------------------------------------------------------------------------------------------------|----------------------------------------------------------------------------------------------------|--|
| $T_1 = \frac{T_s}{2U_{dc}} (-3V_{aref} + \sqrt{2}V_{\beta ref})$                                                                                         | $T_2 = \frac{T_s}{2U_{dc}} (3V_{aref})$<br>+ $\sqrt{2}V_{\beta ref}$ )                                                                                   | $T_1 = \frac{T_s}{2U_{dc}} (-3V_{aref})$<br>+ $\sqrt{2}V_{\beta ref}$ )                                                                                                   |  |
| $T_2 = \frac{I_s}{2U_{dc}} (3V_{aref})$                                                                                                    | $T_3 = \frac{-I_s}{2U_{ds}}(\sqrt{3}V_{\beta ref})$                                                                                                    | $T_4 = \frac{T_s}{2U_{dc}}(\sqrt{3}V_{\beta ref})$                                                                                                    |  |
| + $\sqrt{3}V_{\beta ref}$ )<br>$T_0 = T_s - T_1 - T_2$                                                                                                   | $T_0 = T_s - T_2 - T_3$                                                                                                    | $T_0 = T_s - T_3 - T_4$                                                                                                    |  |
| Secteur <sub>4</sub>                                                                                                    | Secteur <sub>5</sub>                                                                                                    | Secteur <sub>6</sub>                                                                                                    |  |
| $T_4 = -\frac{T_s}{2U_{dc}}(\sqrt{3}V_{\beta ref})$<br>$T_5 = \frac{T_s}{2U_{dc}} (-3V_{aref}$<br>+ $\sqrt{2}V_{\beta ref}$ )<br>$T_0 = T_s - T_4 - T_5$ | $T_5 = -\frac{T_s}{2U_{dc}}(\sqrt{3}V_{\beta ref})$<br>$T_6 = -\frac{T_s}{2U_{dc}}(3V_{aref})$<br>+ $\sqrt{3}V_{\beta ref}$ )<br>$T_0 = T_s - T_5 - T_6$ | $T_6 = -\frac{T_s}{2U_{dc}}(3V_{aref})$<br>+ $\sqrt{3}V_{\beta ref}$ )<br>$T_1 = -\frac{T_s}{2U_{dc}}(3V_{aref})$<br>$-\sqrt{2}V_{\beta ref})$<br>$T_0 = T_s - T_6 - T_1$ |  |

**Tableau 2. 3** – Détermination des temps d'application des vecteurs adjacents pour chaque

On introduit les variables X, Y, Z :

$$
\begin{cases}\nX = \frac{T_s}{V_{dc}} \left( \sqrt{3} V_{\beta ref} \right) \\
Y = \frac{T_s}{2U_{dc}} \left( 3V_{aref} + \sqrt{V_{\beta ref} 3} \right) \\
Z = \frac{T_s}{2U_{dc}} \left( -3V_{aref} + \sqrt{2}V_{\beta ref} \right)\n\end{cases} \tag{2.16}
$$

 Donc Les durées T1 et T2 d'application des vecteurs adjacents pour chaque secteur calculées à partir des valeurs X, Y et Z sont données dans le tableau 2.4.

| $\Omega$<br>Secteur |                          |                          |                          |                          |                          |
|---------------------|--------------------------|--------------------------|--------------------------|--------------------------|--------------------------|
|                     |                          | $\overline{\phantom{a}}$ | $\overline{\phantom{0}}$ |                          | $\overline{\phantom{0}}$ |
| m٨                  | $\overline{\phantom{0}}$ |                          |                          | $\overline{\phantom{0}}$ | $\overline{\phantom{a}}$ |

**Tableau 2. 4** – Calcul des temps d'application des vecteurs non nuls

#### **3eme étape : Génération des signaux modulants Taon,Tbon, Tcon**

Les durées relatives d'application du vecteur  $V_{ref}$  ne sont pas directement exploitables pour piloter l'onduleur, il est plus pratique de considérer les rapports cycliques Taon ,Tbon ,Tcon pendant les quelles les grandeurs booléennes de commande Ta, Tb et Tc sont égales à 1 sur une période d'échantillonnage.

Les trois rapports cycliques nécessaires pour chaque secteur sont :

$$
\begin{cases}\nT_{aon} = \frac{T_s - T_i - T_{i+1}}{2} \\
T_{bon} = T_{aon} + \frac{T_i}{2} \\
T_{con} = T_{bon} + \frac{T_{i+1}}{2}\n\end{cases}
$$
\n(2.17)

#### **4eme étape : Génération des séries d'impulsions Ta, Tb, Tc**

 La détermination des signaux de commande (Ta, Tb, Tc) ce fait par une comparaison entre les signaux modulants Taon, Tbon et Tcon et une onde triangulaire de haute fréquence, lorsque les deux valeurs sont égales, l'état ON ou OFF de l'IGBT serait modifié pour déterminer la séquence de commutation.

La fréquence de l'onde triangulaire peut être définie par la fréquence de l'IGBT [38].

 Le SVM présente de nombreux avantages tels que : une fréquence de commutation constante, un spectre d'harmonique de sortie bien défini, des schémas de commutation optimaux et une excellente utilisation de la tension du bus DC [35] [27].

## **2.4.4 Modélisation et dimensionnement du filtre**

 La connexion d'un onduleur au réseau électrique public se fait généralement à l'aide d'un filtre [39]. Les harmoniques dans la tension de sortie de l'onduleur sont généralement atténuées en connectant un filtre entre l'onduleur et le réseau afin de faire face aux exigences de qualité de l'énergie du service public.

 Les filtres les plus couramment utilisés à cette fin sont examinés dans cette section. Trois types de filtre de grille sont adressés à savoir le filtre L, le filtre LC et le filtre LCL, la figure 2.14 représente les circuits de configuration de ces filtres [27].

![](_page_63_Figure_4.jpeg)

**Figure 2. 14** – Circuits de configuration des filtres [27].

 Filtre L : Le degré d'atténuation du contenu harmonique dépend du filtre utilisé. Un filtre de premier ordre composé d'un inducteur en série avec le secteur est le filtre le plus couramment utilisé comme illustré à la figure 2.14(a). Cela est dû au fait que le filtre est facile à fabriquer et qu'il ne présente aucun problème de résonance, contrairement aux filtres d'ordre supérieur. L'atténuation du filtre inducteur de base est de 20 dB / décade sur toute la gamme de fréquences. En utilisant ce filtre, la fréquence de commutation de l'onduleur doit être élevée afin d'atténuer suffisamment les harmoniques de l'onduleur.

L'inconvénient majeur de ce filtre est la taille de l'inductance nécessaire pour obtenir une atténuation raisonnable des harmoniques de courant. Par conséquent, pour obtenir un bon amortissement, un filtre de grande taille (qui peut être encombrant et coûteux) est nécessaire [27].

 Filtre LC : Des filtres d'ordre supérieur constitués de combinaisons d'inductances et de condensateurs peuvent donner une meilleure atténuation des harmoniques, mais ils rendent également la conception plus complexe. Le filtre LC de la figure 2.14(b) est un filtre du second ordre donnant une atténuation de 40 dB / décade. Etant donné que le filtre L précédent réalise une faible atténuation des composants de commutation de l'inverseur, un élément de shunt est nécessaire pour atténuer davantage les composants de fréquence de commutation. Dans les systèmes connectés au réseau, le filtre LC est rarement utilisé, car la fréquence de résonance du filtre variera avec la valeur d'inductance du réseau [27].

 Filtre LCL : Le troisième filtre commun dans la littérature est la configuration de filtre LCL représentée sur la figure 2.14 (c). Il produit une meilleure atténuation des harmoniques de commutation de l'onduleur que les filtres L et LC. Les principaux avantages des filtres LCL sont :

• Faible distorsion du courant du réseau et production d'énergie réactive

• Atténuation de 60 dB / décade pour les fréquences supérieures à la fréquence de résonance

• Possibilité d'utiliser une fréquence de découpage relativement basse pour une atténuation harmonique donnée

La fréquence de résonance dépend principalement des composants du filtre [27].

 Un onduleur commandé par une SVM produit des courants et tensions avec des harmoniques à double fréquence par rapport la fréquence de découpage des appareils de puissance. Par conséquent, si une fréquence de commutation élevée est choisie, plus les harmoniques d'ordre auront une fréquence beaucoup plus élevée par rapport à la fréquence fondamentale de la tension fournie par l'onduleur [27] [39].

 Pour cette raison, il a été possible d'utiliser un simple filtre L. Pour le dimensionnement du filtre L, l'inducteur est considéré comme une inductance en série avec une résistance parasite. Et comme le filtre L représente un filtre passe-bas du premier ordre avec une fréquence de coupure de  $\omega_L = \frac{R}{l}$  $\frac{1}{L}$  [39].

 On considère généralement que la fréquence de résonance est 10 fois supérieure à la fréquence du réseau ( $f_{res}$ ) et 10 fois inférieure à la fréquence de commutation ( $f_{sw}$ ), comme indiqué ci après :

$$
10f_0 \le f_{\rm res} \le f_{\rm sw} \tag{2.18}
$$

## **2.5 Stratégies des contrôles-commandes des systèmes PV connectés au réseau**

 Dans un système PV relié au réseau, l'onduleur doit être contrôlé de telle manière à assurer principalement les points suivants :

- Contrôler la puissance active injectée au réseau.
- Contrôler la puissance réactive.
- Contrôler la tension continue.
- Synchroniser la tension à la sortie de l'onduleur avec celle du réseau.

 Plusieurs stratégies de commande sont rencontrées dans la littérature. La commande proposée est la commande PQ découplée.

 La commande PQ découplée (appelée aussi commande Watt-Var découplée) a largement été appliquée au système PV classique connecté au réseau.

 Comme par exemple dans les travaux de [1][27][39]. La commande se fait par une régulation de courant dans une boucle interne et du bus continu dans une boucle externe. Une synchronisation doit être effectuée entre les tensions de sortie de 1'onduleur et celle du réseau [1].

## **2.5.1 Synchronisation de tension**

 Pour pouvoir connecter un système au réseau, la tension de sortie de l'onduleur doit avoir la même fréquence que celle du réseau pour chacune des trois phases. Ceci peut se faire en déterminant l'angle de phase de la tension à partir d'une mesure directe du réseau [46].

 Cependant, La phase, l'amplitude, et la fréquence du réseau sont des informations critiques pour la connexion au réseau de l'onduleur, et les générations des signaux de références nécessaires. Le contrôle de cette connexion au réseau sert à travailler avec un facteur de puissance unitaire, dans le but d'atteindre les standards requis. Cela nécessite l'utilisation des algorithmes de synchronisation, parmi ces méthodes on distingue [11][36][37]:

- Filtre de détection du passage par zéro (ZCD: Filtred Zero Cross Detection)
- $\triangleright$  Boucle de verrouillage de phase (PLL: Phase Locked Loop)

 La première méthode détecte le passage par zéro de la tension, et elle est utilisée principalement pour les systèmes monophasés.

La PLL contient un régulateur avec une boucle de retour, pour synchroniser le courant de sortie de l'onduleur avec la tension du réseau. Le verrouillage de phase est réalisé dans le plan d-q en régulant la tension de réseau Vq pour être nulle. Dans cette section, nous utilisons la PLL pour déterminer l'angle et la fréquence du réseau et sa structure est décrite dans la figure 2.15.

![](_page_66_Figure_1.jpeg)

**Figure 2. 15** – Structure générale d'une PLL

 Le détecteur de phase est mis en œuvre en transformant les tensions dans le système dq. La différence de phase entre le signal de référence et le signal de sortie peut être extraite en appliquant une fonction arc-tangente. Ceci donne la différence de phase exacte. Mais cette différence de phase peut être trouvée indirectement en supposant qu'elle est nulle lorsque Vq=0.

En supposant que l'angle d'estimation de PLL est θ et l'angle réel est *w*t, Si l'angle estimé est proche de l'angle réel du vecteur de tension du réseau, nous aurons :

$$
\theta - Wt \cong 0
$$

 La transformation de la tension triphasée du repère ABD au repère DQ0 est donnée comme suit :

$$
\begin{bmatrix} V_d \\ V_q \\ V_0 \end{bmatrix} = \sqrt{\frac{2}{3}} \begin{bmatrix} \cos \theta & \sin \theta & 0 \\ -\sin \theta & \cos \theta & 0 \\ 0 & 0 & 2 \end{bmatrix} \begin{bmatrix} \cos \omega t \\ \sin \omega t \\ 0 \end{bmatrix} = \sqrt{\frac{2}{3}} \begin{bmatrix} \cos (\omega t - \theta) \\ \sin (\omega t - \theta) \\ 0 \end{bmatrix} V \tag{2.19}
$$

 D'après l'approximation effectuée et la transformée de Park de la tension du réseau, nous pouvons conclure que la composante de tension de l'axe q (Vq) est proportionnelle à l'erreur de phase, ce qui peut être désigné comme suit :

$$
V_q \approx \sqrt{\frac{2}{3}} V \sin(\omega t - \theta) \approx \sqrt{\frac{2}{3}} V (\omega t - \theta)
$$
 (2.20)

Comme le montre la figure 2.16 un PI est utilisé pour réduire l'erreur entre la valeur de référence  $V_{\text{aref}}$  et celle mesurée $V_a$ .

![](_page_67_Figure_1.jpeg)

**Figure 2. 16** – Modèle de la PLL [33].

## *2.5.1.1 Dimensionnement du régulateur PI [41] :*

La fonction de transfert du régulateur PI est :

$$
P(S) = K_p \frac{T_1 S + 1}{T_1 S} \tag{2.21}
$$

Avec :  $K_p$  le gain proportionnel et T1 est le gain intégral. La fonction de transfert en boucle ouverte Ho(S) du PLL est donnée comme suit :

$$
H_0(S) = K_p \frac{T_1 S + 1}{T_1 S^2} \tag{2.22}
$$

La fonction de transfert en boucle fermée Hf(S) du PLL est donnée comme suit :

$$
H_f(s) = \frac{\kappa_p s + \frac{\kappa_p}{T_1}}{s^2 + \kappa_p s + \frac{\kappa_p}{T_1}} = \frac{2\xi_n \omega_n s + \omega_n^2}{s^2 + 2\xi_n \omega_n s + \omega_n^2}
$$
(2.23)

Par identification :

$$
\begin{cases}\n\omega_n = \sqrt{\frac{K_p}{T_1}} \\
\xi_n = \frac{K_p}{2\omega_n} = \frac{\sqrt{K_p T_1}}{2}\n\end{cases}
$$
\n(2.24)

Pour avoir un dépassement limité à 5%, nous prenons le coefficient d'amortissement  $\xi$  égal à 0.7. Le temps d'établissement du régime statique dans un mode de 1% erreur statique est choisie comme période de 50HZ ou bien  $t_s = 20$ ms la pulsation non amortie  $\omega_n$  est donnée par :

$$
\omega_n \frac{4}{\xi t_s}
$$

### **2.5.2 Régulation de courant**

 La boucle de contrôle de courant interne est utilisée pour contrôler le courant du réseau et la qualité de l'énergie: facteur de puissance et Coefficient de distorsion harmonique (THD) [39], car un régulateur de courant est moins sensible aux déphasages de tension et

à la distorsion de la tension du réseau. De plus, la réponse est plus rapide [27].

Soit la figure de la connexion au réseau (figure 2.17)

![](_page_68_Figure_5.jpeg)

**Figure 2. 17** – Représentation de la connexion Onduleur- Réseau

En négligeant les courants qui passent dans les capacités du filtre

$$
V_{r,k} = R_f i_k + L_f \frac{di_k}{dt} + V_{o,k}
$$
\n(2.25)

 $V_{o,k}$ : Tension à la sortie de L'onduleur.

 $V_{rk}$ : Tension du réseau.

 $i_k$ : Courant de la ligne.

 $R_f$ : Résistance du filtre.

 $L_f$ : Inductance du filtre.

Nous pouvons représenter cette équation sous forme matricielle :

$$
\begin{bmatrix} V_{r1} \\ V_{r2} \\ V_{r3} \end{bmatrix} = \begin{bmatrix} R_f + L_f & 0 & 0 \\ 0 & R_f + L_f & 0 \\ 0 & 0 & R_f + L_f \end{bmatrix} \begin{bmatrix} i_1 \\ i_2 \\ i_3 \end{bmatrix} + \begin{bmatrix} V_{o1} \\ V_{o2} \\ V_{o3} \end{bmatrix}
$$
(2.26)

Nous utilisons la transformation de Park pour passer au repère synchrone dq :

$$
\begin{bmatrix} V_{dr} \\ V_{qr} \end{bmatrix} = \begin{bmatrix} V_{d0} \\ V_{q0} \end{bmatrix} + \begin{bmatrix} R_f + L_{fs} & -L_f \omega \\ -L_f \omega & R_f + L_{fs} \end{bmatrix} \begin{bmatrix} i_d \\ i_q \end{bmatrix}
$$
\n(2.27)

Où les termes  $L_f \omega i_d$  et  $L_f \omega i_q$  représentent les termes de couplage entre les axes d et q, qui sont négligeables dans notre cas, car la valeur de l'inductance prise est très faible.

![](_page_69_Figure_3.jpeg)

**Figure 2. 18** – Contrôle de la puissance active et la puissance réactive d'un système PV relié au réseau

 La figure 2.18 présente le schéma de contrôle utilisant deux régulateurs PI, un pour contrôler la puissance active et un autre pour contrôler la puissance réactive.

 Ce contrôle consiste à appliquer la transformée de Park pour les courants de phases de la ligne. La transformée de Park permet dans le cas du réseau triphasé équilibré de transformer trois grandeurs alternatives en deux grandeurs continues [40,3].

Dans le repère d-q, les puissances active et réactive sont données par les formules suivantes :

$$
\begin{cases} P_{ref} = \frac{3}{2} (V_d I_d + V_q I_q) \\ Q_{ref} = \frac{3}{2} (V_q I_d - V_d I_q) \end{cases} \tag{2.28}
$$

 Puisqu'on utilise une PLL, la composante en quadrature de la tension sera nulle (Vq =0), le système devient :

$$
\begin{cases}\nP_{ref} = \frac{3}{2}(V_d I_{dref}) \\
Q_{ref} = -\frac{3}{2}(V_d I_{qref})\n\end{cases}
$$
\n(2.29)

 Les composantes Id et Iq du courant du réseau sont comparées à les composants de référence respectifs  $I_{dref}$  et $I_{gref}$ . Ces erreurs sont utilisées par le régulateur PI pour générer les

signaux de commande du SPWM unipolaire. Avec la composante d du courant de réseau peut être contrôlé le flux de puissance active du système avec le composant q peut être régulé le flux de puissance réactive. La référence d composante du courant de réseau sont générés par le boucle de contrôle de tension externe tandis que, généralement, la référence q composante est égale à zéro afin de maintenir un facteur de puissance.

Où  $Q_{ref}$ représente la puissance réactive de référence qui permet d'avoir  $I_{pref}$ . Elle est égale à la puissance réactive requise par la charge, et  $P_{ref}$  représente la puissance active de référence qui permet d'avoir  $I_{dref}$ , cette dernière est obtenue à partir de la boucle de régulation de la tension du bus DC [3] [39].

On peut déduire de l'équation (2.29) que le courant  $i_d$  est une image directe de la puissance active alors que le courant  $i_q$  est une image directe de la puissance réactive.

Le contrôle de la puissance active se fait donc en contrôlant le courant  $I_d$  et le contrôle de la puissance réactive se fait en contrôlant le courant  $I_q$ .

## *2.5.2.1 Choix du régulateur*

 De nombreux régulateurs ont été proposés pour réguler le courant à la sortie de l'onduleur qui est injecté dans le réseau électrique. Parmi ces mécanismes de contrôle, y'a trois grands types de régulateur de courant qui sont les plus utilisés : contrôleur à hystérésis, prédictif et le régulateur linéaire proportionnel-intégral (PI).

Le régulateur prédictif a une très bonne performance en régime permanent et offre une bonne performance dynamique. Toutefois, sa performance est sensible aux paramètres du système [27][42].

 Le contrôleur à hystérésis a une réponse transitoire rapide, non complexe mais le contrôleur d'hystérésis présente certains inconvénients tels que : une fréquence de commutation et des ondulations de courant élevées. Ceci affecte énormément la qualité du courant et entraine des difficultés dans la conception du filtre [27].

 Le régulateur PI est l'algorithme de contrôle le plus utilisé actuellement pour la compensation des erreurs [40].Un régulateur PI calcule l'erreur qui est la différence entre le courant mesuré à la sortie de l'onduleur et un courant de référence désiré, et tend à la ramener à zéro [43]. L'algorithme de calcul du régulateur PI implique deux paramètres constants, la constante proportionnelle Kp et la constante intégrale Ki. Le terme proportionnel du régulateur est formé en multipliant le signal d'erreur par un gain Kp. Ce dernier tend à réduire l'erreur globale avec le temps. Toutefois, l'effet du terme proportionnel ne réduira pas l'erreur à zéro. En effet, il y aura toujours une erreur statistique constante. Le terme intégral du régulateur est utilisé pour corriger les petites erreurs en régime permanent. Ce terme intègre l'erreur puis la multiplie par un Ki Cela supprime l'erreur du régime permanent et accélère le mouvement du processus vers le point de référence désiré [3][27][40].

#### *2.5.2.2 Dimensionnement du régulateur PI*

 Il y a deux régulateurs : un pour le courant suivant l'axe d et l'autre pour le courant suivant l'axe q. Ces deux régulateurs fonctionnent pour le même modèle et sont identiques, il n'est donc nécessaire d'estimer les paramètres que d'un seul régulateur [16].

La boucle de commande du courant, suivant l'axe d, peut être modélisée comme suit :

![](_page_71_Figure_4.jpeg)

**Figure 2. 19** – Boucle de régulation du courant d'axe direct

 Dans ce modèle, toutes les non linéarités ainsi que le bruit de la tension de sortie sont ignorés pour des fins de simplification. Les blocs de la figure 2.19 sont décrits comme suit : Ho : Cette fonction de transfert représente le temps de retard provoqué par l'onduleur (To), ce retard est égale à 1.5 fois le temps d'échantillonnage.

$$
H_0(s) = \frac{1}{1 + sT_0} \tag{2.30}
$$

 $H_{fm}$ : Représente la fonction de transfert du filtre de mesure qui engendre un temps de retard  $T_{fm}$ : Il est utilisé dans un système pratique pour réduire les bruits indésirables dus à la mesure. C'est un filtre digital du premier ordre [43].

$$
H_{fm}(s) = \frac{1}{1 + sT_{fm}}\tag{2.31}
$$

 $H_f$ : Représente la fonction de transfert du filtre de sortie, elle décrit les changements du courant de sortie à une variation de la tension d'entrée de l'onduleur.

Les tensions du filtre sont définies par :

$$
\begin{bmatrix} V_{ld} \\ V_{lq} \end{bmatrix} = \begin{bmatrix} R_f & 0 \\ 0 & R_f \end{bmatrix} \begin{bmatrix} i_d \\ i_q \end{bmatrix} + \begin{bmatrix} l_f & 0 \\ 0 & l_f \end{bmatrix} \frac{d}{dx} \begin{bmatrix} i_d \\ i_q \end{bmatrix}
$$
(2.32)
Les fonctions de transfert du filtre peuvent être calculées comme suit :

$$
\begin{cases}\nH_f(s) = \frac{i_q(s)}{v_{lq}(s)} = \frac{1}{Lf + Rf} \\
H_f(s) = \frac{3}{2} \frac{i_d(s)}{v_{lq}(s)} = \frac{1}{Lf + Rf}\n\end{cases}
$$
\n(2.33)

$$
H_f(s) = \frac{1_{R_f}}{1 + sT_f} \tag{2.34}
$$

$$
T_f = \frac{L_f}{R_f} \tag{2.35}
$$

 La constante de temps Tf est dominante par rapport aux constantes de temps du filtre de mesure et de l'onduleur. Ainsi, on peut réduire le modèle en additionnant les constantes de temps petites [43].

On obtient le modèle suivant :

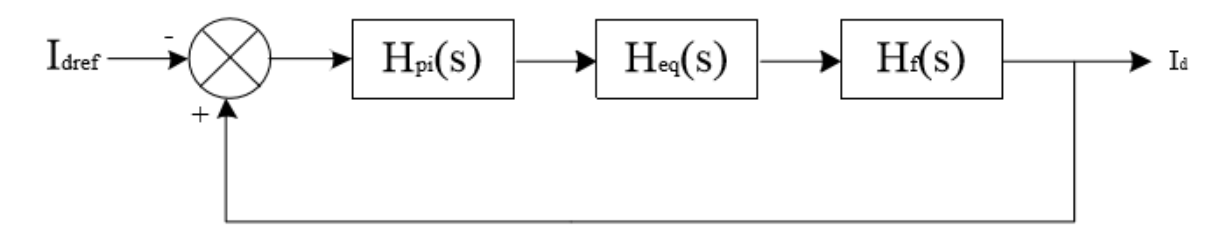

**Figure 2. 20** – Boucle de régulation réduite du courant

Avec :

$$
H_{eq}(s) = \frac{1}{1 + sT_{eq}}\tag{2.36}
$$

Le temps de retard équivalent :

$$
T_{eq} = T_0 + T_{fm} \tag{2.37}
$$

Ainsi, la fonction de transfert en boucle ouverte devient :

$$
H_{BO}(S) = K_P \frac{1 + sT_i}{sT_i} \frac{1}{1 + sT_{eq}} \frac{1_{R_f}}{1 + sT_f}
$$
(2.38)

 Afin de compenser le pôle de temporisation élevée, le régulateur PI est utilisé. Ceci conduit à un temps d'intégration qui est égal à la grande constante de temps. Ce qui donne la fonction de transfert en boucle fermée [16][43] :

$$
H_{BF}(S) = \frac{H_{BO}(S)}{1 + H_{BO}(S)} = \frac{\frac{K_P}{R_f}}{sT_i(1 + sT_{eq}) + \frac{K_P}{R_f}}
$$
(2.39)

$$
H_{BF}(S) = \frac{K_P}{T_i T_{eq} R_f} = \frac{1}{s^2 + \frac{1}{T_{eq}} s + \frac{K_P}{T_i T_{eq} R_f}}
$$
(2.40)

C'est une fonction du second ordre de la forme :

$$
M(s) = \frac{{\omega_0}^2}{s^2 + 2\xi\omega s + {\omega_0}^2}
$$
 (2.41)

Par identification :

$$
\begin{cases}\n\omega_0 = \sqrt{\frac{K_P}{T_i T_{eq} R_f}} \\
\xi = \frac{1}{2} \sqrt{\frac{T_i R_f}{K_P T_{eq}}}\n\end{cases}
$$
\n(2.42)

 Le facteur d'amortissement est pris égal à 1/√2 pour avoir le meilleur temps de réponse avec un dépassement minimal. Ainsi, on obtient

$$
\begin{cases}\nT_i = T_f \\
K_P = \frac{T_i R_f}{2T_{eq}}\n\end{cases}
$$
\n(2.43)

### **2.5.3 Régulation de tension**

 La boucle de contrôle de tension externe est utilisée pour équilibrer le flux d'énergie entre le générateur photovoltaïque et le réseau à travers le contrôle de la tension du bus DC [40].

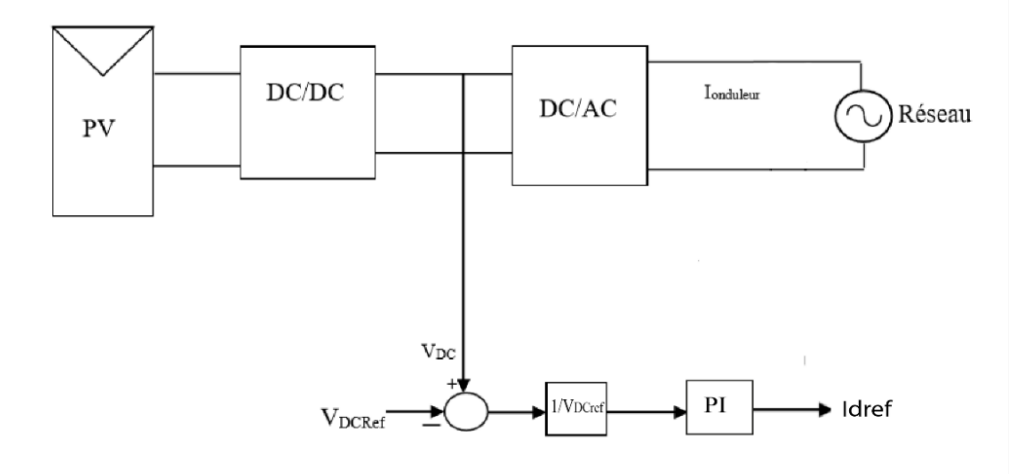

**Figure 2. 21** – régulation du BUS DC

La tension continue  $V_{DC}$  (tension d'entrée de l'onduleur) est contrôlée de façon à avoir une valeur constante pour assurer que toute la puissance active générée par le panneau

PV soit transmis vers le réseau. La tension actuelle VDC est comparée à une tension de référence  $V_{D C_{ref}}$  et la différence (l'erreur = $V_{D C}$  – $V_{D C_{ref}}$ ) est présentée à un contrôleur PI dans le but de réguler la tension $V_{DC}$ . Si l'erreur est positive ( $V_{DC}$  supérieure à $V_{DCref}$ ), le régulateur augmente le courant de référence. Si l'erreur est négative ( $V_{DC}$ inférieure à $V_{DCref}$ ), le régulateur diminue le courant de référence. En régime permanentent, le courant de référence est ajusté par la chaine de retour de manière que  $V_{DC} = V_{DC_{ref}}$  (erreur nulle) et la puissance moyenne injectée au réseau suit la puissance délivrée par le panneau [27].

#### **Estimation de la valeur de la tension du bus continu de référence**

 Plusieurs approches dans plusieurs références ont été abordées pour estimer la valeur de la tension de référence du bus continu. Dans la référence, cinq approches ont été étudiées.

Chaque approche fournit une expression qui estime la valeur de la tension $V_{DC_{ref}}$ du bus continu. Une étude comparative entre ces cinq approches a été menée pour déterminer les performances de chaque approche. Ainsi la meilleure approche d'estime de la valeur de  $V_{D C_{ref}}$  est donnée par l'équation (2.44). Cette approche a l'avantage de donner une bonne qualité d'énergie. De plus, l'équation permet d'estimer la valeur  $V_{DCref}$  sans une connaissance préalable des autres paramètres ni de simulation.

Avec $V_s$  la tension simple de la source (réseau) La valeur de  $V_{DC_{ref}}$ sera fixée alors à :

$$
V_{DCref} = 2\sqrt{2}V_s \tag{2.44}
$$

Nous choisirons donc la valeur de 24V.

#### **2.6 Conclusion**

 Dans ce chapitre, nous nous sommes focalisées sur la modélisation et le dimensionnement des convertisseurs statiques constituant les étages d'adaptation entre le système photovoltaïque et le réseau électrique.

 Les modèles mathématiques associés à ces convertisseurs nous ont permis de développer la commande des deux convertisseurs, où nous avons choisi la commande P&O pour contrôler le convertisseur DC/DC, en raison de sa simplicité. Pour le convertisseur DC/AC, notre choix s'est porté sur la méthode P−Q dans le but d'avoir un bon rendement du générateur photovoltaïque, parce qu'elle nous permet de contrôler l'onduleur en injectant au réseau une puissance active et une puissance réactive.

 La modulation vectorielle « SVM » est choisie pour l'application d'un onduleur connecté au réseau, vu qu'elle présente de nombreux avantages tels qu'une fréquence de commutation constante et un spectre harmonique de sortie bien définie.

 Nous avons vu l'importance de la synchronisation de la tension de sortie de l'onduleur et celle du réseau, afin d'assurer cette synchronisation nous avons utilisé une boucle à verrouillage de phase «PLL».

# **Chapitre 3 :**

**Présentation de la carte de développement LaunchPad LAUNCHXL-F28379D**

# **Chapitre 3**

# **Présentation de la carte de développement LaunchPad LAUNCHXL-F28379D**

## **3.1 Introduction**

 Aujourd'hui, la majorité des systèmes d'entraînements électriques utilisent des ressources matérielles et logicielles performantes, afin d'assurer un contrôle en temps réel efficace avec une fiabilité accrue et un rendement optimal. Ceci a inévitablement conduit à l'utilisation de moyens de calcul performants, notamment l'émergence des processeurs de traitement numérique du signal (digital signal processor 'DSP'). Ainsi, la ressource matérielle utilisée lors de nos tests de validations expérimentales est une carte d'évaluation à base de DSP de type LAUNCHXL-F28379D de la famille TMS320. Cette carte présente principalement l'avantage de pouvoir être programmée en utilisant des langages de haut niveau tels que MATLAB/ SIMULINK, C, et Assembleur.

 Ce chapitre commence d'abord avec une introduction sur les microcontrôleurs, suivie par une discussion du kit de développement LAUNCHXL-F28379D, ainsi que ses caractéristiques et son architecture entrée/sortie.

 Ensuite, la méthode d'implémentation sur Matlab/ SIMULINK de ce dernier, et les bibliothèques SIMULINK principalement utilisées sont décrites.

 Finalement, le chapitre finit par une description du convertisseur DC/AC (BOOSTXL-DRV8031).

## **3.2 Microcontrôleur**

 Un microcontrôleur est un circuit intégré qui rassemble les éléments essentiels d'un ordinateur: processeur, mémoires (mémoire morte et mémoire vive), unités périphériques et interfaces d'entrées-sorties. Les microcontrôleurs se caractérisent par un plus haut degré d'intégration, une plus faible consommation électrique, une vitesse de fonctionnement plus faible (de quelques mégahertz jusqu'à plus d'un gigahertz) et un coût réduit par rapport aux microprocesseurs polyvalents utilisés dans les ordinateurs personnels.

 Par rapport à des systèmes électroniques à base de microprocesseurs et autres composants séparés, les microcontrôleurs permettent de diminuer la taille, la consommation électrique et le coût des produits. Ils ont ainsi permis de démocratiser l'utilisation de l'informatique dans un grand nombre de produits et de procédés [45].

## **3.3 LAUNCHXL-F28379D**

 LAUNCHXL-F28379D est un kit de développement C2000 Delfino MCU F28379D LaunchPad. Il s'agit d'une plate-forme d'évaluation peu coûteuse qui fournit aux concepteurs un kit de développement à faible coût pour les applications de contrôle numérique hautes performances. Cet outil fournit un excellent point de départ pour le développement de nombreuses applications de contrôle numérique haut de gamme Ce kit de développement LaunchPad est basé sur le microcontrôleur Delfino TMS320F28379D [45].

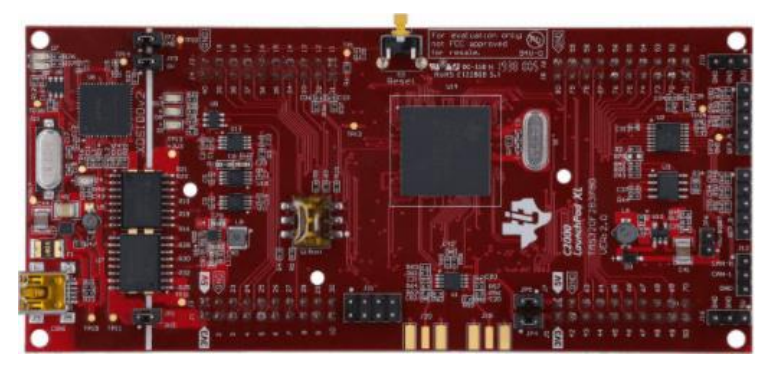

**Figure 3. 1** – LAUNCHXL-F28379D [45]

## **3.3.1. Caractéristiques techniques**

 La carte LAUNCHXL-F28379D est munie d'un DSP type TMS320F28379D de TI dont les caractéristiques sont [46] [47]:

- Deux CPU 32 bits TMS320C28x.
- Deux coprocesseurs de contrôle en temps réel (CLA).
- Vitesse d'exécution : 200 MHz.
- $\bullet$  RAM : 200 kB.
- Mémoire flash : 1024 kB.
- Résolution ADC : 16 bits/12 bits.
- Résolution DAC : 12 bits.
- PWM :  $24$  canaux.
- Performances system totales: 800 MIPS.
- HRPWM (High-Resolution Pulse Width Modulator):16.

 Comme le montre la figure 3.2, les fonctionnalités du LaunchPad du LAUNCHXL-F28379D incluent :

- Interface de débogage et de programmation USB via un débogage XDS100v2 à haute vitesse isolé galvaniquement sonde avec connexion USB / UART.
- Périphérique Superset TMS320F28379D.
- Deux LED utilisateur.
- Bouton-poussoir de réinitialisation de l'appareil.
- Broches de périphérique facilement accessibles à des fins de débogage ou en tant que. sockets pour ajouter une extension personnalisée planche.
- Deux interfaces de codeur en quadrature 5 V.
- Interface CAN avec émetteur-récepteur intégré.
- Commutateurs de sélection de démarrage.
- Amplificateur différentiel pour fournir des signaux tamponnés à l'ADCD pour le mode 16 bits.
- Points de connexion SMA en option P / N : SMA-J-P-H-ST-EM1.
- Quatre entrées de démodulateur Sigma Delta apportées aux en-têtes BP.

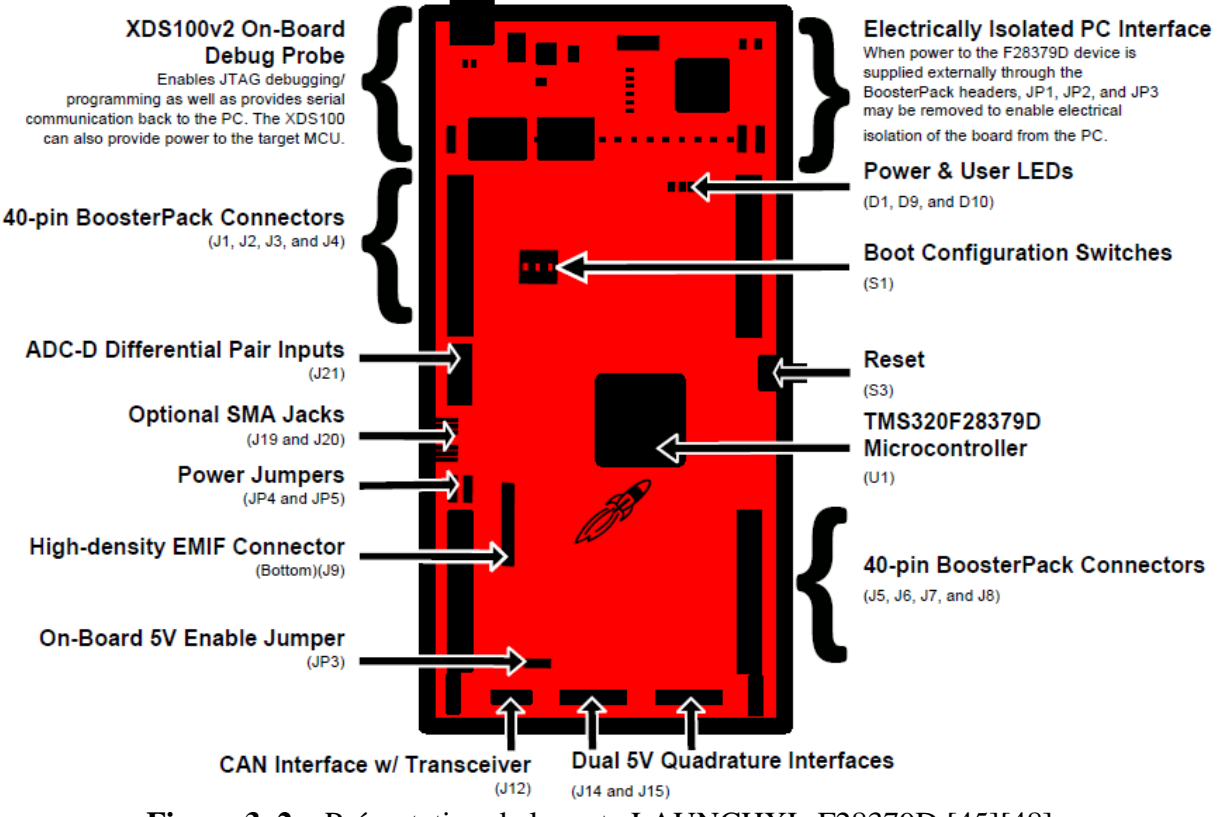

**Figure 3. 2** – Présentation de la carte LAUNCHXL-F28379D [45][48]

 La carte comporte plusieurs pins qui servent comme entrées/sorties, convertisseurs, ou bien pour la communication, les fonctionnalités de ces derniers est détaillé dans la figure 3.3

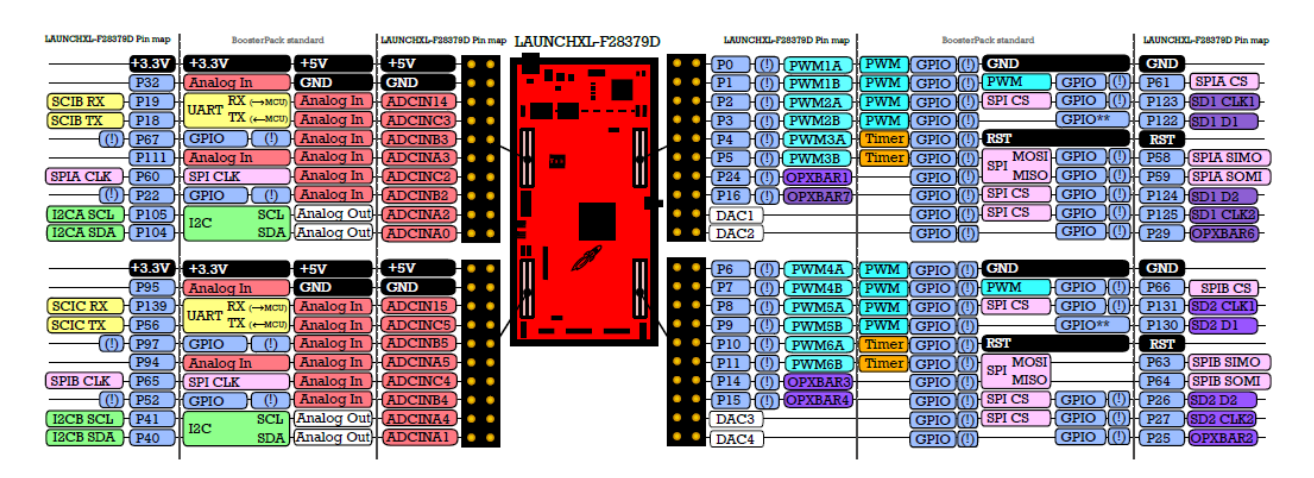

**Figure 3. 3** – Schéma entrée/sortie LAUNCHXL-F28379D [47]

## **3.4 Implémentation sur la carte DSP**

 Un DSP (Digital System Processing) est un type particulier de microprocesseur qui se caractérise par le fait qu'il intègre un ensemble de fonctions spéciales, ces fonctions sont destinées à le rendre particulièrement performant dans le domaine du traitement numérique du signal [45].

## **3.4.1 Code Composer Studio (CCS)**

 Le CCS est un logiciel de développement des programmes fourni par TI en standard avec la carte DSP pour permettre de créer des projets, de les compiler, de les charger et de les déboguer**.**  Il est compatible avec la famille C2000 des DSPs de TI [45].

## **3.4.2 Liaison SIMULINK/MATLAB et CCS**

 La fonctionnalité qui caractérise la carte LAUNCHXL-F28379D est la possibilité d'utiliser des outils disponibles dans MATLAB/SIMULINK qui permettent de lier ce dernier avec le CCS et de faciliter la génération de code, son chargement et son exécution sur le DSP. Ces outils sont «Embedded Coder» et « Target Support Package ». En fait, l'algorithme de commande peut, à l'aide de ces outils, être établi comme modèle Simulink et la compilation de ce modèle génère automatiquement le code que l'on charge par la suite sur la carte [45].

## **3.5 Bibliothèque associée aux DSPs**

 Le logiciel MATLAB/SIMULINK intègre dans ses nouvelles versions plusieurs boites à outil qui permettent de faciliter l'utilisation des fonctionnalités des cartes DSP de la firme *Texas Instrument* (TI). En effet grâce à l'interface conviviale de Simulink, on n'a plus besoin de passer par le code assembleur pour programmer, ce qui présente un gain énorme en temps de développement. La bibliothèque associée aux DSPs de la famille C2000 s'appelle «Embedded Coder S*upport Package ».* Elle comporte plusieurs sous bibliothèques représentées dans la figure 3.4 suivante [45] :

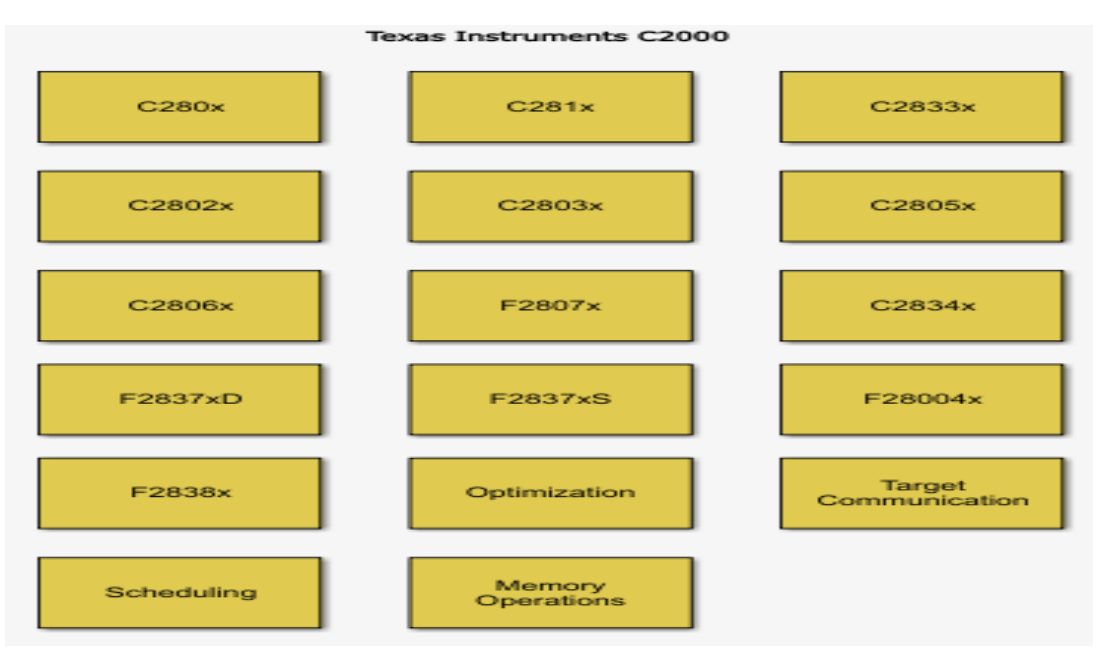

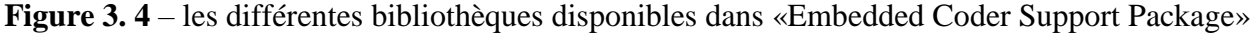

Les bibliothèques les plus utilisées dans notre application sont:

#### **3.5.1C2000 Target Support**

 Cette librairie permet de choisir la cible pour laquelle le programme est destiné. Deux possibilités s'offrent pour notre DSP : le programme peut être chargé tout simplement en mémoire RAM ou bien en mémoire Flash et obtenir donc un programme autonome [45].

#### **3.5.2 F283xD Chip Support**

 Cette bibliothèque regroupe toutes les fonctionnalités du DSP, et permet de les configurer d'une façon simple et rapide à travers des boites de dialogue. On peut alors écrire ou lire une information à partir du DSP, générer des interruptions, assurer le contrôle et la communication…. Mais, les deux blocs phares dans une application de commande des moteurs sont de toute évidence le convertisseur analogique/numérique(ADC) et le bloc de génération des signaux MLI (PWM) [45].

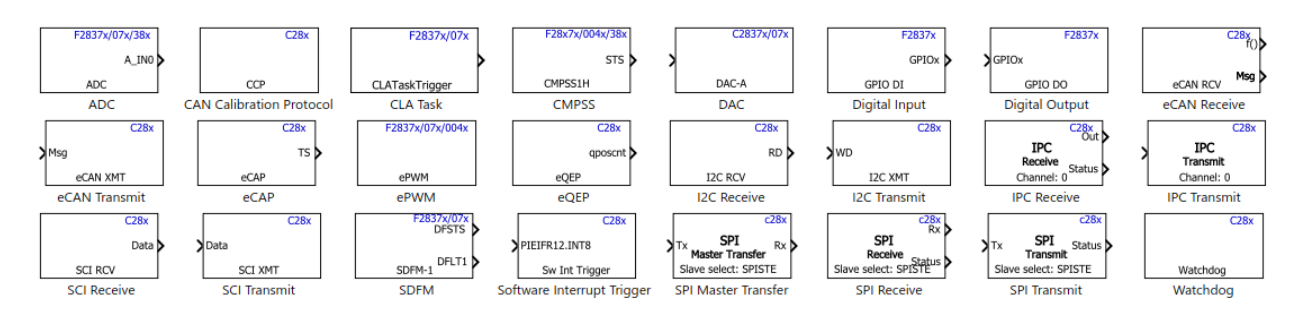

**Figure 3. 5 –** Librairie F2837xD DSP Chip Support

#### **3.6 BOOSTXL-DRV8301**

 L'onduleur BOOSTXL-DRV8301 est un driver de moteur BoosterPack comprenant des MOSFET DRV8301 et NexFET. Il s'agit d'un étage de driver DC sans balais triphasé 10A basé sur le pré-driver DRV8301 et sur un MOSFET de puissance CSD18533Q5A NextFET.

 Le DRV8301 est un CI driver de gate pour les applications de commande moteur triphasé. Il offre trois drivers demi-point, chacun étant capable de piloter deux MOSFET de type N, l'un pour la partie high side, l'autre pour la partie low side. Le MOSFET de puissance NexFET est conçu pour minimiser les pertes dans les applications de conversion de puissance. Le module BoosterPack de commande moteur possède trois amplificateurs de détection de courant Low Side (deux amplificateurs internes au DRV8301, un amplificateur externe). Le module possède également un convertisseur buck abaisseur 1.5A, il dispose d'une protection thermique et contre les courts-circuits, il est facilement configurable via une interface SPI. Ce BoosterPack est idéal pour les utilisateurs [49].

Comme le montre la figure 3.6, les fonctionnalités du BOOSTXL-DRV8301 incluent:

- Entrée d'alimentation de 6V à 24V
- Supporte une sortie de courant jusqu'à 14A crête et 10A continu
- Supporte tension et retour de courant pour solution de contrôle sans capteur InstaSPIN-FOC
- Etage de driver DC sans balais complet dans un très petit format (2.2inch x 2.3inch)
- Trois amplificateurs de détection de courant Low Side, six MOSFET de puissance et un convertisseur buck abaisseur 1.5A
- Etage de driver entièrement protégé : protection thermique, contre les courts-circuits et les sous-tensions
- Détection de courant de shunt low side sur chaque phase
- Détection de phase individuelle et de tension de bus DC
- Etage de driver entièrement protégé : protection thermique, contre les courts-circuits et les sous-tensions
- Convertisseur buck abaisseur 1.5A intégré

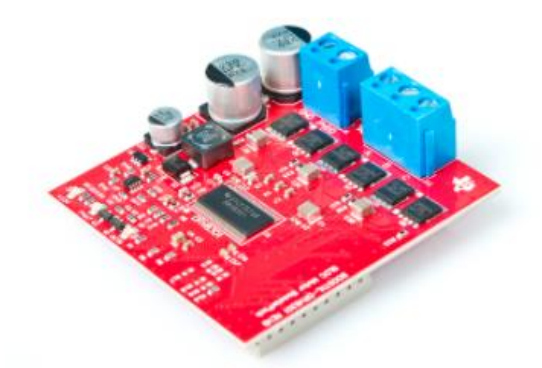

**Figure 3.6 – BOOSTXL-DRV8301 [49]** 

# **3.6.1 BOOSTXL-DRV8301 Pinout**

 Le BOOSTXL-DRV8301 fait ressortir un mélange de signaux d'alimentation, de contrôle et de signaux de contrôle et de rétroaction vers les têtes du LaunchPad XL.

- Convertisseur abaisseur de tension intégré du dispositif DRV8301 pour fournir une alimentation de 3,3 V au LaunchPad.
- Signalement des défauts par les signaux nFAULT et nOCTW.
- Interface SPI pour définir la configuration du dispositif, les paramètres de fonctionnement et lire les informations de diagnostic.
- Contrôle indépendant via trois ou six entrées PWM
- Détection de tension pour le bus CC et chaque sortie de phase (mise à l'échelle pour un fonctionnement de 6 à 24 V.
- Détection du shunt de courant côté bas sur chaque phase (échelonné pour un fonctionnement de 0-A à 14-A de pointe) [49] [50].

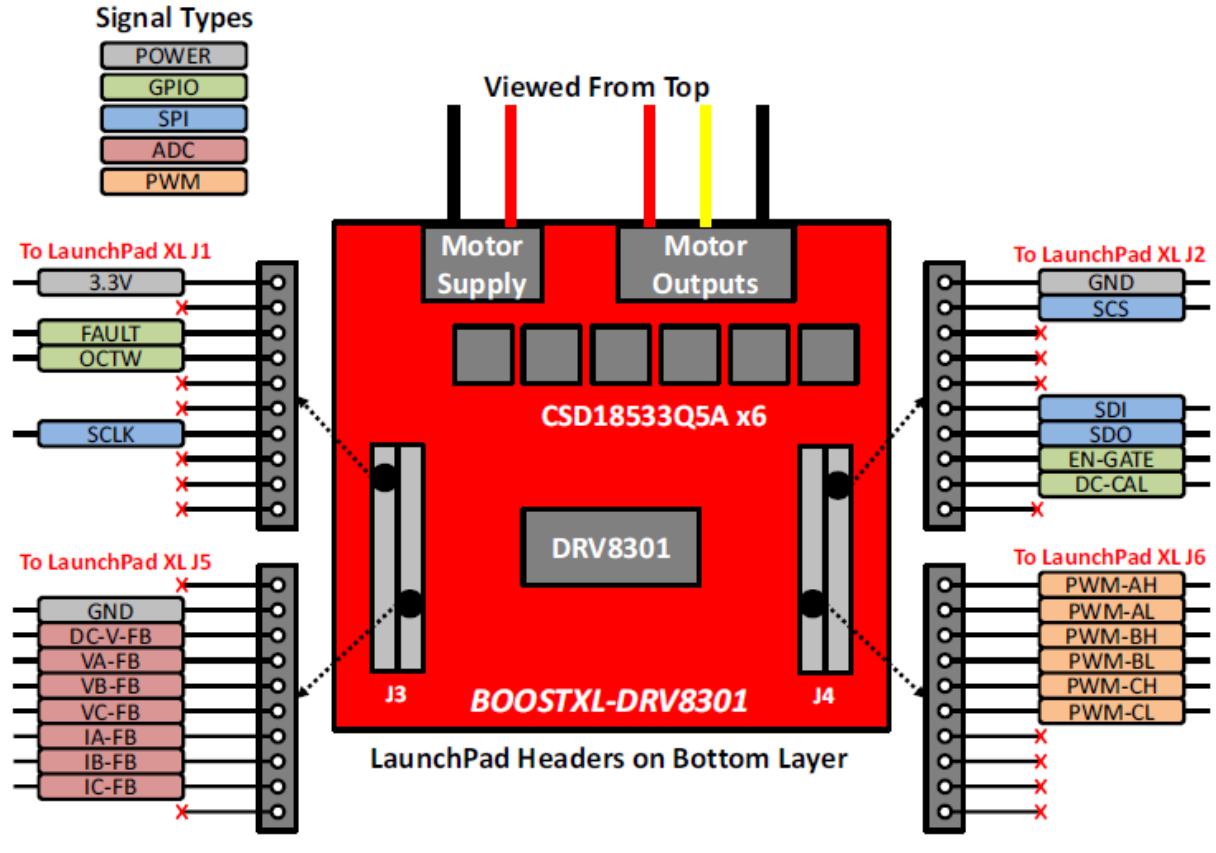

**Figure 3. 7** –BOOSTXL-DRV8301 Pinout [49]

### **3.7 Conclusion**

 Ce chapitre a été consacré à la présentation des ressources matérielles et logicielles utilisées durant ce mémoire, afin d'implémenter les lois de commande du système d'entraînement électrique. Une carte d'évaluation à base de DSP de type LAUNCHXL-F28379D de la famille TMS320 est utilisée, elle est programmable en langage haut niveau et plus particulièrement sous MATLAB/SIMULINK.

 Après, nous avons décrit la manière de la mise en œuvre de la programmation de cette carte afin d'adapter l'algorithme de la commande vectorielle.

Enfin, nous avons conclu par une description de l'onduleur BOOSTXL-DRV830.

# **Chapitre 4**

# **Simulation d'un système PV connecté au réseau**

# **Chapitre 4**

# **Simulation d'un système PV connecté au réseau**

### **4.1 Introduction**

 Ce chapitre sera consacré aux travaux de simulation concernant le raccordement du système photovoltaïque au réseau de distribution BT en triphasé. Nous allons présentera simulation des différentes parties constituants les systèmes étudiés et les stratégies de contrôle associée. Dans une première partie, un modèle d'un panneau PV sera validé.

 Dans une deuxième partie, nous nous intéresserons à la connexion du générateur PV développé avec son système MPPT à une charge résistive triphasée équilibrée via un onduleur à deux niveaux avec une commande MLI vectorielle (SVM). Un contrôle sera proposé dans le but d'assurer un fonctionnement en facteur de puissance unitaire ou bien avec injection de la puissance réactive.

 Finalement, après avoir vérifié les conditions de raccordement au réseau électrique, nous allons étudier le raccordement du système PV, où nous allons simuler deux modèles de fonctionnement:

Mode synchronisation où nous injecterons de la puissance active à un facteur de puissance unitaire et donc un courant de sortie de l'onduleur triphasé parfaitement synchronisé avec les tensions triphasées du réseau. Mode de compensation de puissance réactive où nous injecterons de la puissance active et réactive.

#### **4.2 Simulation d'un panneau photovoltaïque**

 Dans cette partie nous avons simulé les caractéristiques un panneau photovoltaïque de puissance 150W.

#### **4.2.1 Effet de la température**

 Afin de voir l'effet de la température sur la caractéristique I−V et P−V. nous allons varier la température entre 55ºC, 45ºC et 35ºC et 25ºC tout en maintenant l'irradiation à la valeur 1000  $W/m^2$ , comme l'indique la figure 4.1.

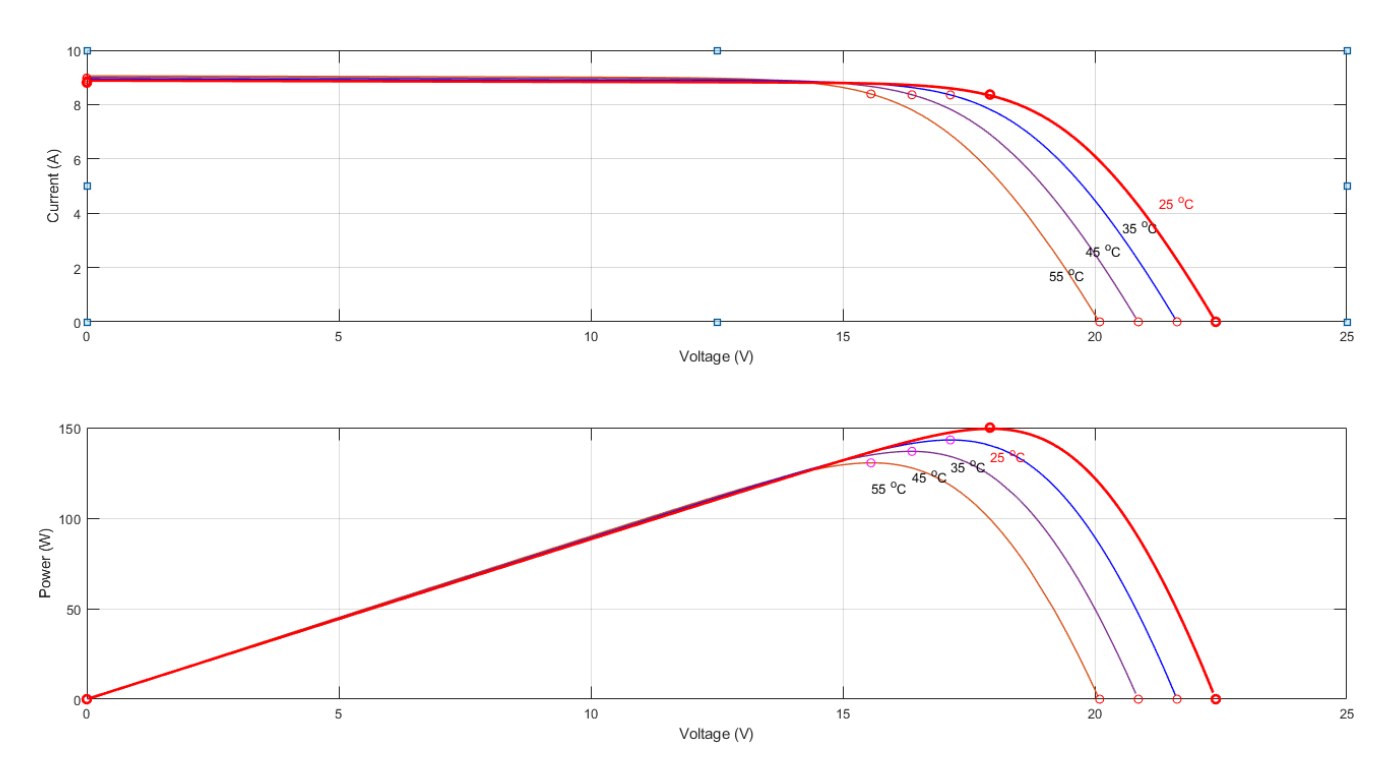

**Figure 4. 1** – Influence de la température sur les caractéristiques I-V et P-V

 D'après la figure 4.1. Nous remarquons que quand la température augmente la tension à vide Vco diminue. Cependant, le courant de court-circuit Icc ne varie que très peu. De même, la puissance maximale diminue lorsque la température augmente.

#### **4.2.2 Effet de l'irradiation**

 Dans le but de voir l'impact de l'irradiation sur la caractéristique I-V et P-V. Nous allons varier l'irradiation entre 1000 W/m<sup>2</sup>, 800 W/m<sup>2</sup> et 600 W/m<sup>2</sup> et 400 W/m<sup>2</sup> 200 W/m<sup>2</sup> tout en maintenant la température à la valeur 25ºC. Comme l'indique la figure 4.2.

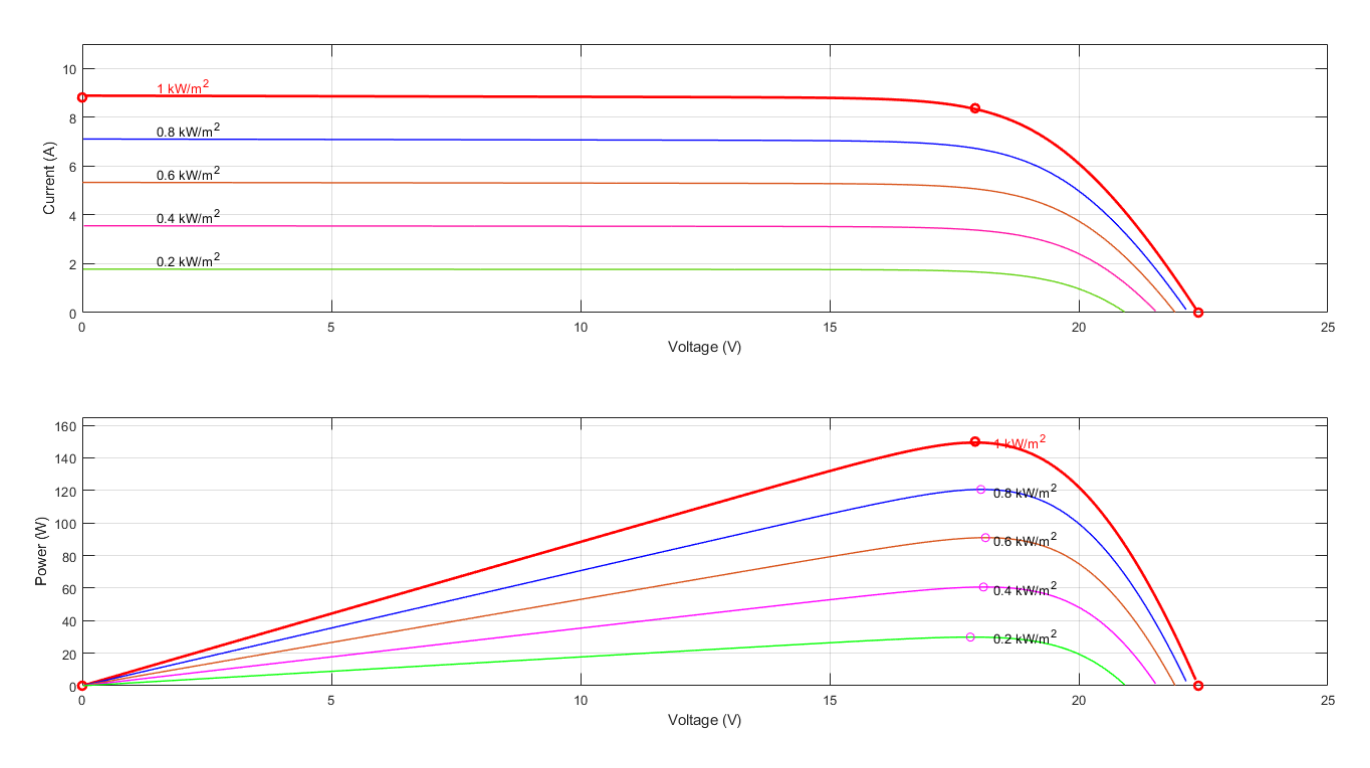

**Figure 4. 2** – Influence de l'irradiation sur les caractéristiques I-V et P-V

 Nous remarquons que la diminution de l'ensoleillement est accompagnée d'un abaissement proportionnel de courant de court-circuit  $I_{cc}$  et d'une très légère diminution de la tension à vide  $V_{oc}$ . Aussi la puissance maximale augmente avec l'irradiation.

 En se basant sur les résultats de simulation obtenus nous concluons que le comportement de notre panneau PV concorde avec celui que nous avons vu en littérature.

#### **4.3 Simulation du hacheur survolteur (Boost) avec MPPT**

 Dans cette partie nous allons simuler un hacheur Boost avec un contrôleur à base de la méthode P&O. L'opération a été faite sous les conditions STC (25C°et  $1000w/m^2$ ).

La figure 4.3 représente le schéma bloc d'un convertisseur survolteur.

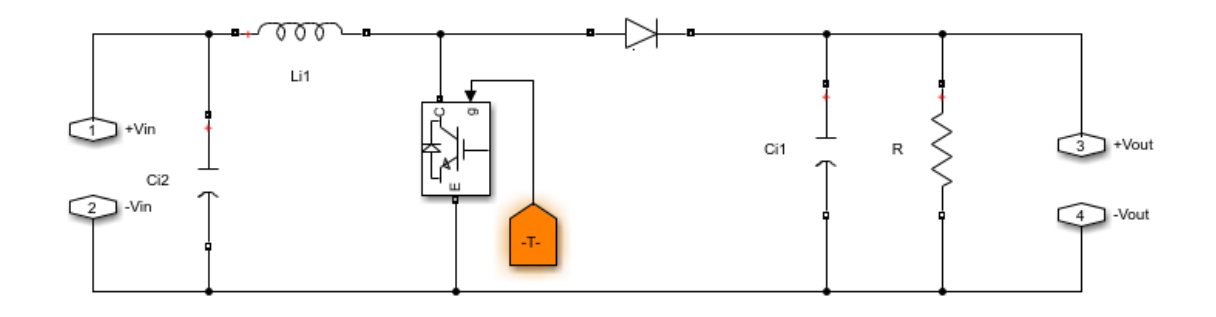

**Figure 4. 3** – Schéma de simulation du hacheur (Boost).

#### **4.3.1 Fonctionnement sous des conditions constantes**

 Dans ce test la température et l'ensoleillement sont maintenus aux conditions STC, la charge est une résistance triphasée de 8Ω. Le but de ces simulations est de tester l'algorithme de recherche du point de puissance maximum MPPT. La figure 4.4 présente les variations du courant, de la tension et de la puissance à l'entrée et à la sortie de l'hacheur.

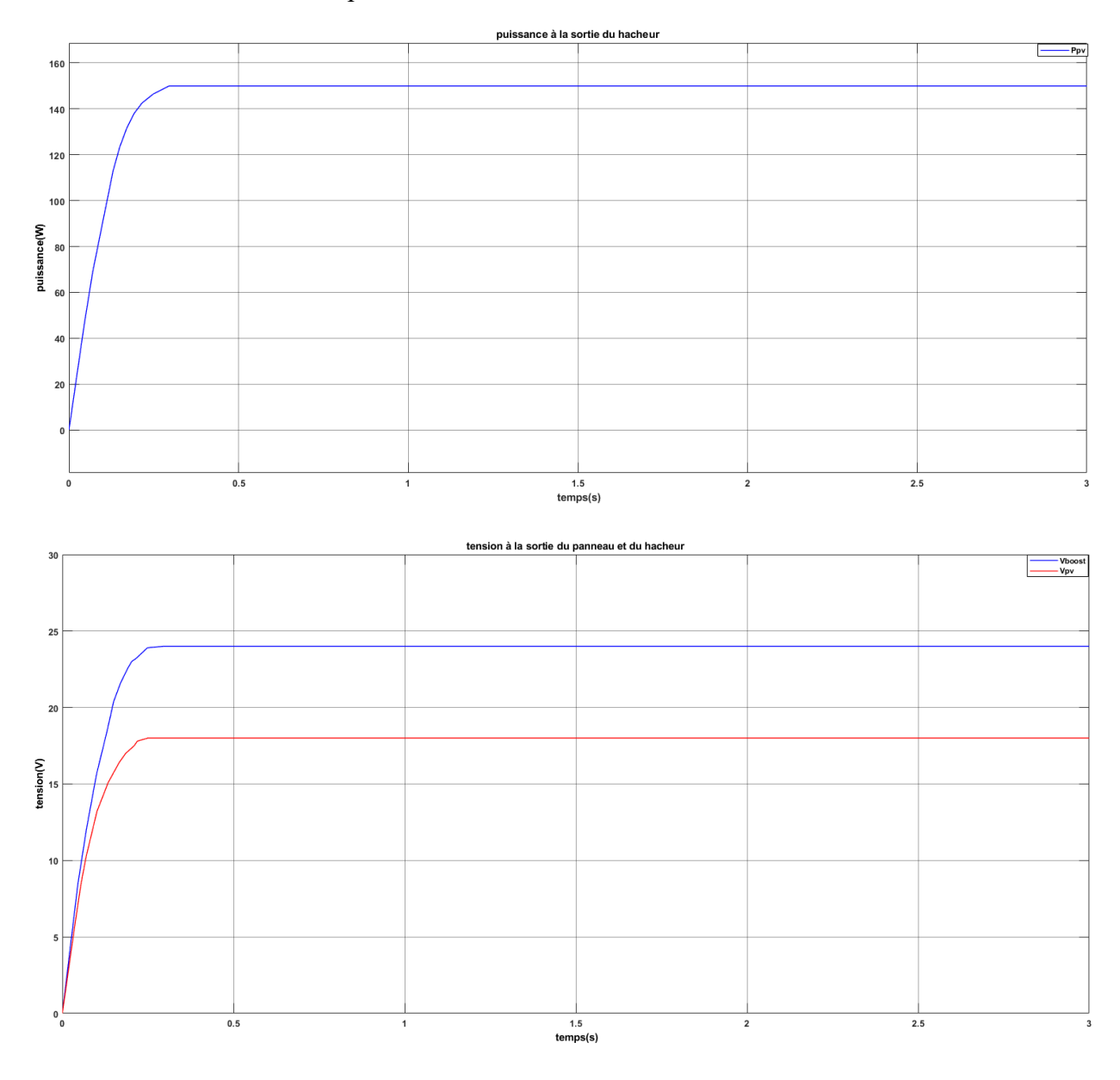

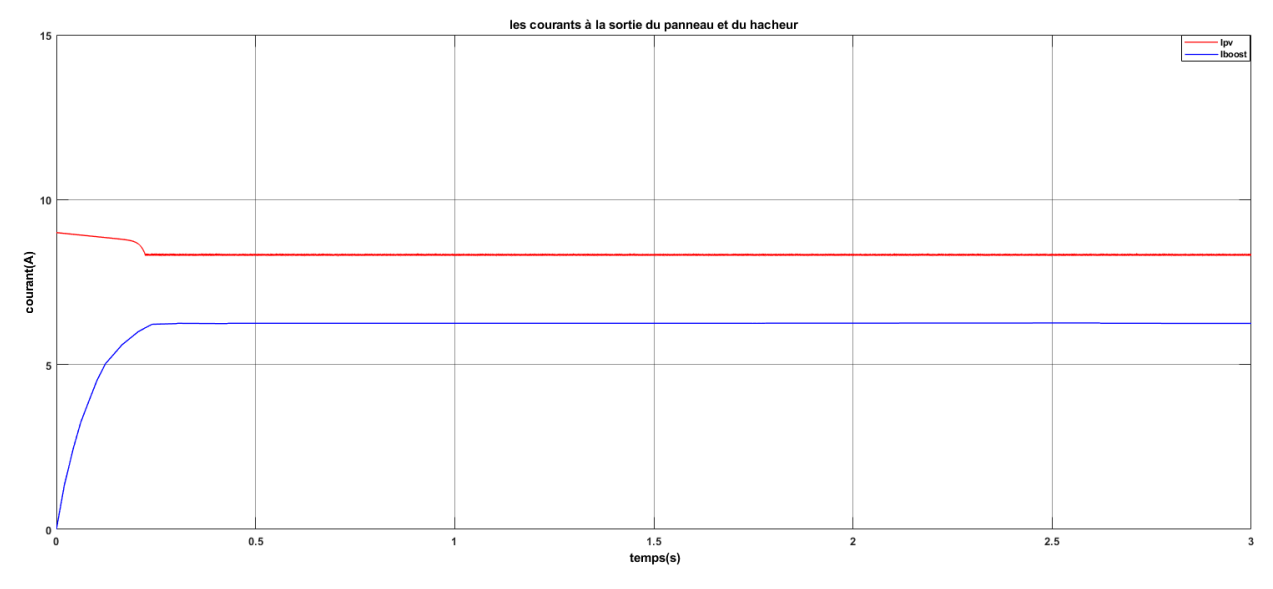

**Figure 4. 4** – Variations du courant, de la tension et de la puissance à l'entrée et à la sortie de l'hacheur

#### **4.4 Simulation de l'onduleur et de la modulation Vectorielle**

 Le montage de l'onduleur est dédié à l'alimentation d'une charge R afin de vérifier les conditions du raccordement au réseau.

#### **4.4.1 La MLI vectorielle SVPWM**

Le Bloc Simulink de la SVM : La simulation de cette technique se fait à travers le modèle suivant :

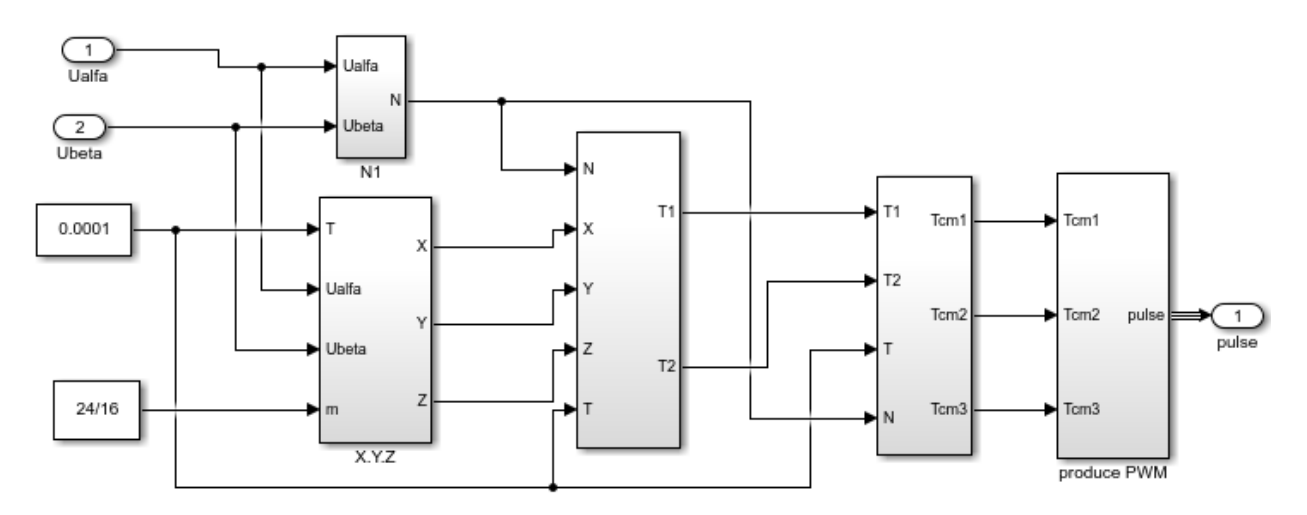

**Figure 4. 5** – Schéma bloc de la SVM

## **Étapes de réalisation des blocs de la SVM :**

#### **1ère étape : Détermination des tensions de références**

 La première étape de l'algorithme SVM consiste à calculer Va et Vb. Cela se fait avec une simple transformation de clarck.

#### **2ème étape : Détermination des secteurs**

 La deuxième étape de l'algorithme SVM consiste à déterminer le secteur du signal de référence en se basant sur la section N. Selon le tableau 4.3. Le signal de la détermination du secteur est illustré à la figure 4.6.

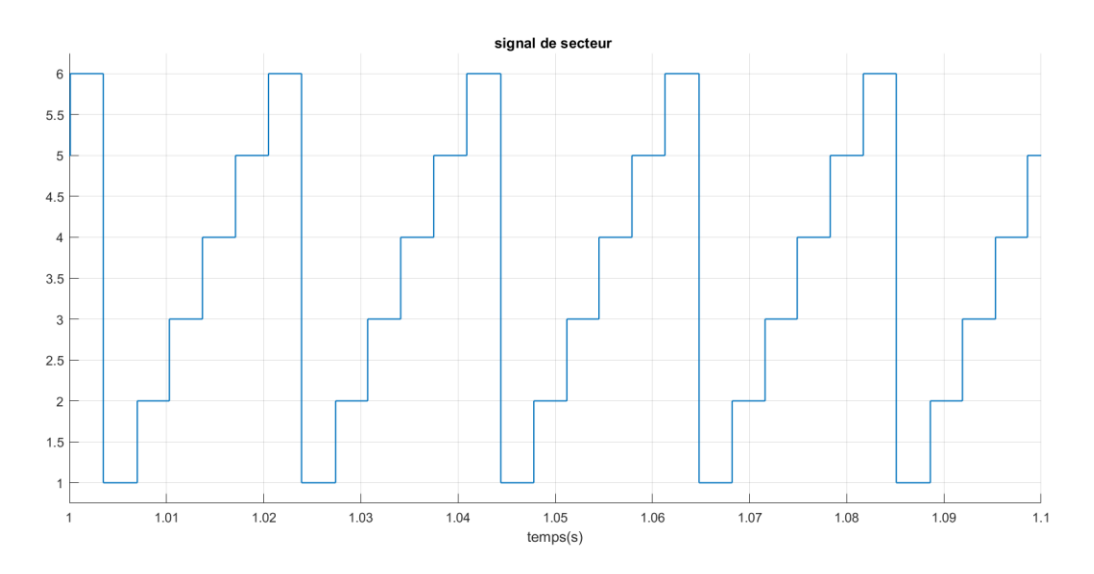

**Figure 4. 6** – Signal de Secteur

## **3ème étape : calcul des variables X, Y et Z**

Les trois variables X, Y et Z sont données par les équations 2.16.

Le bloc Simulink de calcul des trois variables est représenté par la figure 4.7.

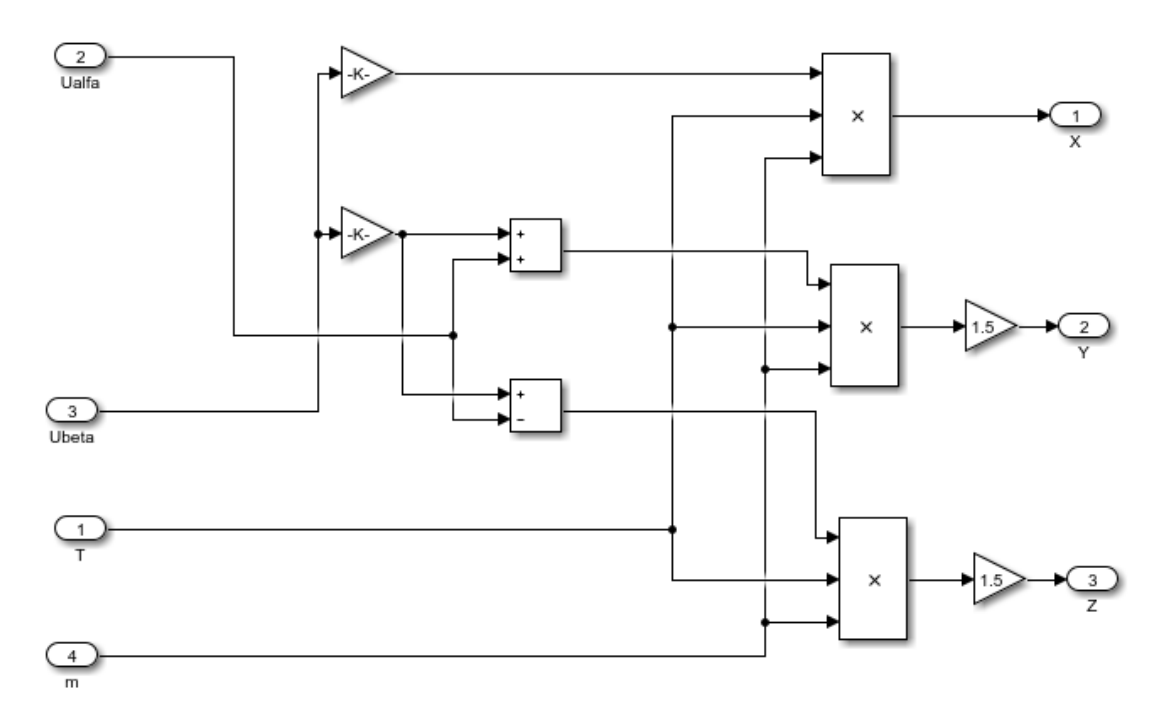

**Figure 4. 7** – bloc de calcul de X, Y et Z

## **4ème étape : calcul de T1 et T2 pour chaque secteur**

 Le bloc de simulation de calcul des intervalles de temps T1 et T2 est donné par la figure 4.8 et ces intervalles sont illustrés à la figure 4.9.

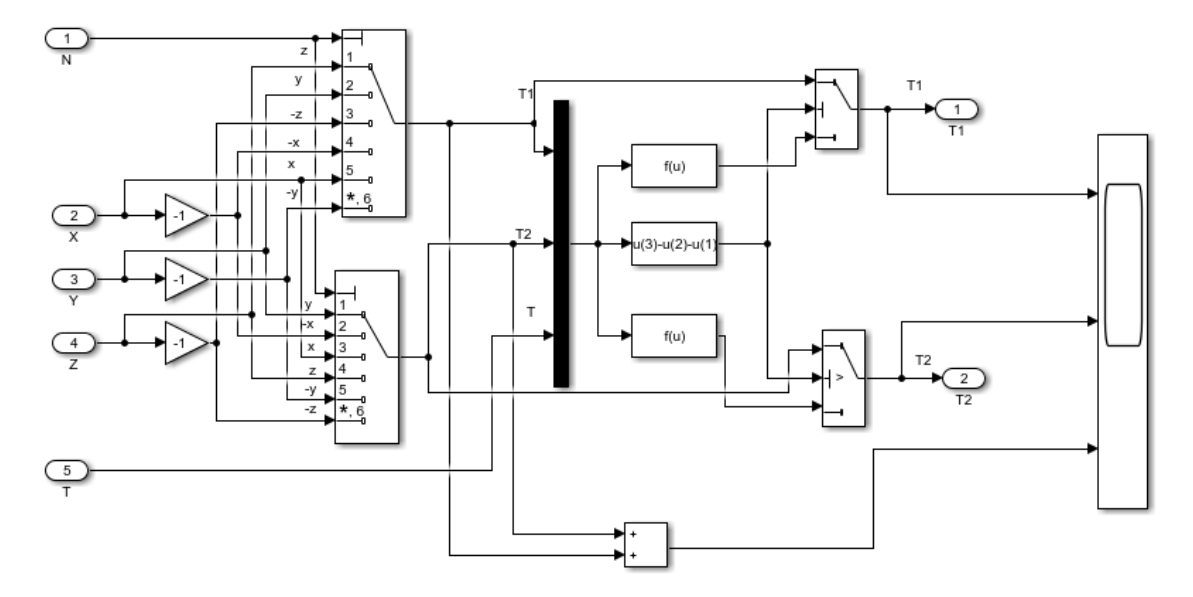

**Figure 4. 8** – bloc de calcul de T1 et T2

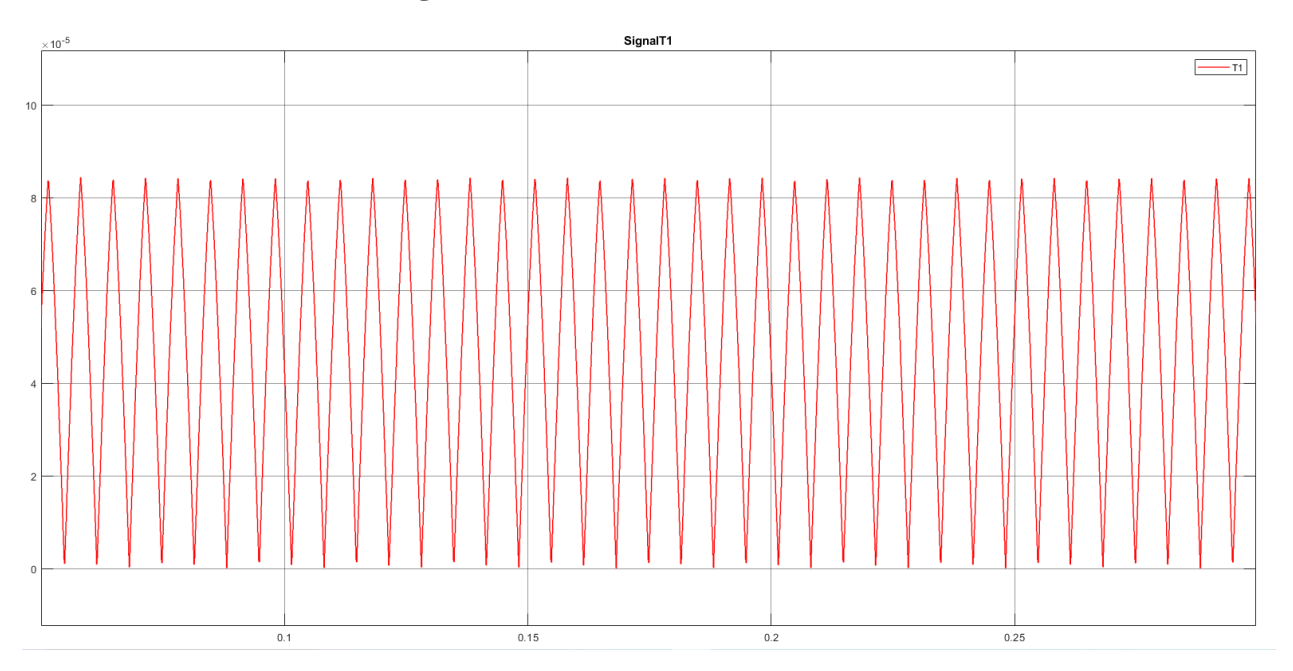

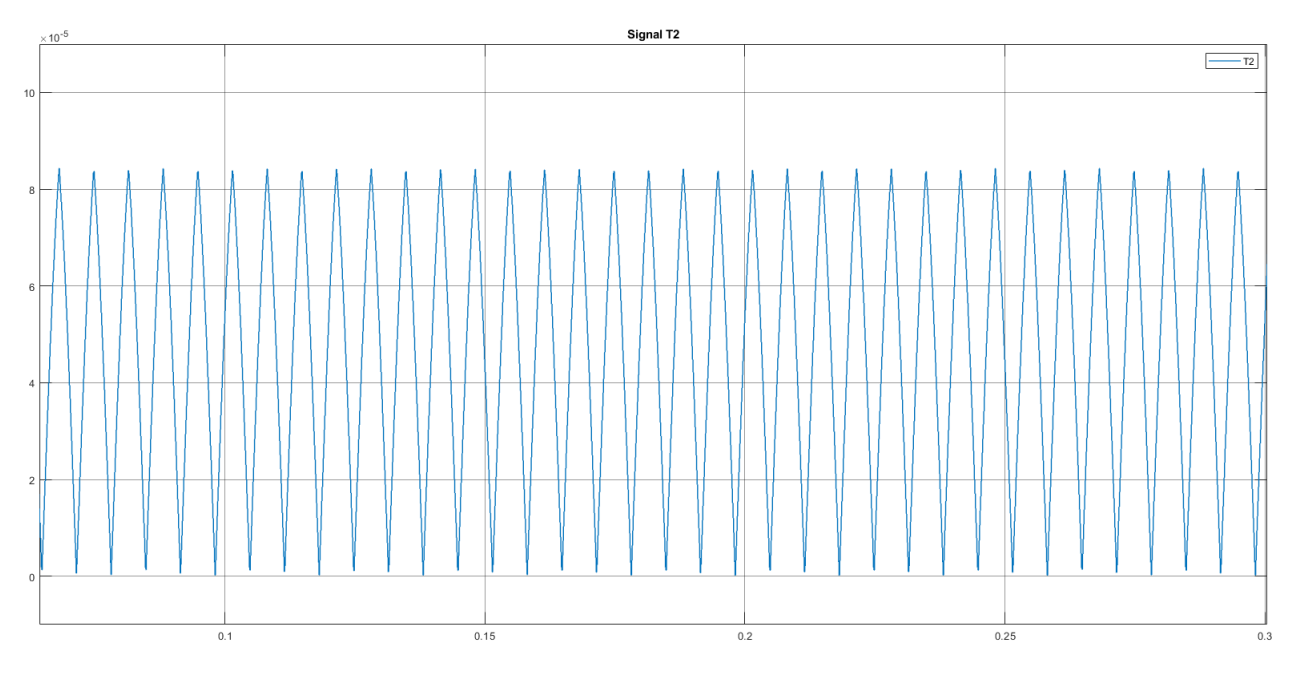

**Figure 4. 9** – Signal de T1, T2

## **5ème étape : génération des signaux modulants taon, tbon et tcon**

 Le bloc présenté dans la figure 4.10 génère les signaux modulants d'après les formules de l'équation 2.17.

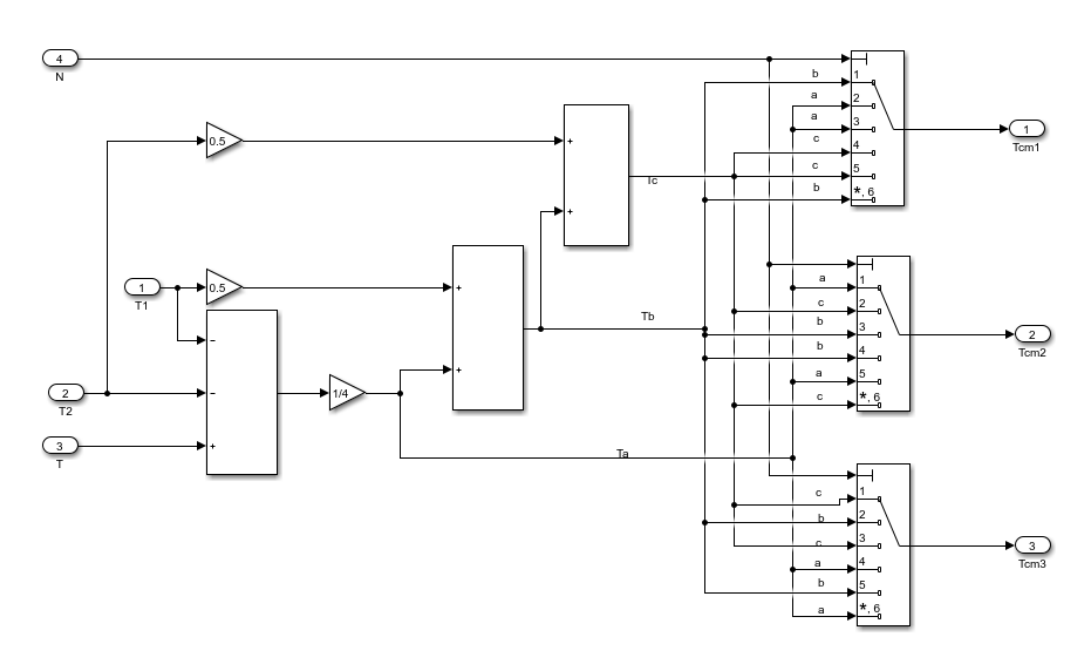

Figure 4. 10 – bloc de détermination de Taon, Tbon et Tcon

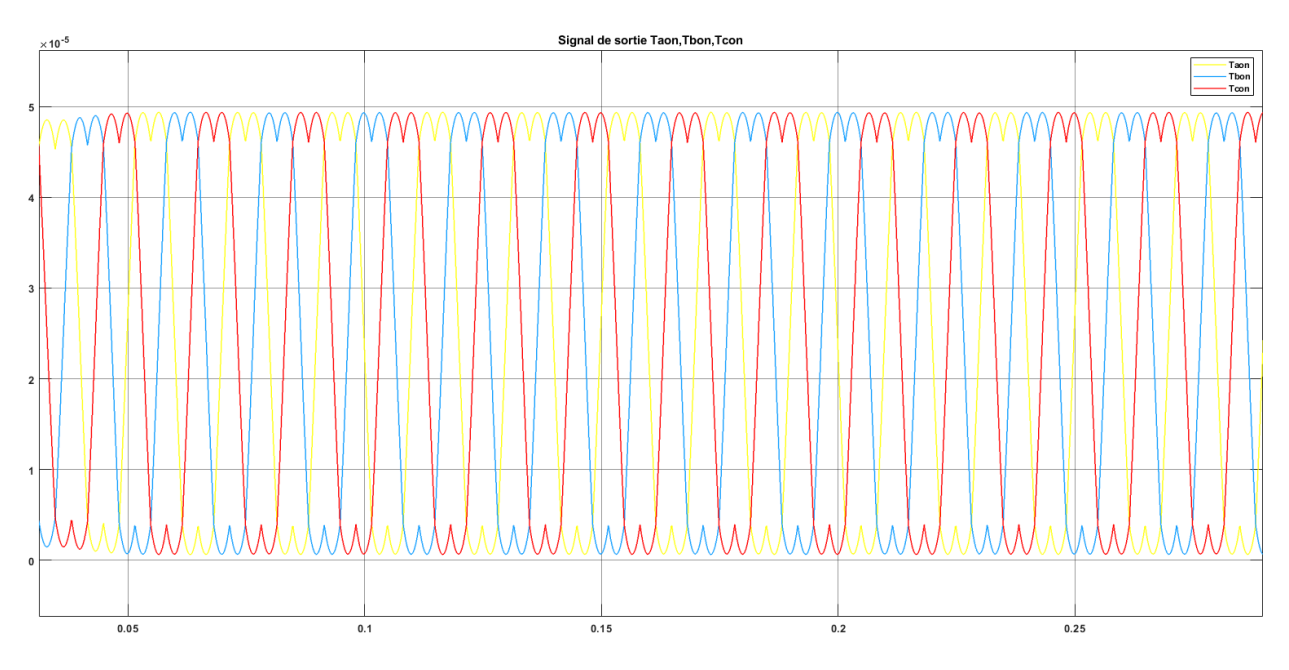

**Figure 4. 11** – Signal de sortie Taon, Tbon, Tcon

### **6ème étape : génération des séries d'impulsions**

 Ce bloc génère des séries d'impulsions qui serviront par la suite à réaliser les signaux de commande entrant dans le modèle de l'onduleur, suite à la comparaison des signaux modulants avec une porteuse triangulaire de haute fréquence. Ce bloc et les signaux de sortie Ta, Tb et Tc sont représentés dans les figure 4.12 et 4.13 respectivement.

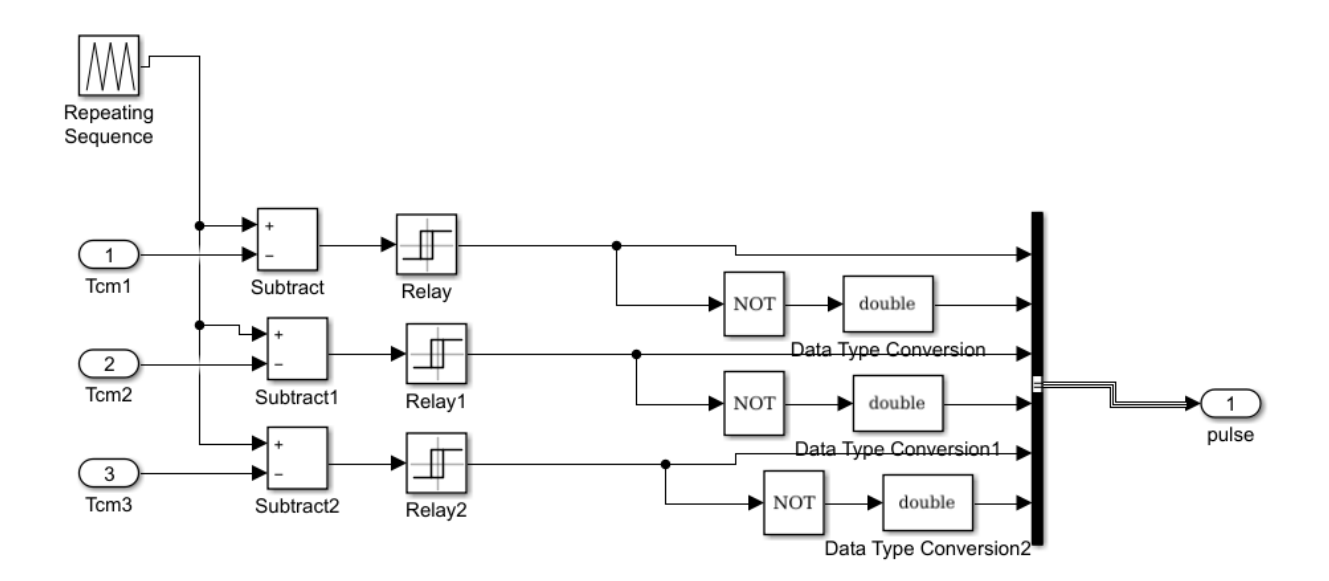

**Figure 4. 12** – bloc de détermination de Ta, Tb et Tc

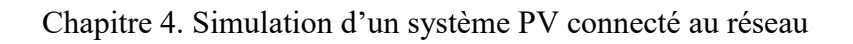

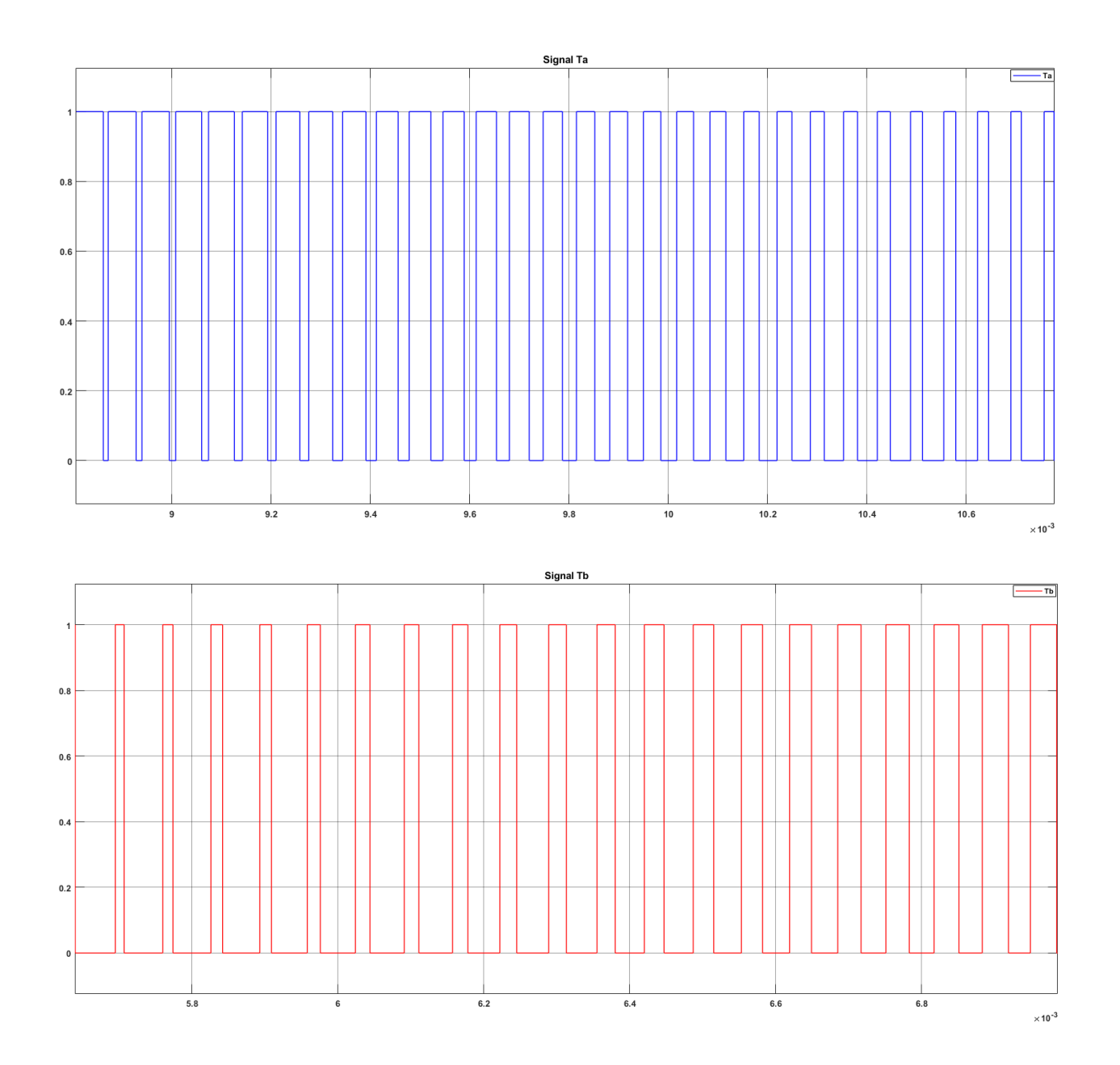

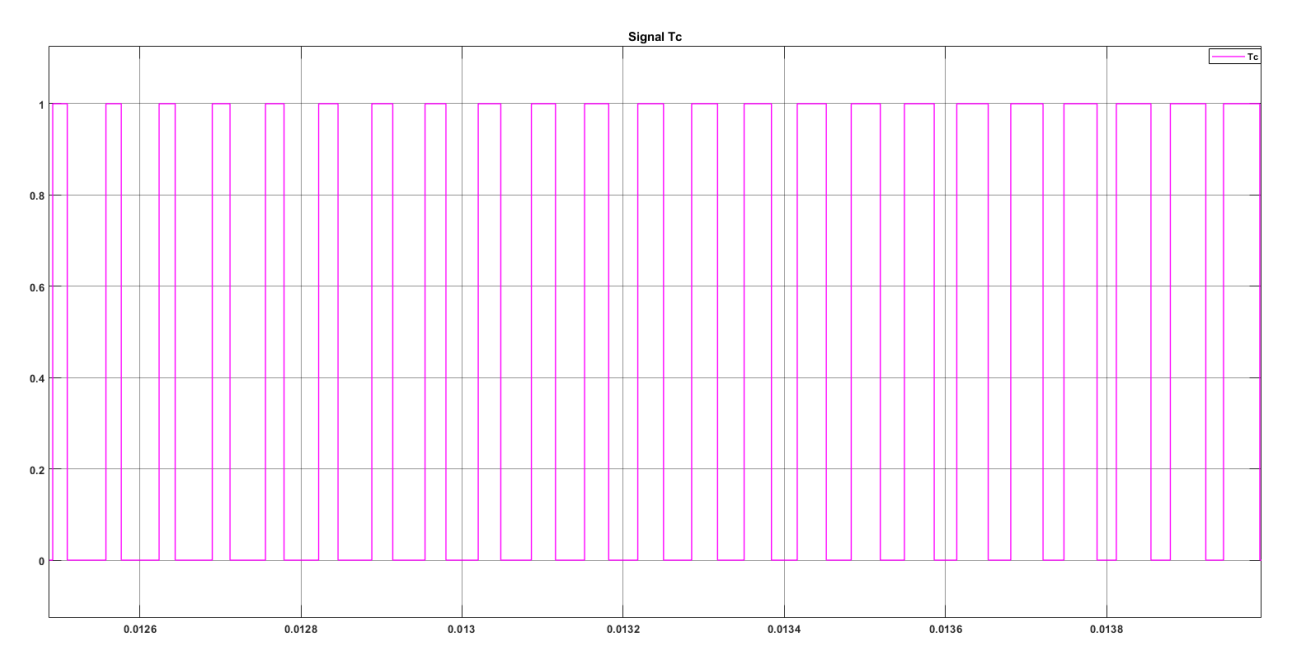

**Figure 4. 13** – Signal de sortie Ta, Tb, Tc

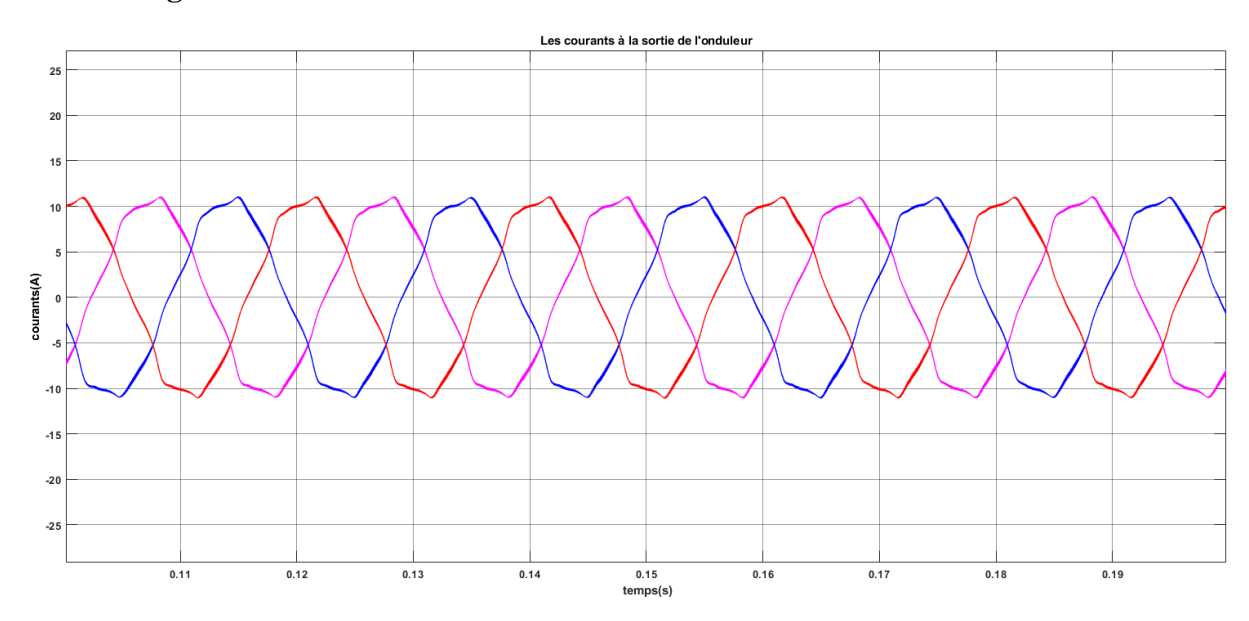

# **4.4.2 Filtrage**

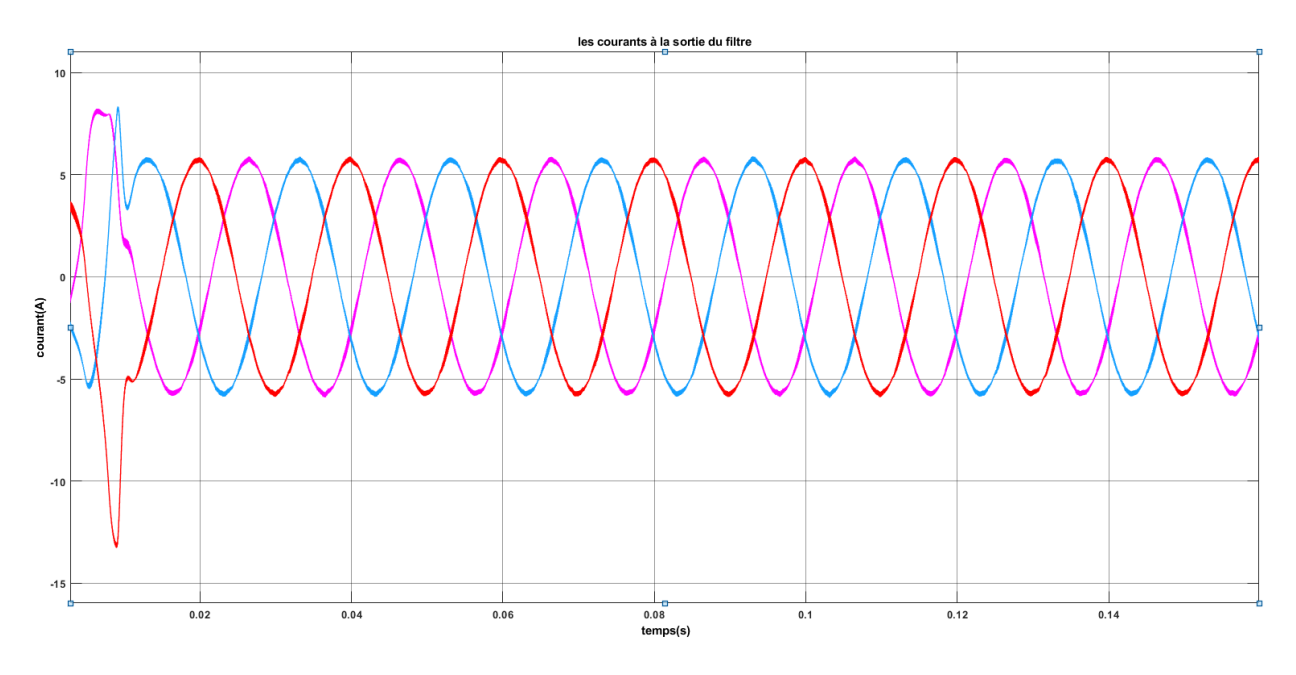

**Figure 4. 14** – Allure des courants avant et après filtrage

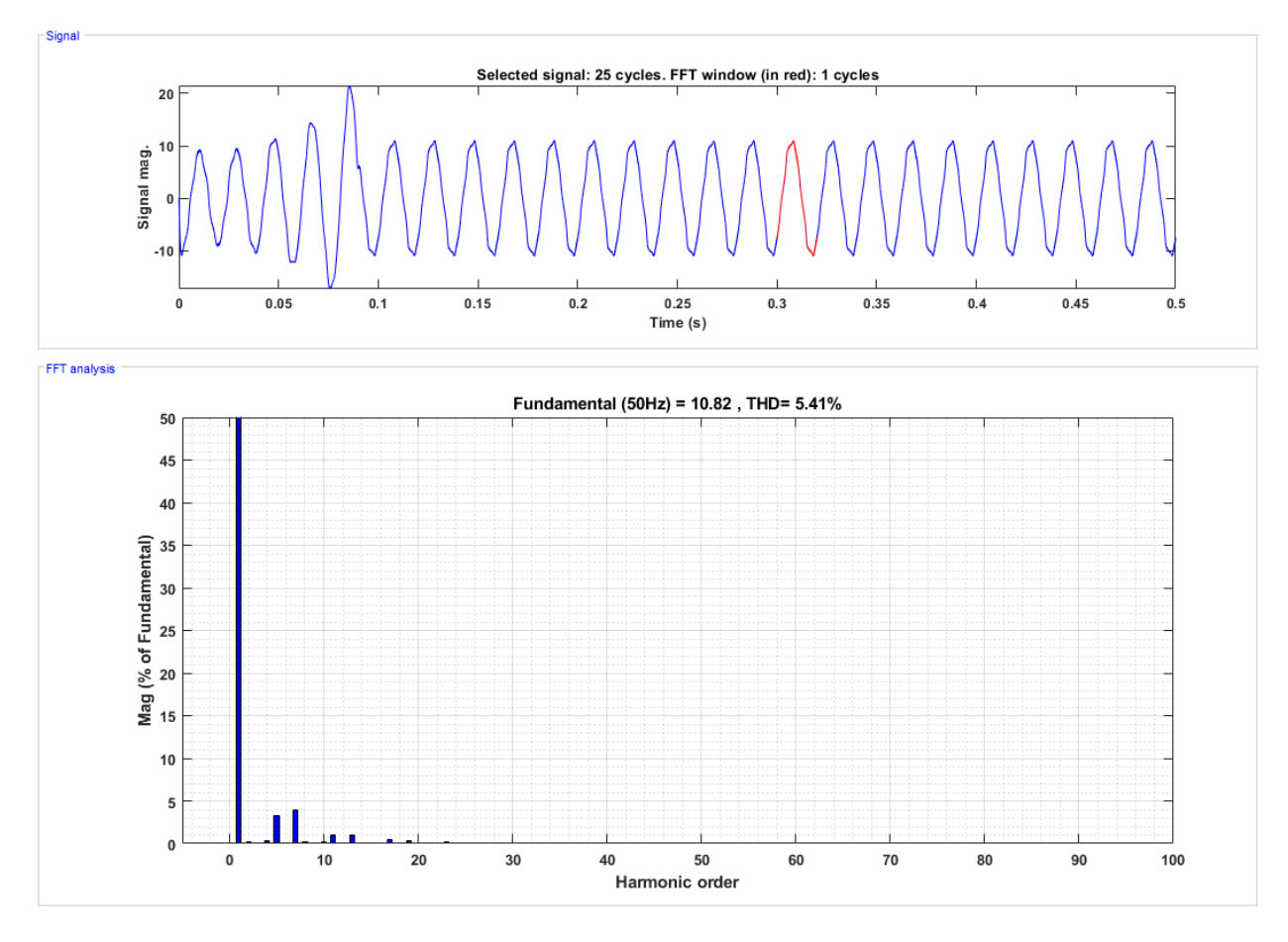

**Figure 4. 15** – Analyse spectrale du courant avant filtre

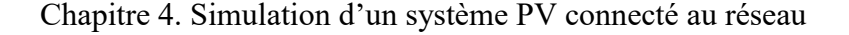

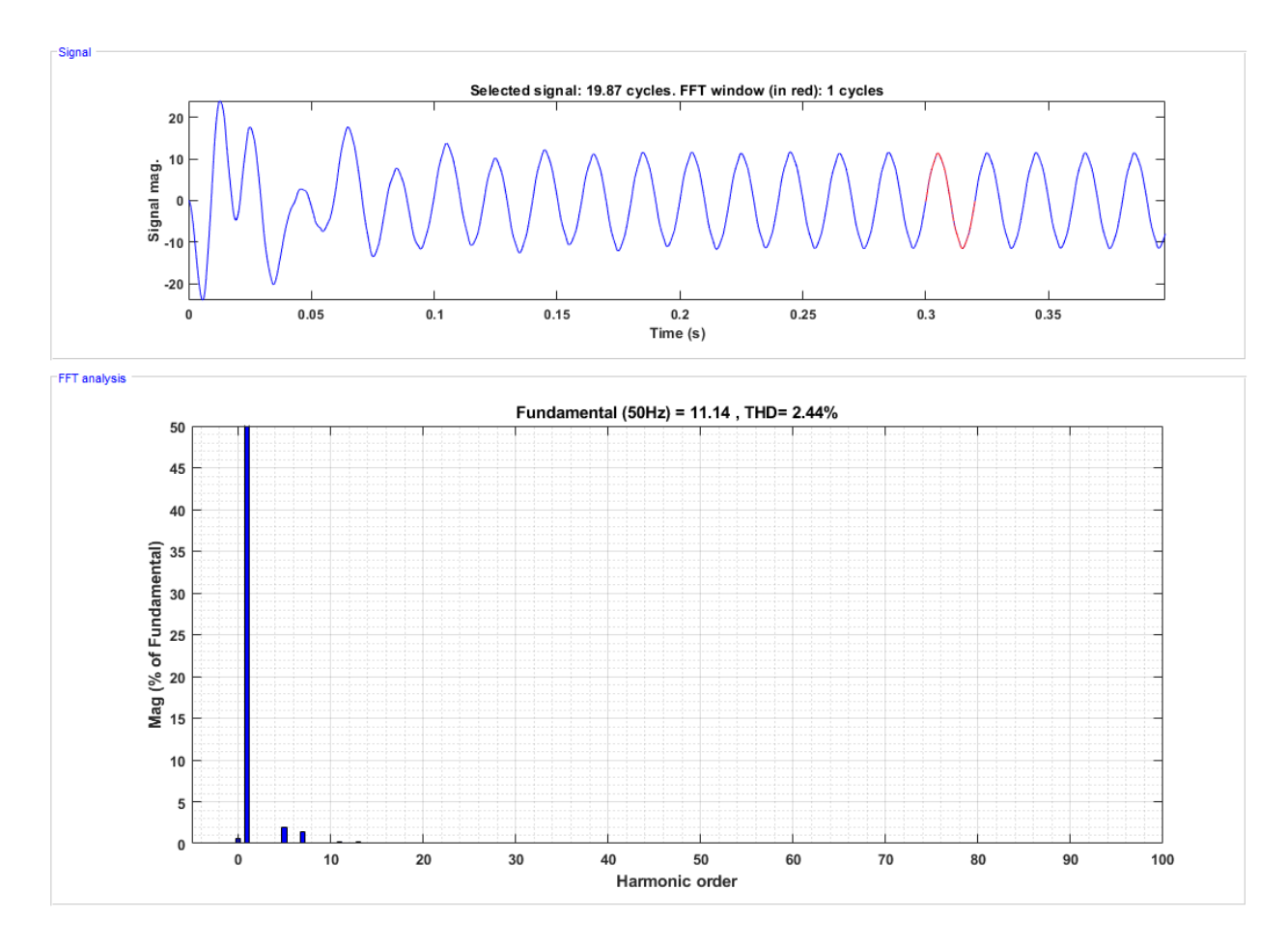

**Figure 4. 16** – Analyse spectrale du courant après filtre

 La figure 4.14 représente l'allure des courants à la sortie de l'onduleur avant et après filtrage. Nous apercevons tout d'abord des courants considérablement déformés. Après utilisation du filtre L l'allure de ces courants est faiblement détériorée et nous retrouvons des courbes proches d'une sinusoïde parfaite.

 L'analyse spectrale avant et après filtrage des courants démontre l'intérêt de l'utilisation du filtre. Les figures 4.15 et 4.16. Présentent l'analyse spectrale faite avant et après filtrage. Avant filtre, nous voyons bien un taux de distorsion d'harmoniques de courant de l'ordre de (5.41%). Puis après filtrage ce taux est nettement plus bas (2.44%).

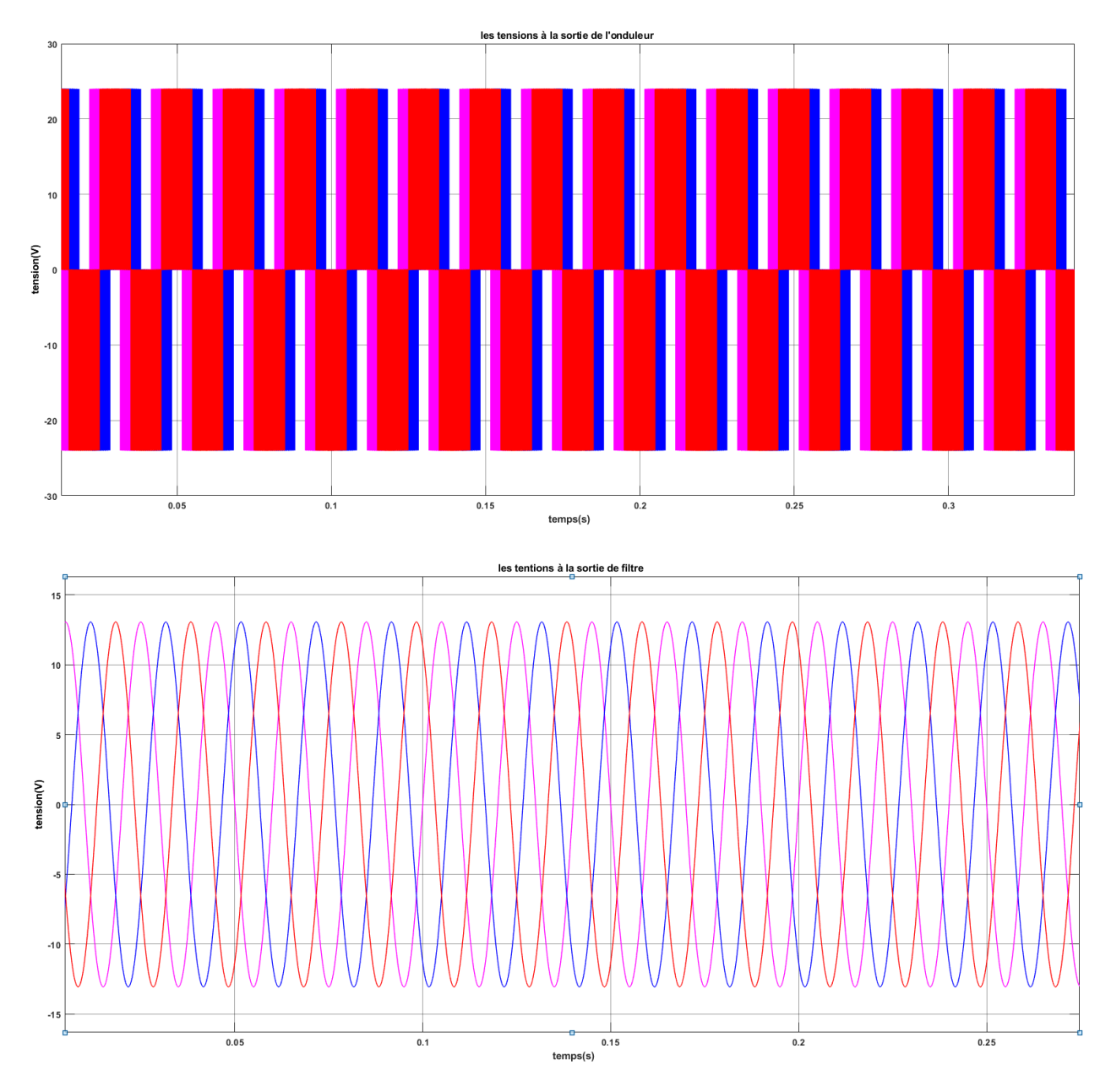

**Figure 4. 17** – Allure des trois tensions simples avant et après filtrage

 La figure 4.17 représente l'allure des trois tensions simples à la sortie de l'onduleur et à la sortie du filtre. Il est clair que les allures des tensions avant filtre sont complètement déformées. Les résultats obtenus après filtrage sont nettement meilleurs, et les courbes se rapprochent vraiment de la forme d'une sinusoïde. Cependant nous remarquons une diminution non négligeable de l'amplitude de la tension après filtrage. Avant filtrage, l'amplitude de la tension est plus importante et cela est dû à la présence des harmoniques, dont les valeurs s'ajoutent à celle du fondamental. Après filtrage, cette valeur baisse considérablement et devient égale à celle du fondamental. Le filtrage des tensions s'avère très intéressant, les résultats obtenus après avoir mis un filtre à la sortie de notre onduleur sont évidemment meilleurs. Les résultats des analyses

spectrales ci-dessous valideront ces conclusions en montrant les différents rangs d'harmonique avant et après filtrages et les THD obtenus respectivement.

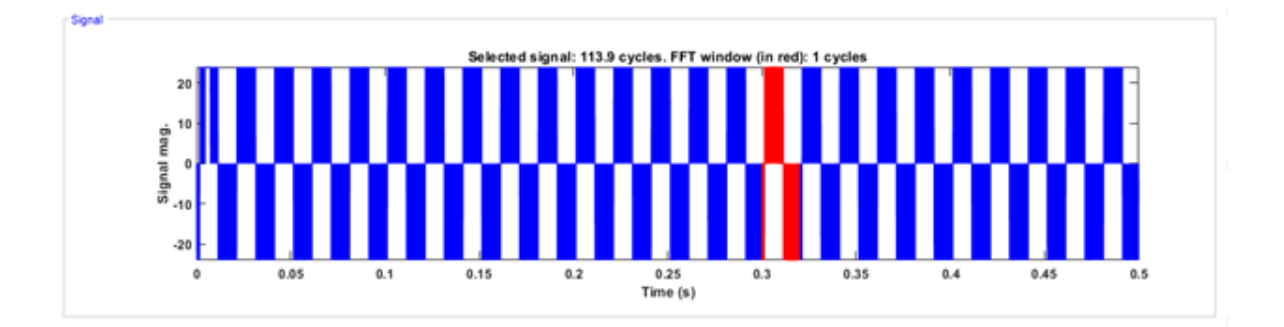

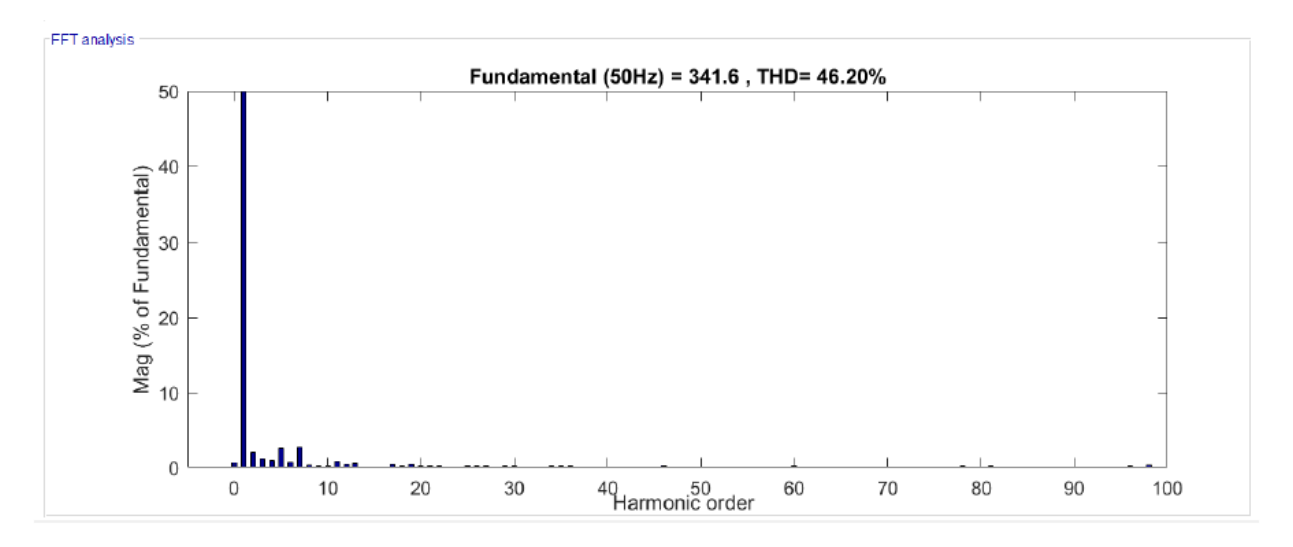

**Figure 4. 18** – Analyse spectrale de la tension simple avant filtre

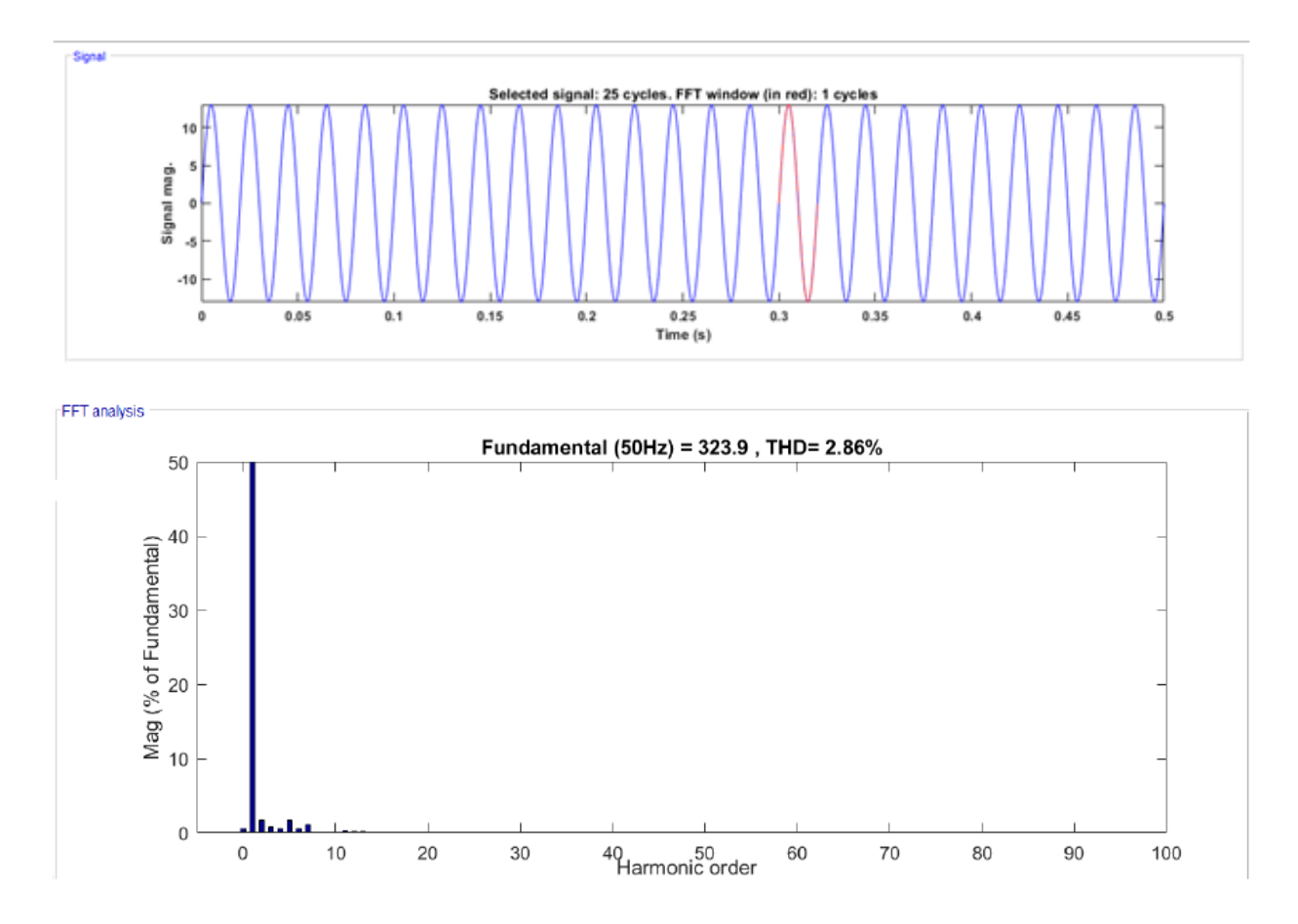

**Figure 4. 19** – Analyse spectrale de la tension simple à la sortie du filtre

 Les figures 4.18 et 4.19 représentent l'analyse spectrale de la tension obtenue à la sortie de l'onduleur et à la sortie du filtre respectivement. Nous constatons que la tension est riche en harmoniques et des piques non négligeables à certaines fréquences.

 Le taux de distorsion en tension est élevé, il est de l'ordre de 46.20%, ce qui explique la diminution d'amplitude de la tension après filtrage, qui représente l'amplitude du fondamental obtenue dans les résultats précédents. L'analyse spectrale faite après filtrage montre une amélioration par rapport à la présence des tensions harmoniques, confirmée par un THD de 2.86 %, soit alors une diminution de 43.34% du THD avant filtrage. Les THD de la tension et du courant sont égaux car la charge dans ce test est résistive donc la tension est une image directe du courant. Les THD de tension et du courant deviennent faibles en utilisant un simple filtre L, ceci est justifié par l'utilisation de la SVM qui a pour avantage de diminuer les harmoniques. D'après les figures les deux indicateurs de THD respectent bien la norme IEEE 1547, selon laquelle les THD de courant et de la tension doivent être inférieurs ou égaux à 5%. Nous pouvons donc raccorder notre système au réseau.

### **4.5 Simulation de la commande P-Q découplée**

#### **4.5.1 La PLL**

Nous représentons dans la figure 4.20 la tension à la sortie de l'onduleur dans le repère  $d_q$ , lorsque le régime permanent est atteint, la composante directe  $V_d$  représente une image de l'amplitude de la tension mesurée au point de connexion du producteur, et la composante quadratique  $V_q$  converge rapidement vers 0.

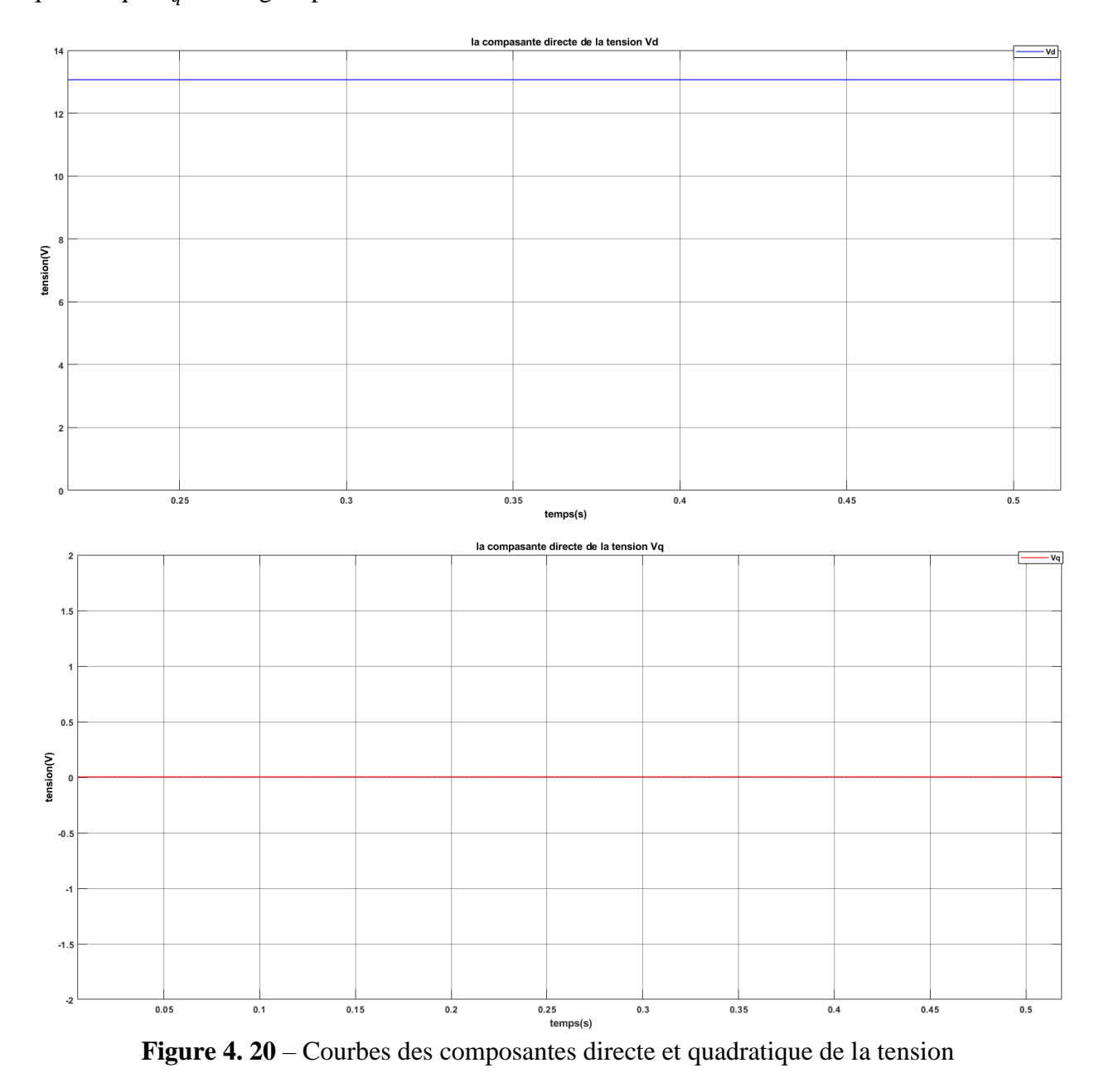

 D'après la figure 4.21 nous remarquons qu'en régime permanent, la fréquence est oscillante légèrement autour de 50 HZ. Ceci concorde avec l'objectif recherché qui est d'accrocher la fréquence de notre système à celle du réseau. L'allure de la courbe de l'angle estimé est bien conforme à celle que nous pouvons trouver dans la littérature.

L'angle  $\theta_e$  utilisé dans la transformée de Park de la commande PQ découplée, est primordial pour la synchronisation du système avec le réseau.

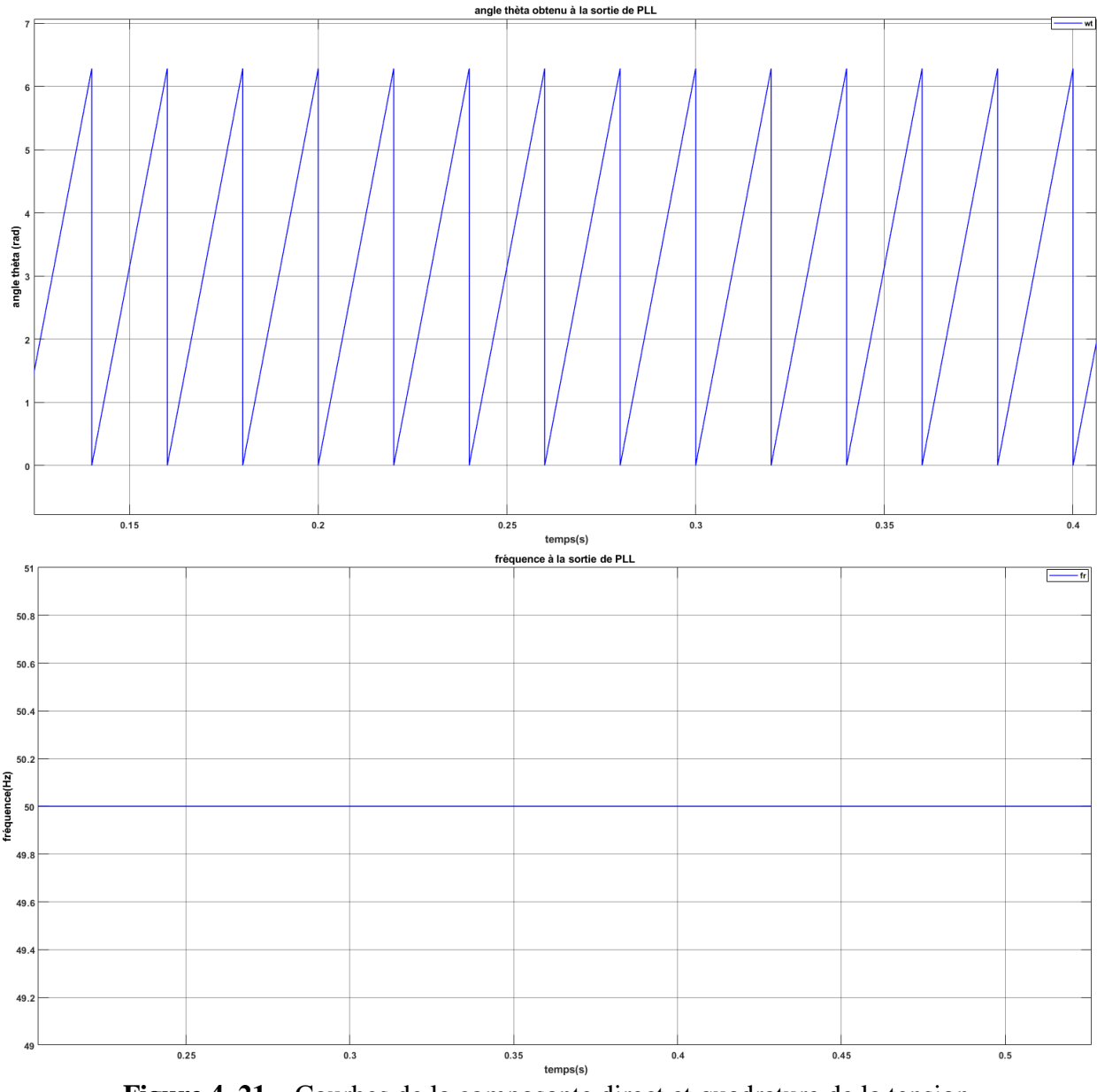

**Figure 4. 21** – Courbes de la composante direct et quadrature de la tension

 Afin de tester la PLL nous superposons la courbe de la tension à la sortie de l'onduleur et celle de la tension d'une phase du réseau (la phase a) La figure 4.22 montre cette superposition des courbes. Nous pouvons remarquer dans cette figure qu'en régime permanent, les deux courbes sont en phases, et qu'ils ont la même amplitude et la même fréquence (50). Par conséquent, la PLL a réussi à synchroniser le système à cet instant.

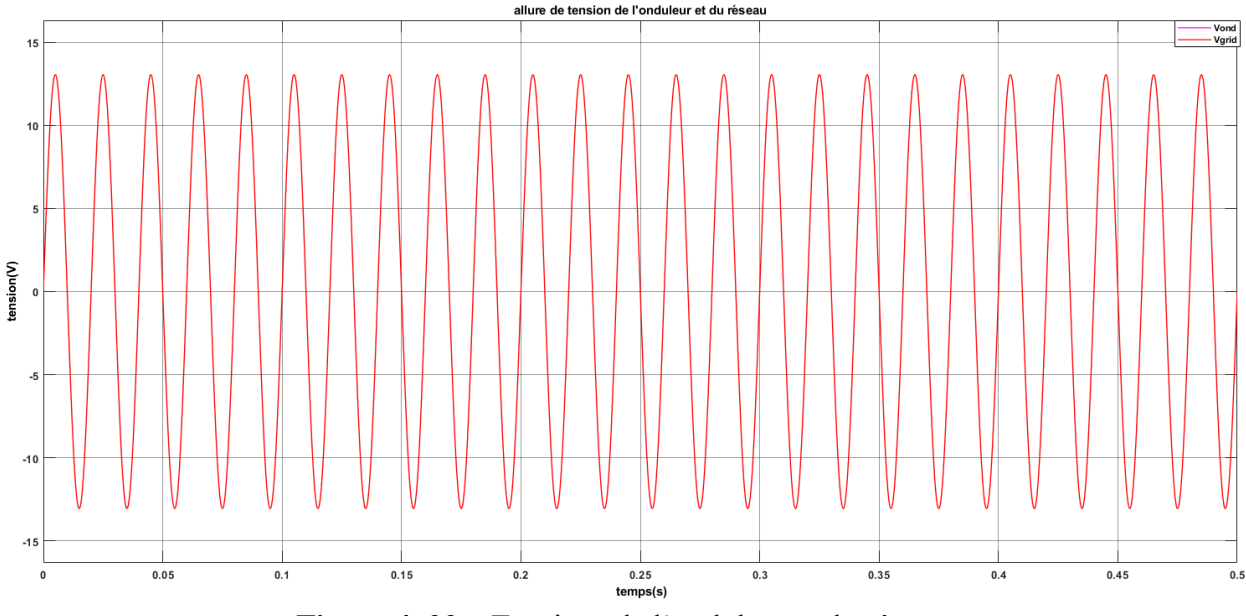

**Figure 4. 22** – Tensions de l'onduleur et du réseau

#### **IV.5.2 Régulation de courant**

 Pour simuler le fonctionnement du régulateur PI du courant, nous perturbons l'entrée de référence du courant actif Idref en l'initialisant à zéro et au temps t=0.5s nous lui appliquons une amplitude de 5 A. Puis, à  $t = 0.7$  s, nous appliquons un composant échelon de référence du courant réactif Iqref dont l'amplitude est également 5A. Les formes d'onde des courants sont représentées dans la figure 4. 23.

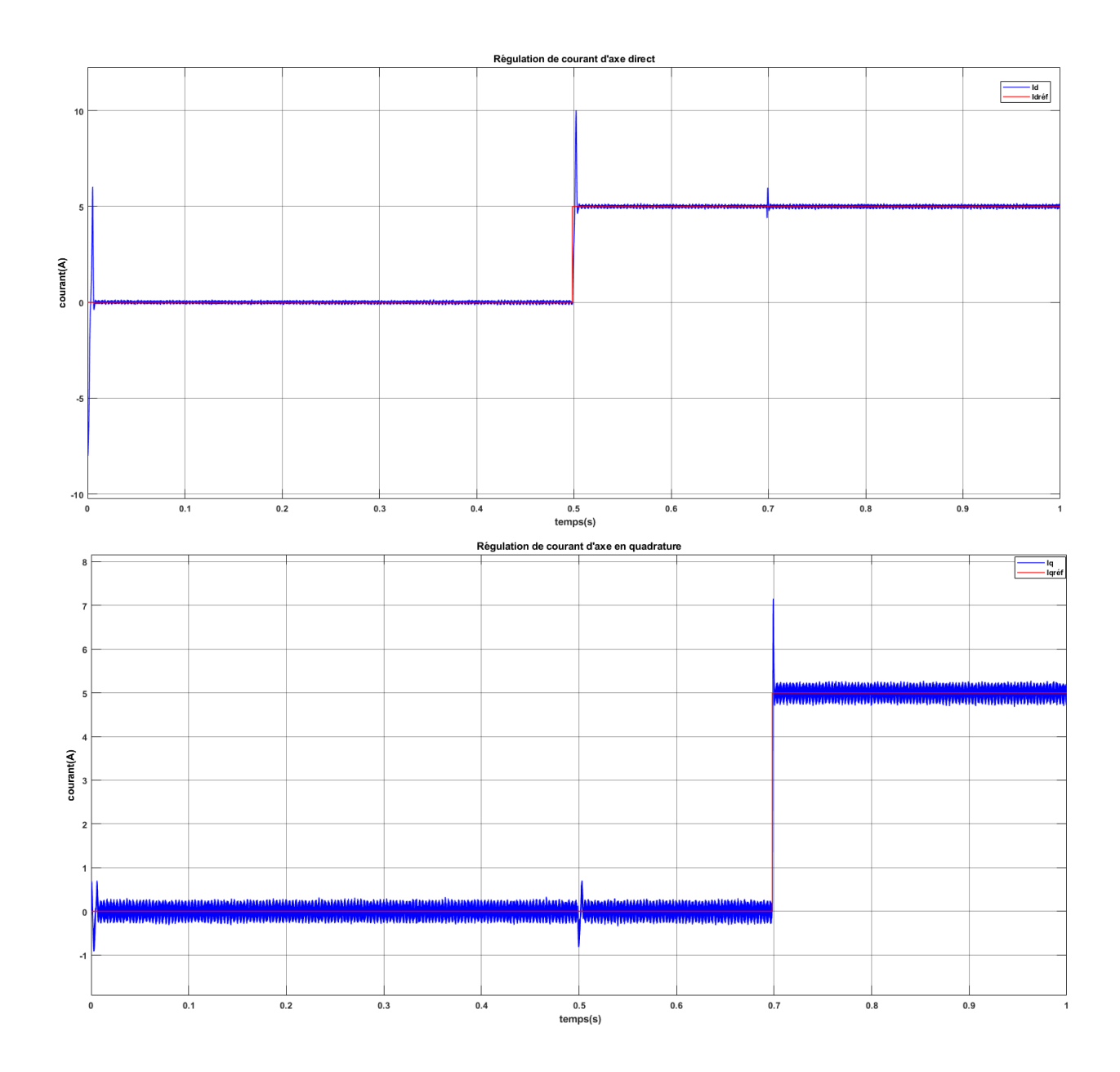
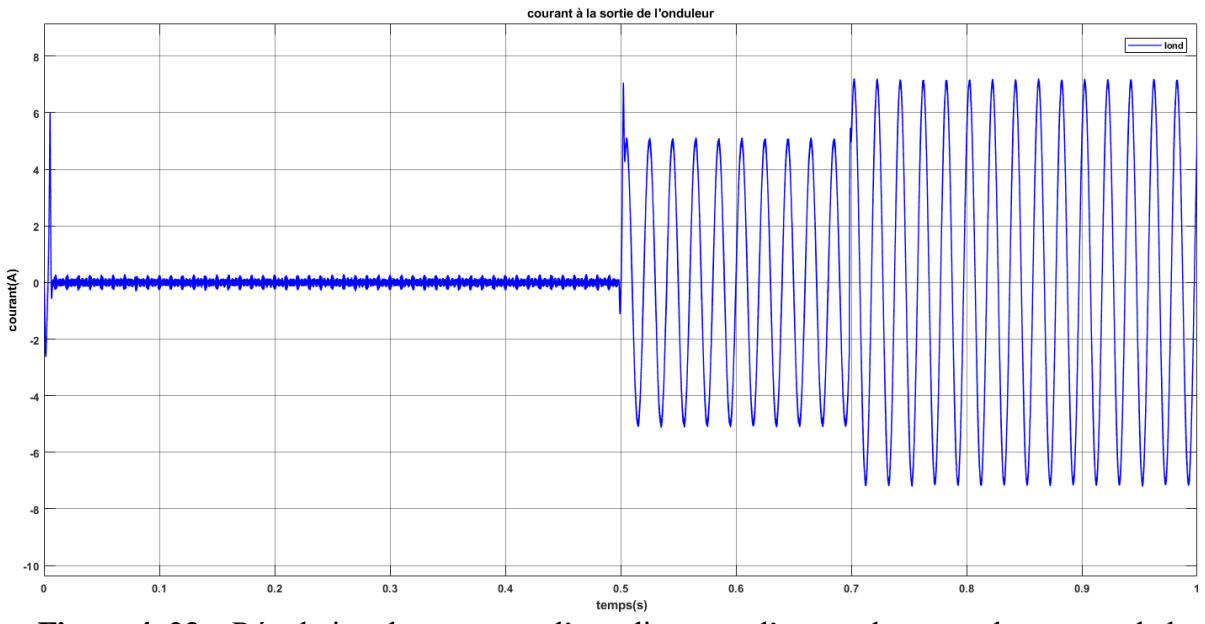

**Figure 4. 23** – Régulation des courants d'axe directe et d'en quadrature et le courant de la première phase à la sortie de l'onduleur

#### **4.5.3 Régulation de la tension du Bus DC**

La figure 4.24. Représente la tension du bus continu à  $25^{\circ}$ C, 1000W/ $m^2$ .

 D'après la figure nous remarquons que la tension du bus DC suit correctement sa valeur de référence $V_{DCref}$ .

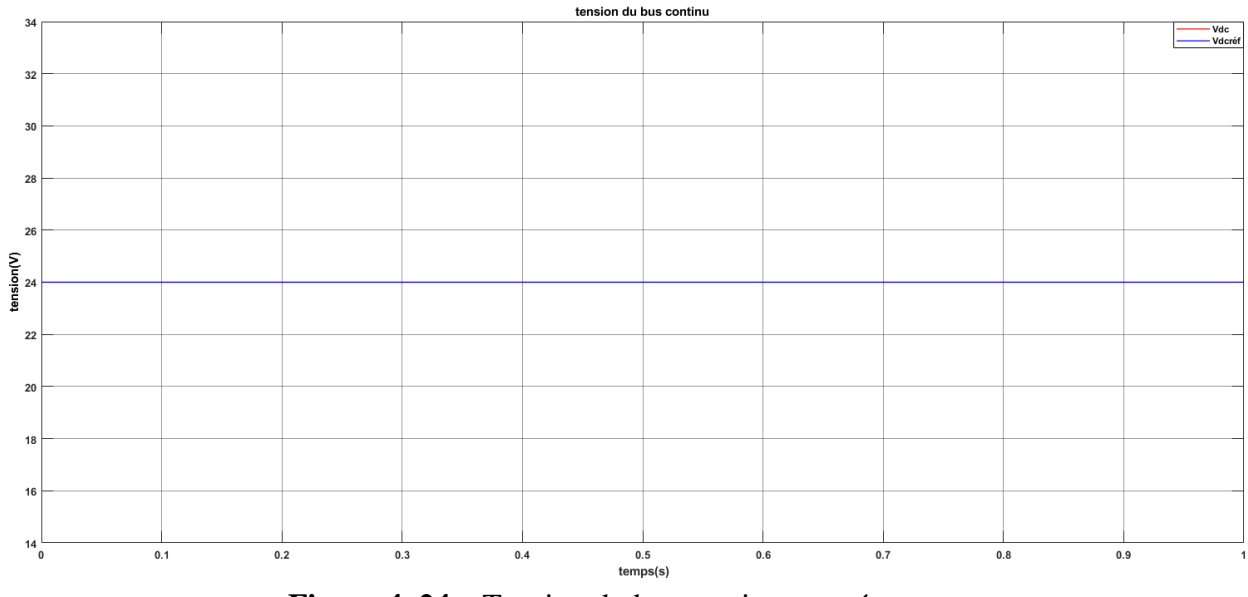

**Figure 4. 24** – Tension du bus continu températures

#### **4.6 Mode de fonctionnement du système**

#### **4.6.1 Fonctionnement en mode « synchronisation »**

 Le contrôle peut être utilisé dans le but de synchroniser les courants triphasés issus de l'onduleur et les tensions du réseau dans le cas où un fonctionnement à un facteur de puissance unitaire est désiré. Pour cela, il suffit d'imposer une consigne nulle à la puissance réactive injectée (iqréf =0), pour ce mode de fonctionnement nous allons simuler deux scénarios.

**Scenario 1** : Puissance **PV** variable et charge **RL** débranchée.

 Dans un premier temps, nous négligeons la charge RL. C'est à croire que seul notre système est connecté au réseau. Nous fixons la référence de la puissance réactive à zéro (iqref= 0) et la référence de la puissance active est obtenue à partir de idref, puis nous faisons varier l'irradiation du système, donc la puissance du système.

A t [0 1] s, Ppv = 150 W.

A t [1 2] s, Ppv = 110 W.

A t [2 3] s,  $Ppv = 130$  W.

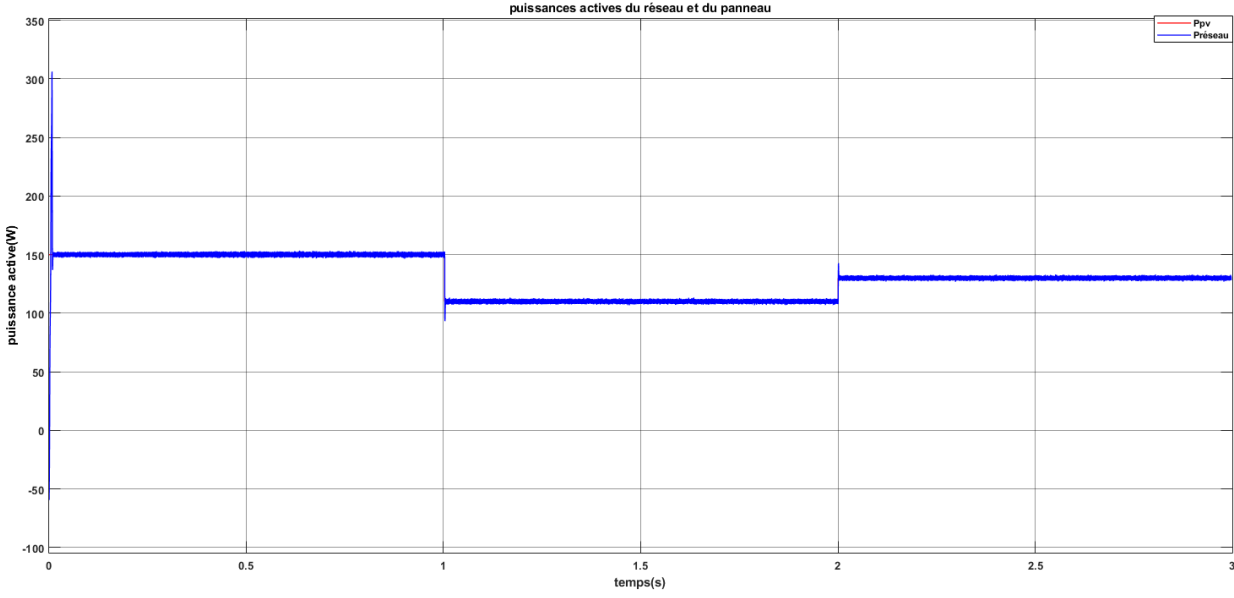

**Figure 4. 25** – Puissance active injectée dans le réseau

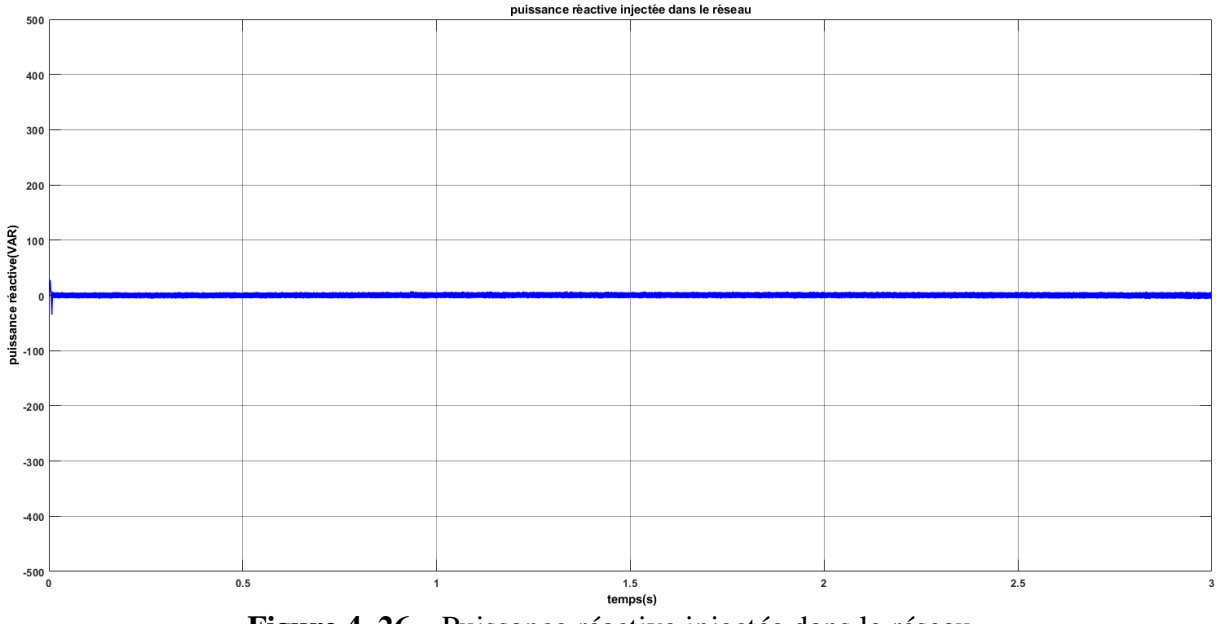

**Figure 4. 26** – Puissance réactive injectée dans le réseau

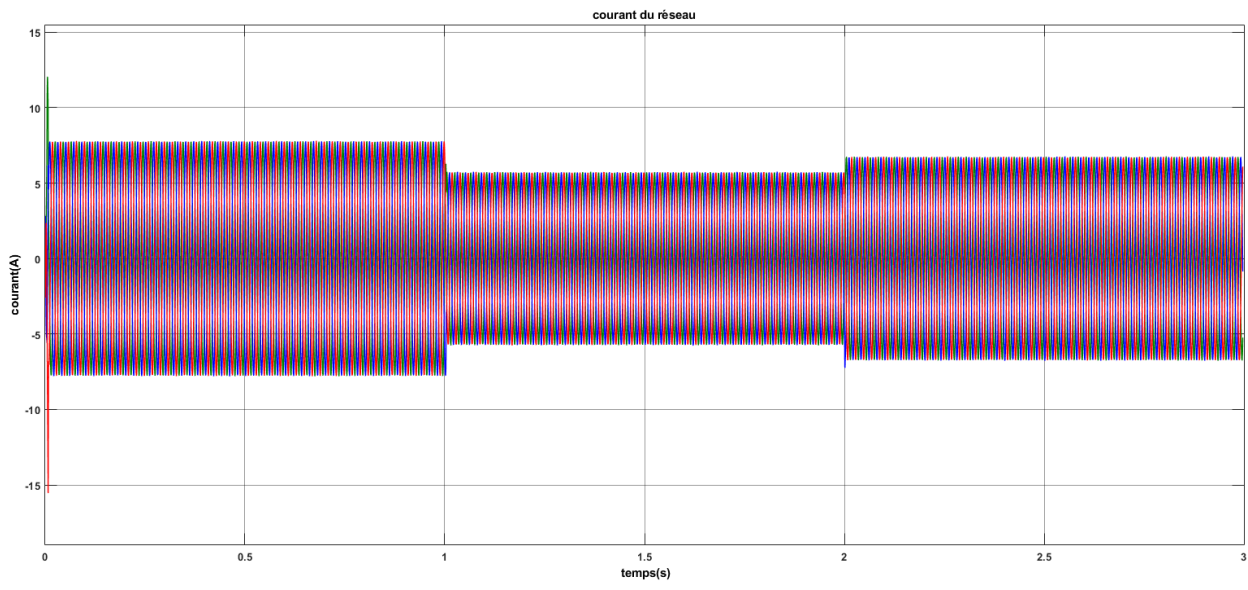

**Figure 4. 27** – Allure du courant du réseau

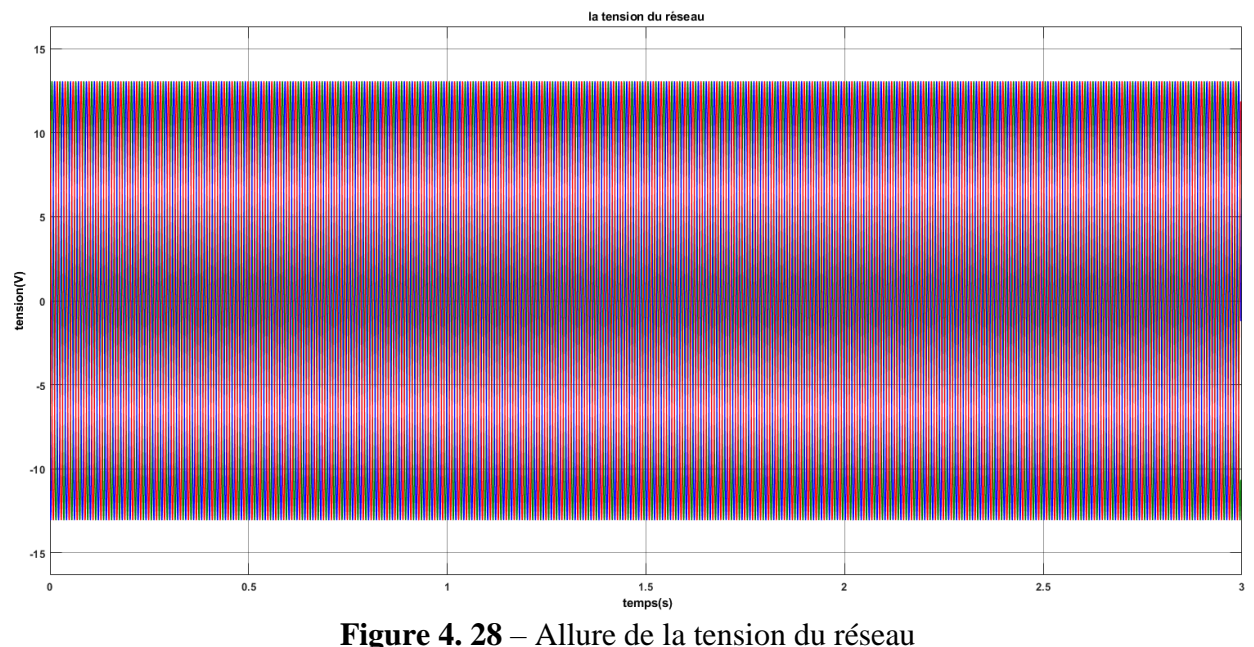

Les figures 4.25 et 4.26 indiquent les puissances active P et réactive Q. En régime permanent, la puissance réactive est quasi-nulle alors que la puissance active suit la puissance du panneau.

 Les figures 4.27 et 4.28 présentent les formes d'ondes du courant et de la tension du réseau respectivement et d'après lesquelles nous pouvons remarquer que le courant varie en fonction de la consigne de puissance P. Par ailleurs, La tension garde la même amplitude tout le long de la simulation, nous pouvons donc déduire que la tension n'est pas affectée par le changement de puissance.

**Scenario 2 :** Puissance **PV** constante et charge **RL** branchée.

Dans un deuxième temps, nous fixons la température et l'irradiation (25 $^{\circ}$ C, 1000W/ $m^2$ ), donc la puissance active générée par notre système PV reste constante (P= 150 W) et la puissance réactive est fixée à zéro (iqref = 0), nous considérons que les charge RL se mettent à consommer une partie de notre puissance :

— A t [0 1.5] s ; la charge RL consomme de notre système et du réseau ;

 $-$  A t [1.5 3] s ; la charge RL consomme une partie de la puissance de notre système.

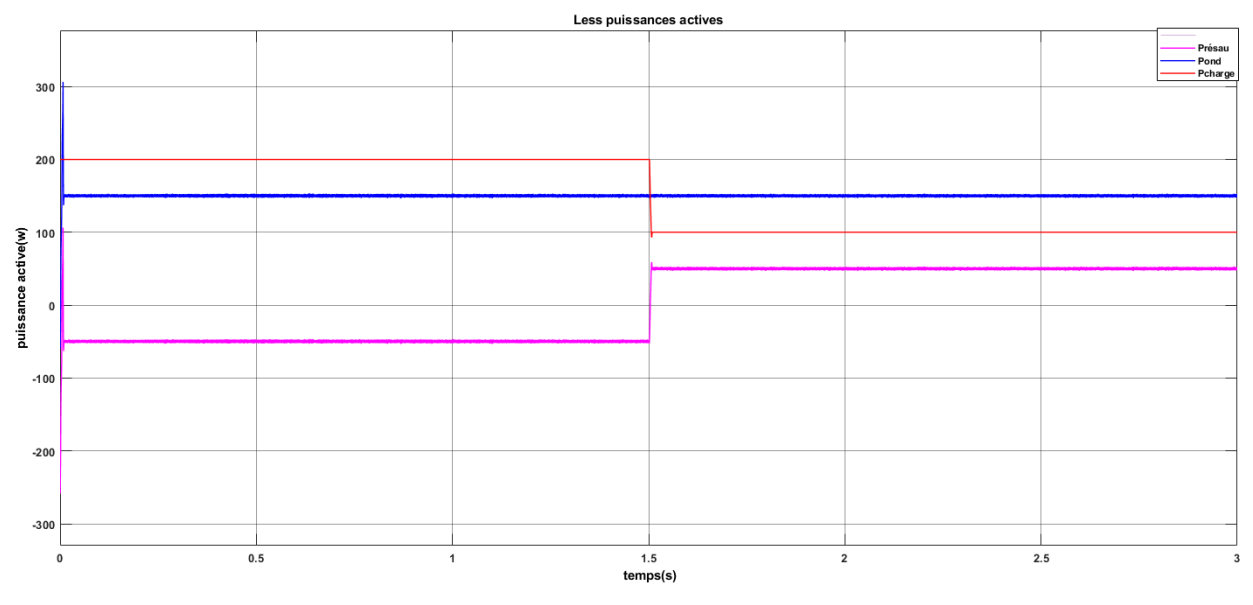

**Figure 4. 29** – Puissances actives du réseau, de la charge et de l'onduleur

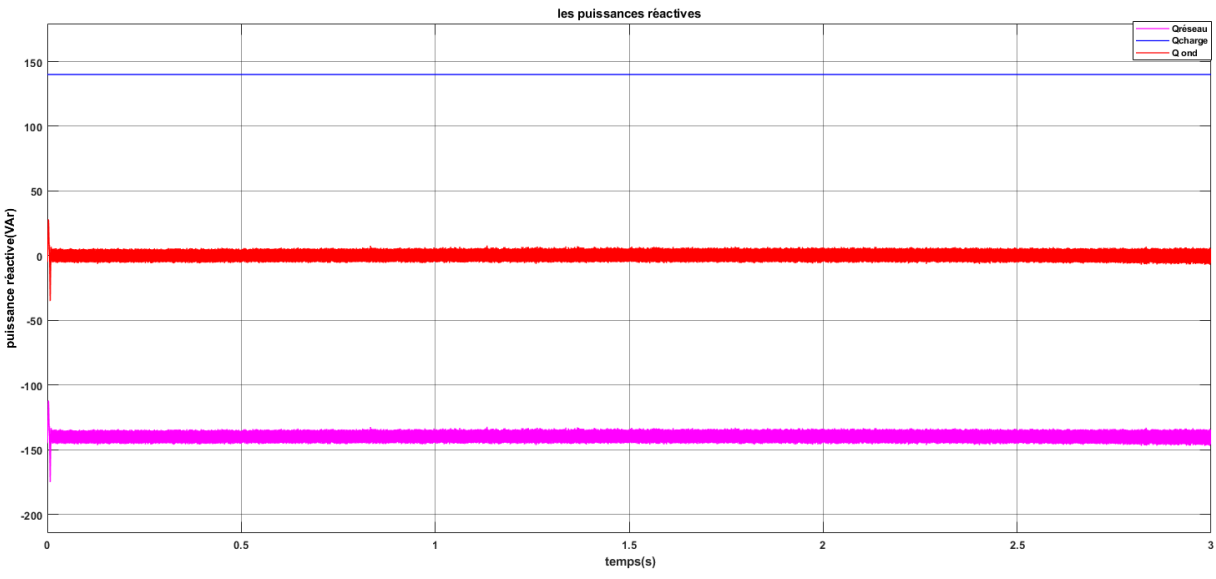

**Figure 4. 30** – Puissances réactives du réseau, de la charge et de l'onduleur

 Les figures 4.29 et 4.30 montrent les puissances actives et réactives de l'onduleur (Pond et Qond) la charge (Pcharge et Qcharge) et du réseau (P réseau et Qréseau).

 Le réseau est connecté avec une charge qui consomme 200W, 140VAr, nous voyons bien que le panneau PV fournit la totalité de sa puissance (150W) à cette charge et c'est le réseau qui va compléter la suite de la puissance nécessaire  $(50W)$ . À l'instant t=1.5s la consommation de la charge baisse à 100W, nous remarquons que le panneau PV fournit toujours les 150W. Comme la charge ne consomme pas la totalité de la puissance, c'est le réseau qui reçoit le reste.

 Le réseau fournit toute la puissance active et réactive demandée par la charge (50W 140VAr) et c'est la raison pour laquelle les puissances actives et réactives du réseau sont négatives.

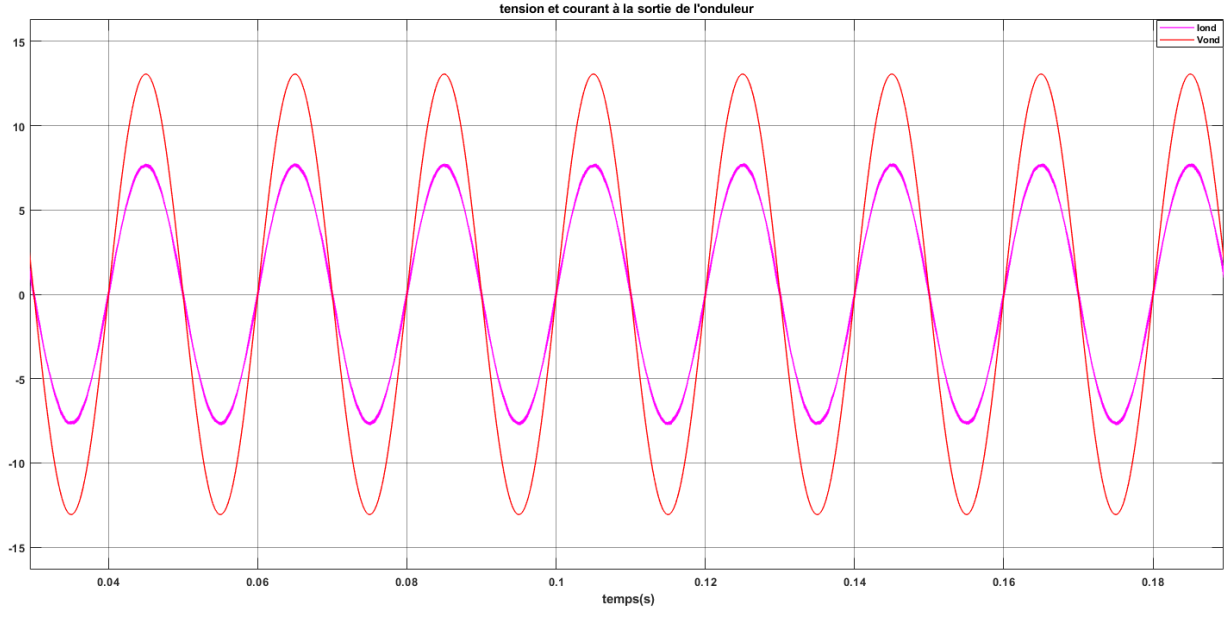

**Figure 4. 31** – Courant et tension de l'onduleur

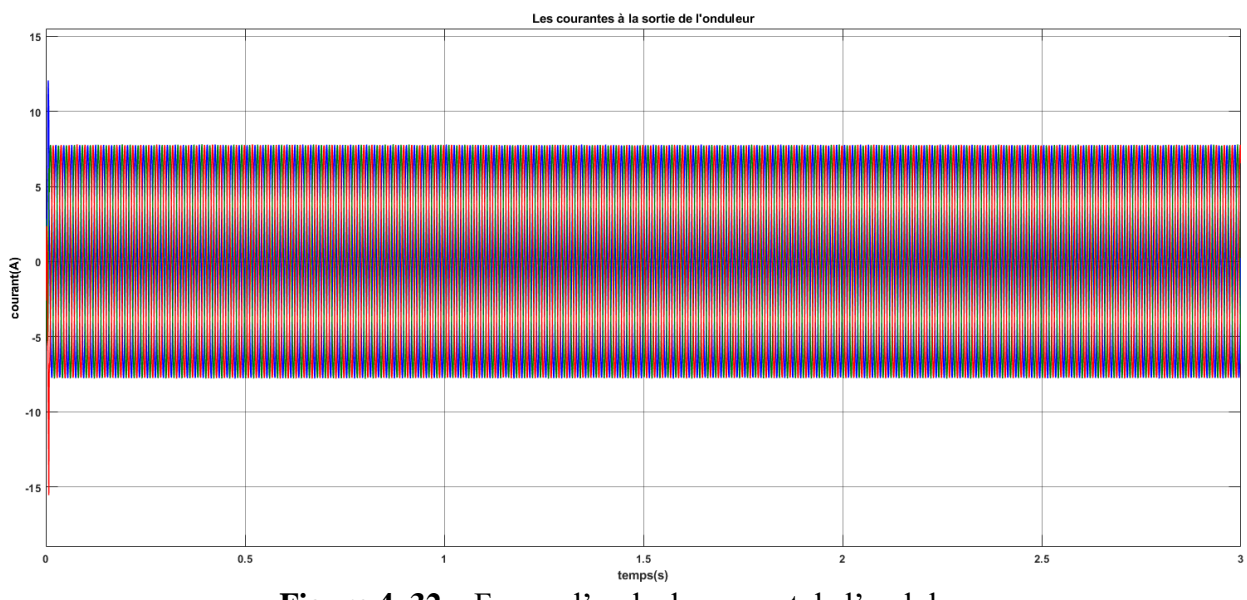

**Figure 4. 32** – Forme d'onde du courant de l'onduleur

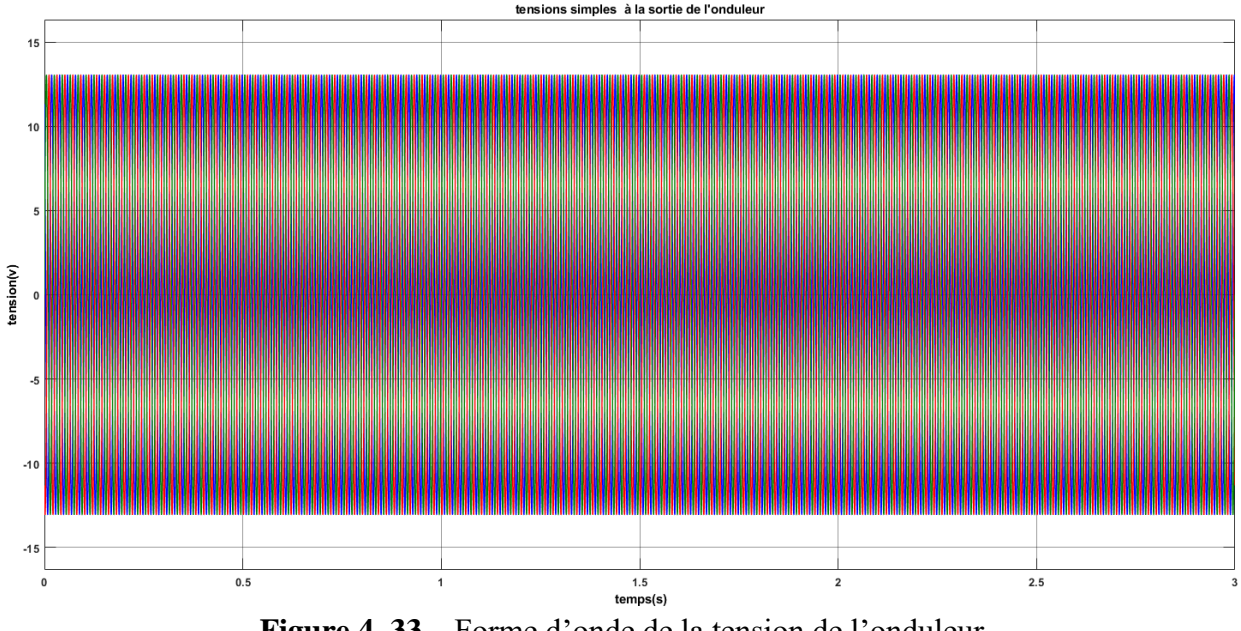

**Figure 4. 33** – Forme d'onde de la tension de l'onduleur

 La figure 4.31 représente les formes d'ondes d'une phase de la tension et du courant de l'onduleur, nous remarquons clairement que la tension et le courant sont en phase.

 Les figures 4.32 et 4.33 présentent les formes d'ondes du courant et de la tension de l'onduleur respectivement. Nous pouvons remarquer que le changement de la charge n'affecte pas le courant et la tension. Ce qui veut dire que la consommation des charges RL ne déstabilise pas notre système.

#### **4.6.2 Fonctionnement en mode « compensation de la puissance réactive »**

 Dans ce mode, le système PV est appelé à injecter au réseau, en plus de la puissance active, de la puissance réactive afin de compenser la puissance réactive inductive des charges inductives. Dans ce cas, le contrôle impose selon les besoins un déphasage entre le courant injecté et la tension du réseau. Pour cela nous allons simuler les deux scénarios suivant :

**Senario1 :** La puissance active et la puissance réactive constante et charge **RL** débranchée.

Nous fixons la température et l'irradiation à 25°C, 1000W/ $m^2$ respectivement .Nous allons par la suite injecter une puissance active de 90W et une puissance réactive de 120VAr.

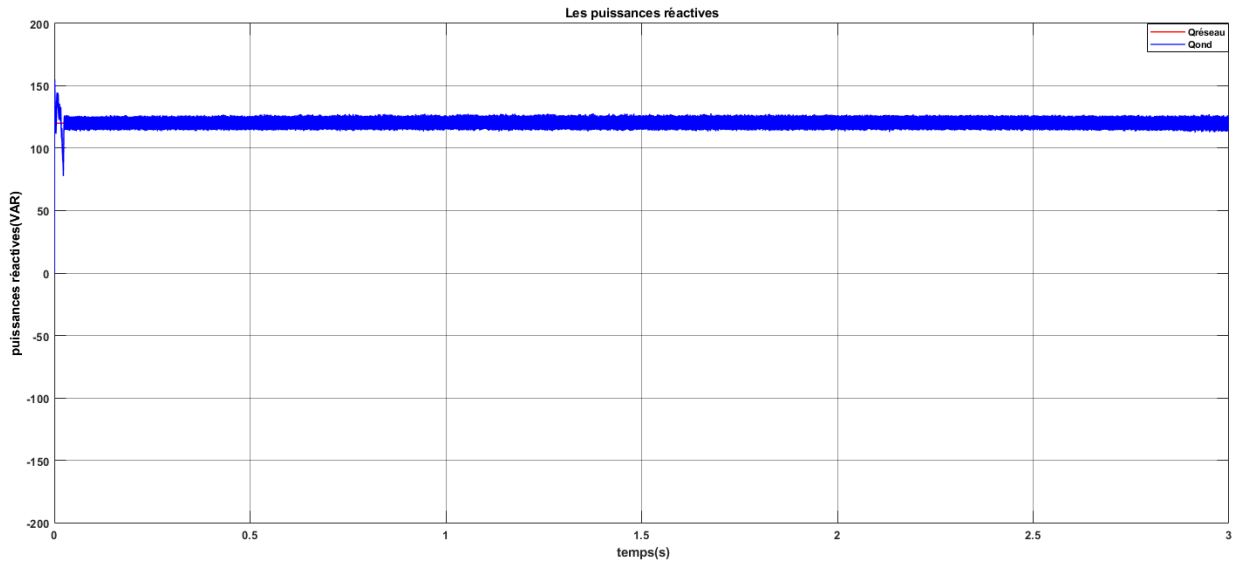

**Figure 4. 34** – Puissance réactive du réseau, de l'onduleur et de la charge

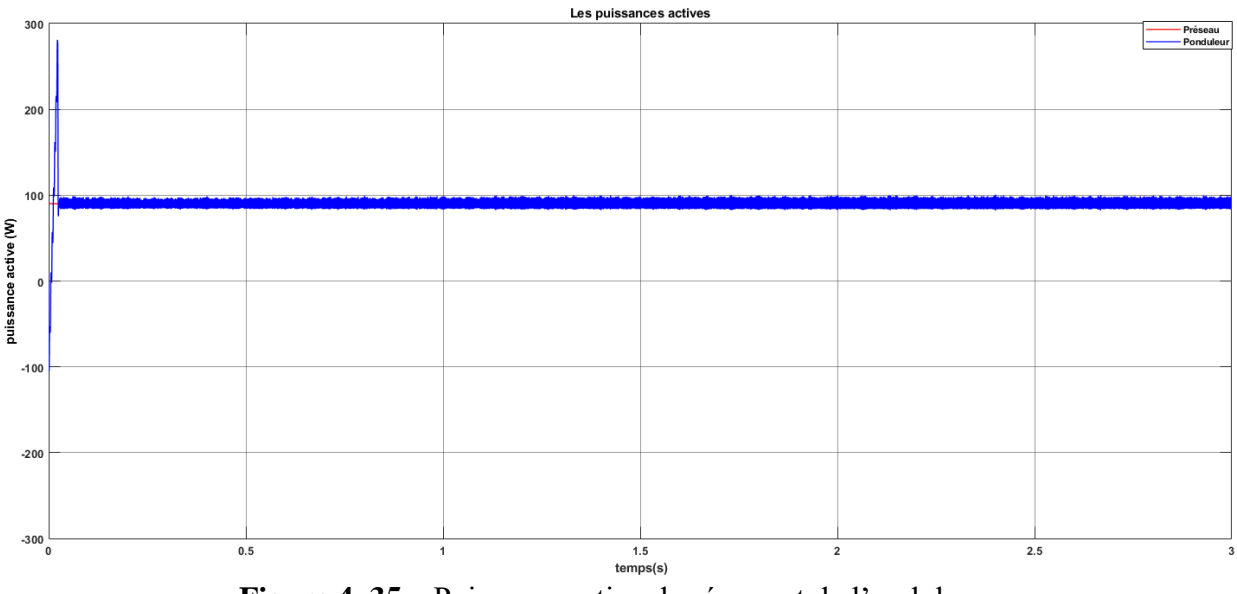

**Figure 4. 35** – Puissance active du réseau et de l'onduleur

 Les figure 4.34 et 4.35 indiquent les puissances actives et réactives de l'onduleur (Pond et Qond) et du réseau (Préseau et Qréseau).

Nous pouvons voir que le panneau PV fournit une puissance réactive de 120VAr et une puissance active de 90W donc les puissances actuelles suivent bien les consignes après un temps de  $(t=1ms)$ .

Nous remarquons des pics de puissance importants durant le régime transitoire.

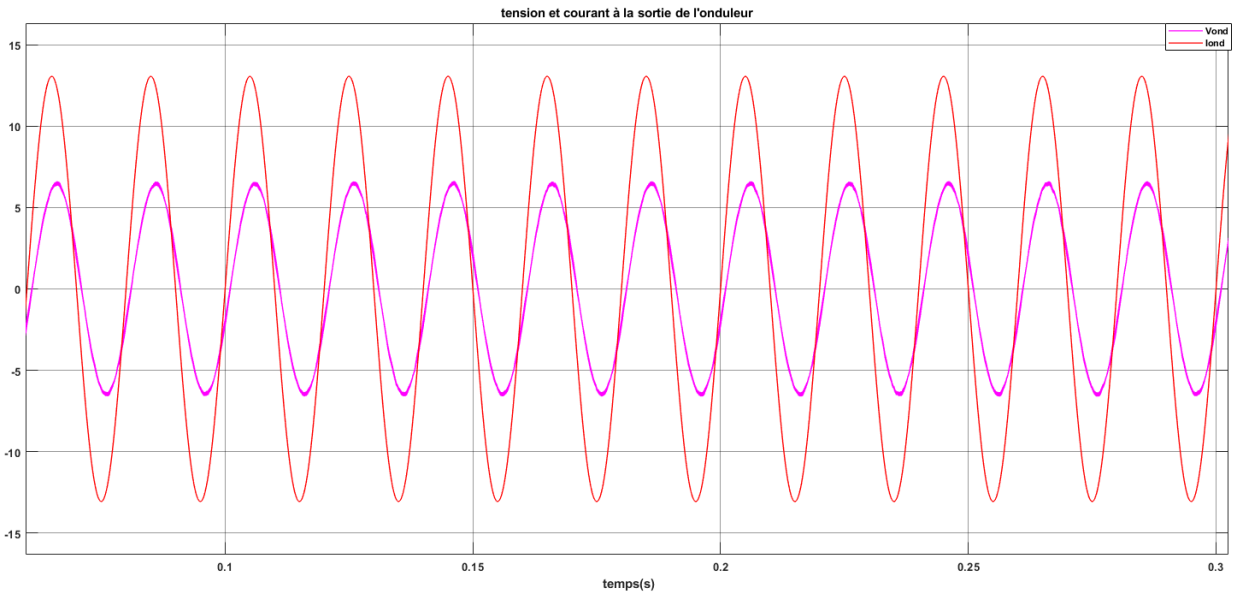

**Figure 4. 36** – Formes d'ondes d'une phase du courant et de la tension de l'onduleur

 La figure 4.36 présente les formes d'ondes d'une phase du courant et de la tension de l'onduleur, nous remarquons que la tension et le courant sont déphasés.

**Senario2 :** Puissance active et la puissance réactive constante et charge **RL** branchée.

Dans un deuxième temps, nous fixons la température et l'irradiation (25 °C, 1000W/ $m^2$ ), la puissance active reste constante  $P= 90$  W et la puissance réactive est fixée à Q=120VAr, nous considérons que les charge RL se mettent à consommer une partie de notre puissance :

— A t [0 1.5] s : la charge RL consomme de notre système et du réseau.

— A t [1.5 3] s : la charge RL consomme une partie de la puissance de notre système.

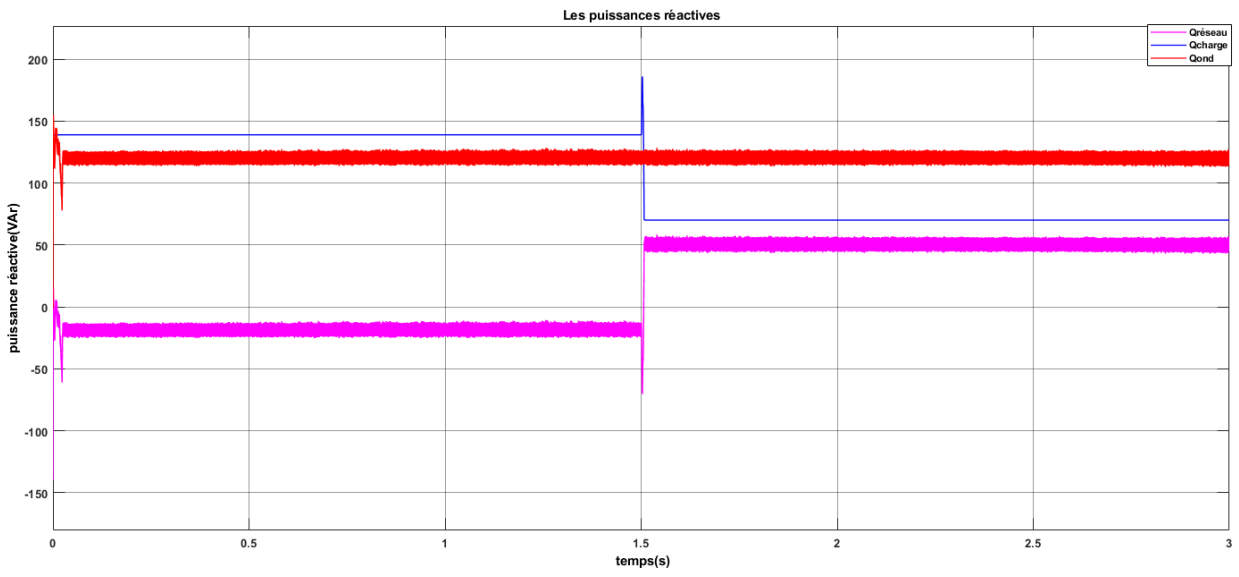

**Figure 4. 37** – puissance réactive du réseau, de l'onduleur et de la charge

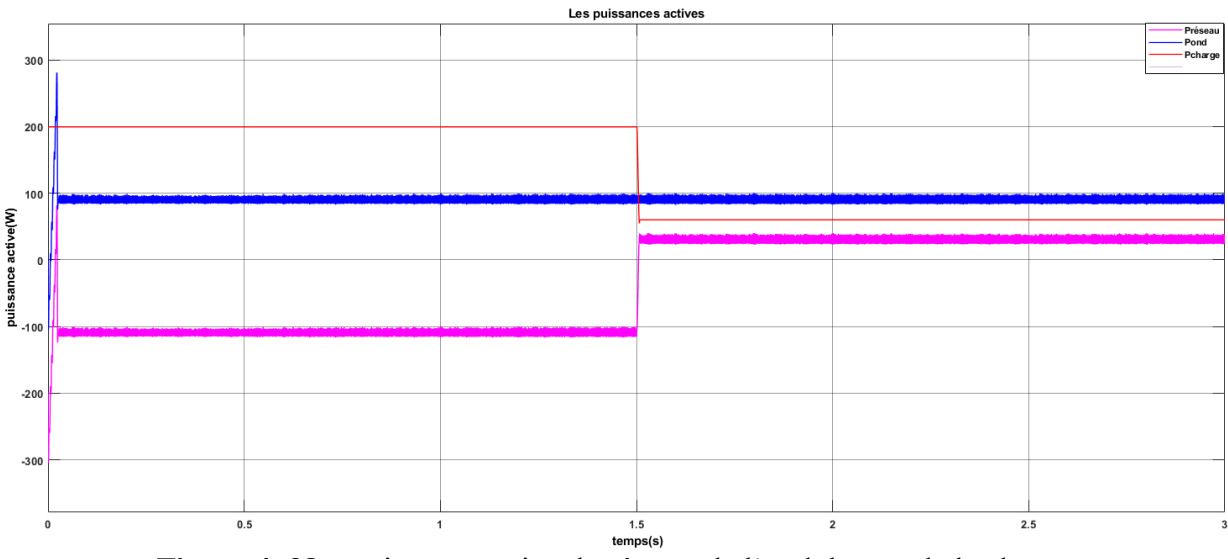

**Figure 4. 38** – puissance active du réseau, de l'onduleur et de la charge

 Les figure 4.37 et 4.38 indiquent les puissances actives et réactives de l'onduleur (Pond et Qond) de la charge (Pcharge et Qcharge) et du réseau (P réseau et Qréseau).

 Nous avons connecté au réseau une charge qui consomme (200W et 140VAr), nous voyons bien que les puissances active et réactive (90Wet 120VAr) à cette charge et c'est le réseau qui va compléter la suite de les puissances actives et réactive nécessaire (110Wet 20VAr). À l'instant t=1.5s la consommation de la charge baisse à (60W et 70Var), nous remarquons que les puissances active et réactive fournit toujours les (90Wet120VAr). Comme la charge ne consomme pas la totalité de la puissance réactive, c'est le réseau qui reçoit le reste.

 Le réseau fournit toute la puissance active et réactive demandée par la charge (60W 70VAr) c'est pourquoi les puissances active et réactive du réseau sont négatives.

#### **4.7 Conclusion**

 Dans ce chapitre nous avons étudié le comportement de chaque dispositif constituant la chaîne PV ainsi que son propre comportement quand elle est connectée au réseau.

L'étude concerne essentiellement l'analyse des caractéristiques de tension, de courant et de puissance simulées par le logiciel MATLAB/SIMULINK.

 La commande MPPT (P&O) utilisée pour piloter le hacheur Boost ainsi que la stratégie de commande P-Q découplée adoptée pour contrôler les puissances injectées au réseau nous ont permis d'obtenir des résultats satisfaisants.

 Les résultats de simulation du système PV connecté au réseau présentés, permettent de conclure que le contrôle des puissances injectées au réseau proposé permet de synchroniser le courant avec la tension du réseau (puissance réactive nulle) ou d'assurer la fonction de « la compensation de la puissance réactive ».

## **Chapitre 5 :**

### **Résultats Expérimentaux**

# **Chapitre 5: Résultats Expérimentaux**

#### **5.1Introduction**

 Ce chapitre est consacré à la validation expérimentale des études présentées au cours des chapitres précédents, il s'agit de la validation de la commande de l'onduleur intégré dans Le système d'entraînements électriques. Après, une brève description du banc d'essais utilisé pour valider l'ensemble de l'étude, nous présenterons les principaux résultats expérimentaux permettant de juger les performances de l'onduleur ainsi que celles de différentes méthodes de commandes.

#### **5.2. Description du banc d'essais**

 Le banc d'essai exploité lors de notre projet de fin d'étude a été renouvelé pour permettre l'implémentation de commande. Les modifications ont été faites au niveau de l'onduleur (BOOSTXL-DRV8301), les capteurs (des courants et de tension), les filtres et la carte de conditionnement avec l'introduction d'une nouvelle carte de à base de DSP qui est la carte LAUNCHXL-F28379D.

La photographie est donnée par la figure 5.1.

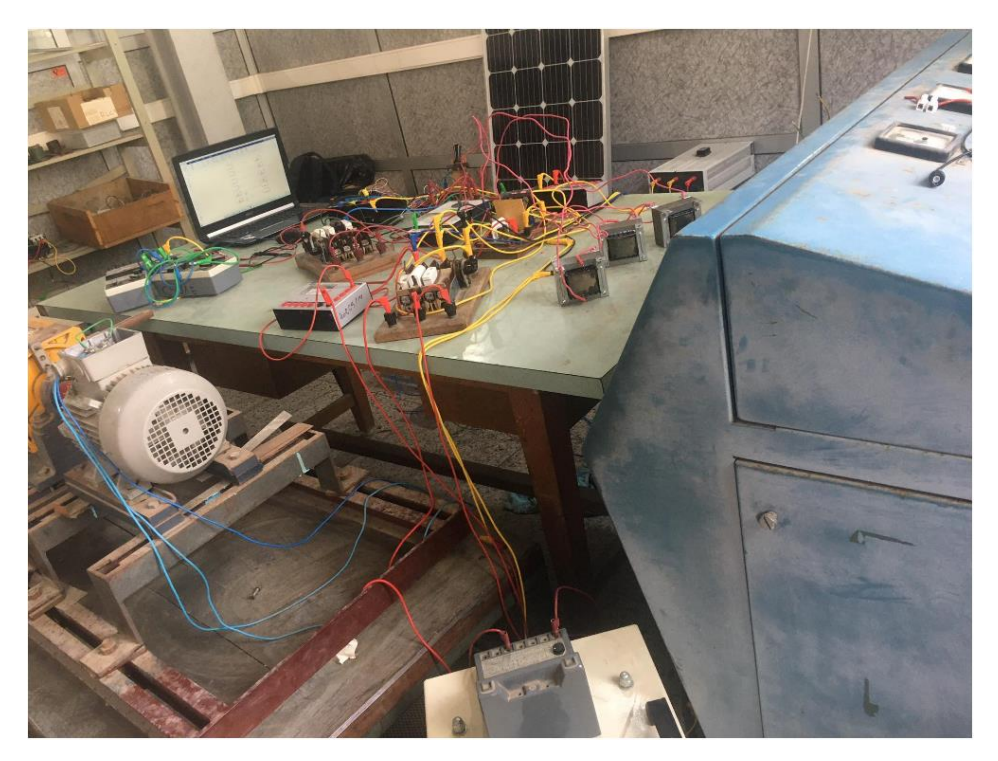

**Figure 5. 1** – La photographie du banc d'essais

#### **5.3 Implémentation de la commande de l'onduleur SVPWM**

#### **5 .3.1 génération des séries d'impulsions :**

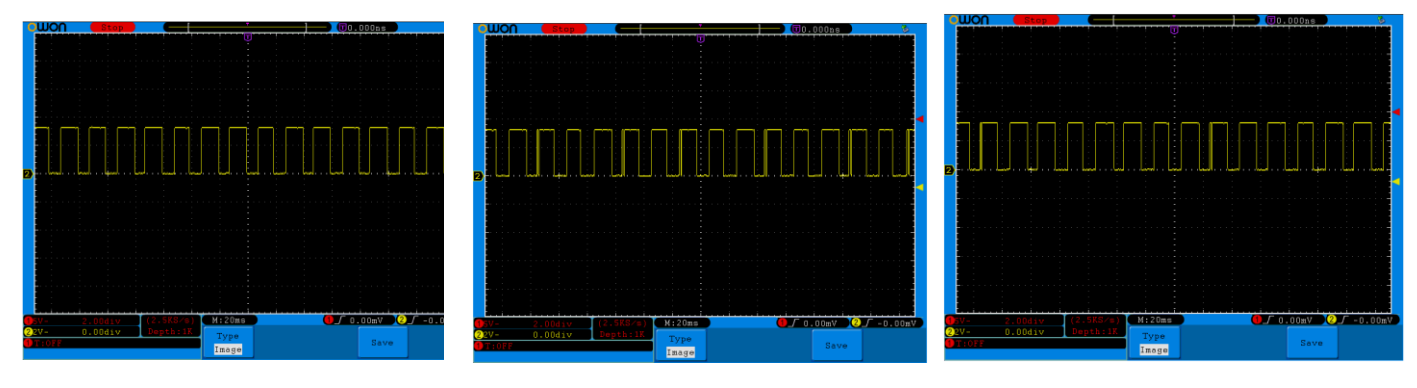

 **Figure 5. 2** – Signal de sortie Ta, Tb, Tc

 D'après la figure 5.2 nous remarquons l'augmentation puis la diminution des largeurs d'impulsions, cette variation suit effectivement ceux des références sinusoïdales introduites, chaque signal est déphasée l'un de l'autre de $\frac{2\pi}{3}$ .

#### **5 .3.2 Tension d'entrer de l'onduleur**

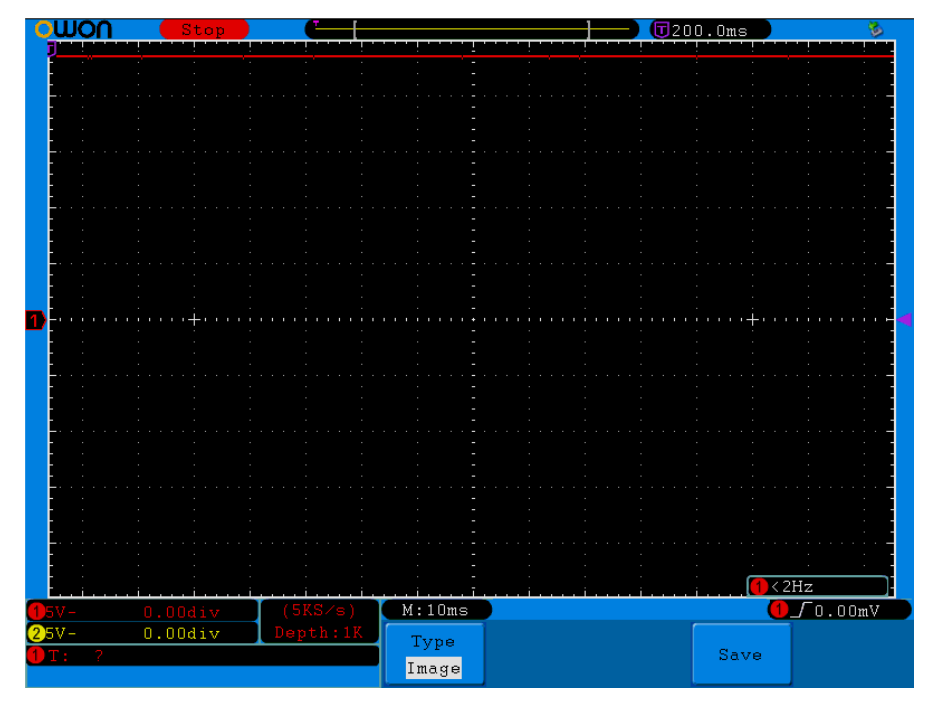

**Figure 5. 3** – Tension d'entrer de l'onduleur

D'après la figure 5.3, Nous remarquons la tension d'entrer de l'onduleur égale à 24V

#### **5.4 Filtrage**

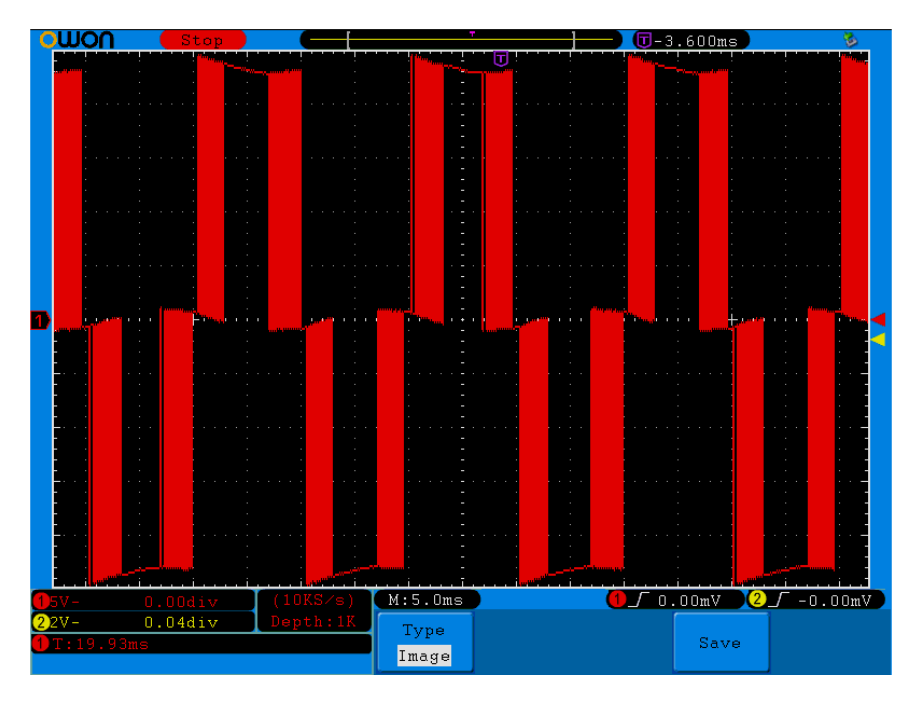

**Figure 5. 4** – tension simple de l'onduleur avant filtre

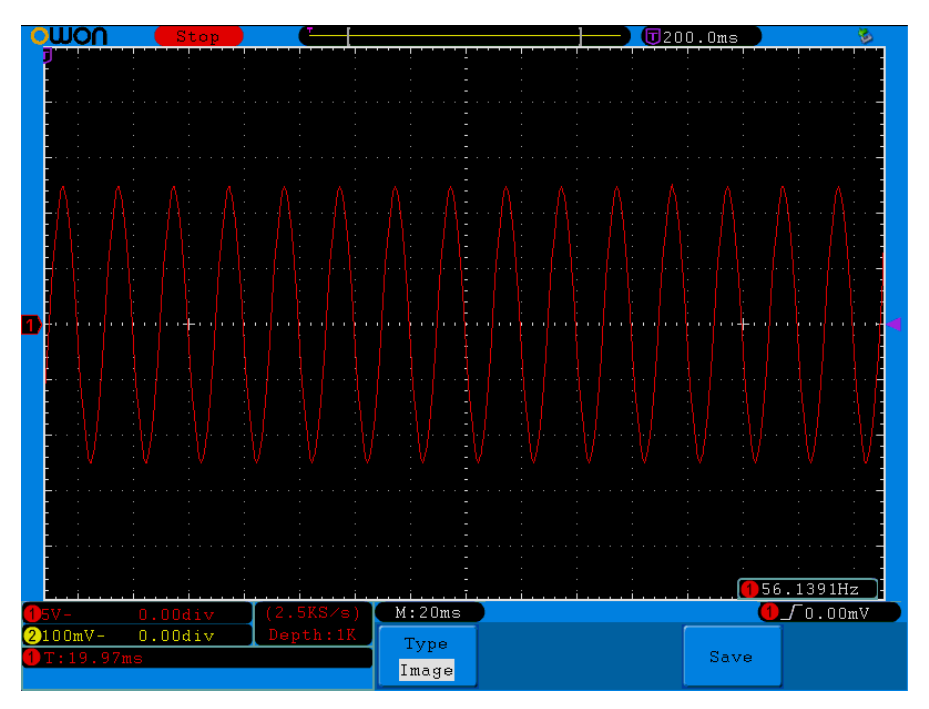

**Figure 5. 5** – tension simple de l'onduleur après filtre

 Les figures 5.4 et 5.5 représente l'allure d'une tension simple à la sortie de l'onduleur et à la sortie du filtre. Il est clair que l'allure de tension avant filtre est complètement déformée. Le résultat obtenu après filtrage est nettement meilleur, et la courbe se rapproche vraiment de la

forme d'une sinusoïde. Cependant nous remarquons une diminution non négligeable de l'amplitude de la tension après filtrage. Avant filtrage, l'amplitude de la tension est plus importante et cela est dû à la présence des harmoniques, dont les valeurs s'ajoutent à celle du fondamental. Après filtrage, cette valeur baisse considérablement et devient égale à celle du fondamental.

#### **5.5 La PLL**

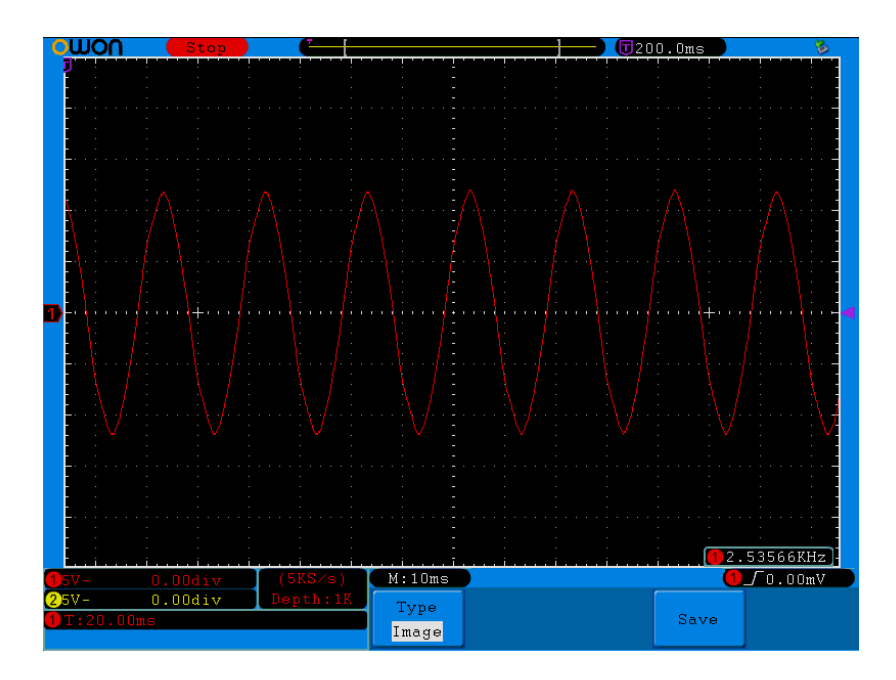

**Figure 5. 6** – tension simple de l'onduleur et du réseau

 Dans la figure 5.6 Nous remarquons que l'allure de la tension de sortie de l'onduleur suit correctement celle de la tension du réseau en termes d'amplitude, déphasage et de fréquence (50Hz).

**5.6 Mode de fonctionnement du système**

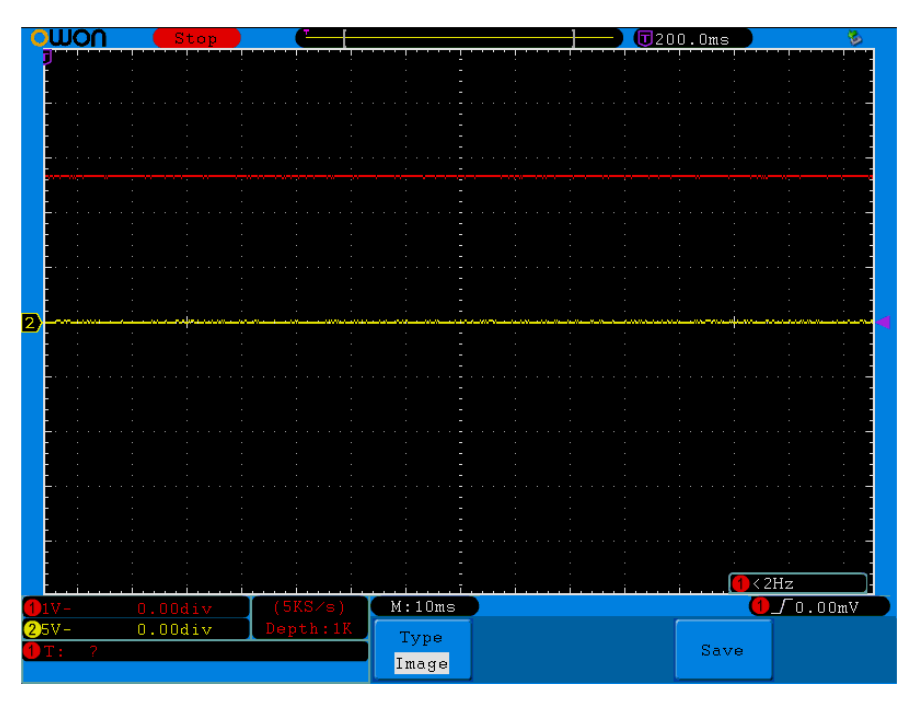

**Figure 5. 7** – la puissance active et réactive de l'onduleur

La figure 5.7 indique les puissances actives et réactives de l'onduleur (Pond et Qond),

 Nous pouvons voir que la puissance active égale à 150 W et la puissance réactive égale 0VAr (iqref= 0).

#### **5.7 Conclusion**

 Ce chapitre a été dédié à la présentation des résultats de validation expérimentale de la commande de l'onduleur dans le cadre de ce mémoire ainsi qu'à la commande de système étudié au cours des chapitres précédents, tout en intégrant toutes les parties (panneau PV ,commande, onduleur ,les capteurs, les filtres, auto transformateur) sur un banc d'essais.

 Les différents résultats obtenus, nous ont permis de confirmer la qualité, la fiabilité et les performances de l'onduleur (BOOSTXL-DRV8301) à travers les différentes sollicitations provoquées lors de l'alimentation de l'auto transformateur.

 L'association de ce onduleur avec l'introduction de la carte LAUNCHXL-F28379D, programmable en langage de haut niveau (MATLAB/SIMULINK), a permis la simplification de la mise en œuvre de la commande SVM qui été adapté et appliqué au l'onduleur BOOSTXL-DRV8301. Ceci a permis aussi la méthode de la P-Q découplée (PLL) pour synchroniser les trois phases de l'onduleur (BOOSTXL-DRV8301) avec les trois phases de l'auto transformateur.

### **Conclusion Générale**

#### **Conclusion Générale**

 Le monde de l'énergie photovoltaïque, aussi bien au niveau de la recherche qu'au niveau de l'industrie, il connaît depuis quelques années une mutation profonde associée à l'intérêt croissant pour cette source d'énergie. Une industrie majeure est en cours de constitution comme le montre l'analyse de la situation et des évolutions. De façon intéressante et exemplaire, les possibilités d'innovation sont très grandes, portées par le bouillonnement des recherches en vue d'améliorer les filières et les technologies de convertisseurs existantes, et d'en consolider de nouvelles.

 Le travail élaboré dans le cadre de ce projet de fin d'études, nous a permis d'étudier et de simuler le fonctionnement d'un système photovoltaïque énergétiquement connecté au réseau, cela a été fait avec une implémentation d'une commande associée à l'onduleur à deux niveaux BOOSTXL-DRV8301 par la stratégie de P-Q découplée dans la carte LAUNCHXL-F28379D appliquée à l'onduleur.

 Des résultats expérimentaux ont été obtenus pour les tâches accomplies, suivi par une comparaison avec les résultats théoriques obtenus par simulation.

 On a entamé notre travail par une description générale sur les systèmes photovoltaïques. Ainsi, le premier chapitre, est abordé par un rappel des définitions et termes relatifs à l'énergie solaire, et d'une description des différentes parties constituant un système photovoltaïque. Cette phase nous a permis d'avoir une vision globale sur le sujet de l'énergie solaire photovoltaïque et de prendre conscience de l'intérêt grandissant qui y est accordé dans le monde et son importance particulière pour notre pays.

 Dans le deuxième chapitre, une étude approfondie sur le système complet de production photovoltaïque en mode connecté au réseau, avec la commande des deux étages d'adaptation ; un algorithme MPPT a été développé pour commander le convertisseur DC-DC afin de forcer le panneau PV à fonctionner en son point de puissance maximale. La technique de contrôle du courant en boucle fermée a été exposée pour la commande du convertisseur DC/AC connecté au réseau. Suite à cela, nous avons pu constater que le régulateur linéaire PI est le plus approprié dans le cas d'un onduleur connecté au réseau, puisqu'il offre : une excellente réponse en régime permanent et que son erreur en ce régime tend vers zéro, une faible ondulation du courant et une forme d'onde hautement sinusoïdale. La modulation SVM est choisie pour l'application de l'onduleur connecté au réseau car elle présente de nombreux avantages tels que : une fréquence de commutation constante, un spectre d'harmonique de sortie bien défini, des schémas de commutation optimaux et une excellente utilisation de la tension du bus DC.

 L'importance de la synchronisation à des fins de contrôle d'un système de production d'électricité connecté au réseau est présentée. En outre, il est signalé que plusieurs algorithmes de synchronisation sont capables de détecter l'angle de phase de la tension du réseau. Nous concluons à la fin que la PLL est le meilleur choix. En effet, la PLL peut détecter avec succès l'angle de phase de la tension du réseau même lorsque cette dernière est bruitée ou qu'elle

contienne des harmoniques d'ordre supérieur. Ainsi, la commande développée permet de suivre les consignes en injectant au réseau une puissance active tout en compensant la puissance réactive (provenant de notre système). Cependant, notre commande n'est pas faite pour compenser la puissance réactive.

 On a consacré le troisième chapitre à la présentation de la carte LAUNCHXL-F28379D. Pour connaitre le positionnement de notre carte entre les autres familles de la TMS320, on a commencé par la présentation générale de ces dernières, Puis une description plus détaillée de la carte utilisée dans notre travail, ainsi de ses caractéristiques ont été présentées, suivie d'une présentation approfondies des périphériques utilisés et de leur relation avec notre travail.

 Ce système est ensuite simulé pour vérifier l'efficacité de sa structure de contrôle et pour déterminer ses performances à l'aide du logiciel de simulation MATLAB/SIMULINK. Les résultats de simulation obtenus dans le quatrième chapitre montrent le bon fonctionnement de la stratégie de commande utilisée. Ils donnent également un courant et une tension sinusoïdale avec une bonne qualité d'onde, cela se traduit par les valeurs du THD obtenues à savoir : 2.28% pour le courant et la tension. La PLL a synchronisé le système, le régulateur de courant et de tension donnent des réponses satisfaisantes.

 Enfin, nous avons effectué des essais expérimentaux, de validation de la commande de l'onduleur dans le cadre de ce mémoire, sur un banc d'essais que nous avons renouvelé et mis en œuvre, tout en intégrant toutes les parties (panneau PV, commande, onduleurs, capteurs, les filtres, auto transformateur). Les différents résultats expérimentaux obtenus, nous ont permis de confirmer la qualité, la fiabilité et la performance de l'onduleur à travers les différentes sollicitations provoquées lors de l'alimentation du réseau électrique. L'association de cet onduleur avec l'introduction de la carte LAUNCHXL-28379D a permis la simplification de la mise en œuvre la commande SVM qui été adapté et appliqué dans l'auto transformateur. Ceci a permis aussi le contrôle de la P-Q découplée pour synchroniser entre les trois phases de l'onduleur et les trois phases du réseau.

## **Bibliographie**

#### **Bibliographie**

[1] Chabakata Mahamat. Analyse et commandes des convertisseurs multi-niveaux pour un générateur photovoltaïque connecté au réseau électrique. Thèse de doctorat :

Energie Electrique, Paris : Université Paris-Saclay, 2018.

[2] Daniel LINCOT, « La conversion photovoltaïque de l'énergie solaire », Découverte N° 344- 345, Janvier-Février 2007, France.

[3] Y. Yang et al. Advances in Grid-Connected Photovoltaic Power Conversion Systems. First Edition. Duxford, UK: Woodhead Publishing, 2018.

[4[\]https://www.cairn.info/revue-courrier-hebdomadaire-du-crisp-2015-7-page-5](https://www.cairn.info/revue-courrier-hebdomadaire-du-crisp-2015-7-page-).html consulté le 01/06/2020.

[5] P. Kundur et al, "Definition and classification of power system stability IEEE/CIGRE joint task force on stability terms and definitions," in IEEE Transactions on Power Systems, vol. 19, no. 3, pp. 1387-1401, August 2004.

[6] A.Slimani et S.Azouzi. Application des Energies Renouvelables solaire pour renforcer le débit d'eau de foggara dans la région d'Adrar Amguid-Tamentit. Mémoire de Master : Physique énergétique et énergies renouvelables, Adrar : Université Ahmed Draïa Adrar, Juin 2018.

[7] http : //www.soltys.fr/fr/content/5-l-energie-solaire-dans-le-monde ; consulté le 01/06/2020.

[8] http : //www.lechodusolaire.fr/la-puissance-pv-installee-dans-le-monde-pourrait-dépasser-1500-gw-en-2030-selon-global data/# :˜ : text=De%20593%2C9%20GW%20en, %C3%89tats%2DUnis%20et%20le%20Japon. Consulté le 30/06/2020.

[9] http : //iea-pvps.org/wp-content/uploads/2020/04/IEA\_PVPS\_Snapshot\_2020.pdf ; consulté le 30/06/2020.

[10] http : //go.aws/3dbRqYx; consulté le 20 /04/2020.

[11] K.DOUZANE et A.GASMI, Etude et réalisation d'une chaîne photovoltaïque associée à un système de stockage de type batterie, alimentant une charge DC solée, PFE : Electrotechnique, Ecole Nationale Polytechnique, 2019.

[12] Programme national des énergies nouvelles et renouvelables. Publié le 09 Mars 2016.

[13] http : //solutions-energetiques-bourgogne.e monsite.com/pages/technologie/ photovoltaïque/effet-photovoltaique.html ; consulté le 25 /04/2020.

[14] M.G. Villalva et al,"Comprehensive Approach to Modeling and Simulation of Photovoltaic Arrays", IEEE Transactions on Power Electronics, Vol.24, No. 5, pp. 1198-1208, Mai 2009

[15] L.PROTIN, S. ASTIER. Convertisseurs photovoltaïques, vol. D3360 v1, Techniques de l'ingénieur, août 1997.

[16] A.BISKER, M.CHIRI. Commande d'un Système Photovoltaïque en mode Isolé et en mode Connecté au Réseau, PFE : Electrotechnique, Ecole Nationale Polytechnique, 2012.

[17] S.Vighetti. Systèmes photovoltaïques raccordés au réseau : Choix et dimensionnement des étages de conversion. Thèse de Doctorat : Génie Electrique, Grenouble : Institut National Polytechnique de Grenoble, 2010.

[18] A.Labouret et al. Les bases de l'énergie Solaires photovoltaïque. 5 éme Edition. France : ETSF, 2010.

[19] S.Astie. Conversion photovoltaïque : du rayonnement solaire à la cellule, vol. D3936, Techniques de l'Ingénieur, Mai 2008.

[20] I.R.Labani et A.Attig. Technique de contrôle et protection réseaux électrique. PFE : Electrotechnique, Saïda : Université Dr.Tahar Moulay, 2017.

[21] Y. Levron, D.Shmilovitz,"Maximum power point tracking employing sliding mode control", IEEE Transactions circuits Systems, Vol.60, No.3, pp. 724-732, mars 2013.

[22] S.Sumathi et al. Solar PV and wind energy conversion system: an introduction to theory modeling with Matlab / Simulink, and the role of soft computing techniques. Switzerland: Springer, 2015.

[23] https://bit.ly/3edQh3X consulté le 21/04/ 2020.

[24] C.Wang et al, "Power Management of a Stand-Alone Wind/Photovoltaic/Fuel Cell

Energy System", IEEE Transactions on Energy Conversion, Vol. 23, No. 3, pp. 957-967, September 2008.

[25] F.Blaabjerg and R.Teodorescu, "Power Converters and Control of Renewable Energy Systems", II International Conference for Physical Educators (ICPE 2004), pp. 1-20 China, 2004.

[26] D.Rekioua and E.Matagne. Optimisation of photovoltaic power system: Modilation, Simulation and Control. London, UK: Springer-Verlag, 2012.

[27] A.Ahmed.Digital Control Techniques for Grid-Connected Inverters. Master degree B.Sc. of Electrical Engineering (Electronics and Communications Engineering) Thebes High Institute of Engineering, Cairo, 2013.

[28] H.Haboub. Commande d'un onduleur neuf niveaux, destiné aux fortes puissances PV dimensionnement. Magister: Electrotechnique, El-Oued : Université El-Oued, 2014.

[29] E.S.Hoff. Distributed Generation Power Electronic Converters, Communication and Control. Master Thesis: Electric Power Engineering, Trondheim: Norwegian University of Science and Technology. April 2007.

[30] M.O.MAHMOUDI, « Cours d'électronique de puissance », 4éme année Électrotechnique, ENP, 2018.

[31] T.T.Guingane et al, "Modélisation et simulation d'un champ photovoltaïque utilisant un convertisseur élévateur de tension (Boost) avec le logiciel MATLAB /SIMULINK", Journal International de Technologie, de l'Innovation, de la Physique, de l'Energie et de l'Environnement. Vol. 2, No. 1, pp. 1-14, 2016.

[32] M.A.Sanz-Bobi. Use, Operation and Maintenance of Renewable Energy Systems Series. Switzerland : Springer, 2014.

[33] http : //www.drire.gouv.fr/alsace/surete/didactique/atome.htm consulté le 05/05/2020

[34] R.DRARENI et Z.OUAHRANI. Commande d'un aérogénérateur à base d'une machine asynchrone à cage connectée au réseau à travers un convertisseur AC-DC-AC. PFE : Electrotechnique, Ecole Nationale Polytechnique, 2009.

[35] S.Rafa et al. Université des Sciences et de la Technologie Houari Boumedienne.

Simulation sur Matlab/Simulink et implémentation sur DSP/FPGA de la commande vectorielle de la machine synchrone à aimants permanents (PMSM) alimenté par un onduleur de tension a Modulation vectorielle (SVM), Alger, [enligne]. [Consulté le 01/07/2020]. Disponible à l'adresse:

http : //www.univsetif. dz/cip2007/Theme\_F/Articles/F15.pdf.

[36] Z. Yu. Texas Instruments. Space-Vector PWM with TMS320C24x/F24x Using Hardware and Software Determined Switching Patters. Application Report SPRA524, Texas, March 1999 [en ligne]. [Consulté le 01/07/2020]. Disponible à l'adresse :

http: //www.ti.com/lit/an/spra524/spra524.pdf ?ts=1594457351047

[37] R. Garcia and J.O.P. Pinto, «A NEW SIMPLIFIED SVPWM ALGORITHM BASED ON MODIFIED CARRIER SIGNAL", Revista Controle & Automação, Vol. 22, No. 5, pp. 545-557, October 2011.

[38] L. Zhai and H. Li, "Modeling and simulating of SVPWM control system of induction motor in electric vehicle," IEEE International Conference on Automation and Logistics, pp. 2026-2030, Qingdao, China, 2008

[39] M.T. Giuseppe et al, "A Matlab/Simulink Model of a Grid Connected Single-Phase Inverter". 2015 50th International Universities Power Engineering Conference (UPEC), Stoke on Trent, UK, 2015.

[40] S.Cunningham. Theory, Simulation, and Implementation of Grid Connected Back to Back Converters Utilizing Voltage Oriented Control. Master of Science: Engineering, Wisconsin: University of Wisconsin-Milwaukee, May 2017.

[41] T.ZEBBADJI, « Cours système asservi échantillonné», 1ér année Électrotechnique, ENP, 2019.

[42] Q. eng and L.Chang, "Study of Advanced Current Control Strategies for Three-Phase

Grid Connected PWM Inverters for Distributed Generation". IEEE Conference on Control applications, pp. 1311-1316, Toronto, Canada, August 2005.

[43] M.O.MAHMOUDI, « Cours de commande des machines électriques »,2ème année Électrotechnique, ENP, 2019.

[44] S.Modelling. Control and Simulation of a Microgrid based on PV System, Battery System and VSC. Master Thesis: Industrial Technology Engineering, Barcelona:

Escola Tècnica Superior d'Enginyeria Industrial de Barcelona, juin 2018

[45] Texas Instruments *« LAUNCHXL-F28379D Overview »,* 2019.

[46] Texas Instruments *«*The TMS320F2837xD Architecture: Achieving a New Level of High Performance*», 2016.*

[47] Texas Instruments *«* Meet the TMS320F28379D Launch Pad Development Kit*», 2017.*

[48] Texas Instruments *«*TMS320F2837xD Dual-Core Microcontrollers*», 2021.*

[49] Texas Instruments *« BOOSTXL-DRV8301 Hardware User's Guide», 2013.*

[50] Texas Instruments *«*DRV8301 Three-Phase Gate Driver with Dual Current Shunt Amplifiers and Buck Regulator*», 2016.*

### **Annexes**

#### **Annexe A**

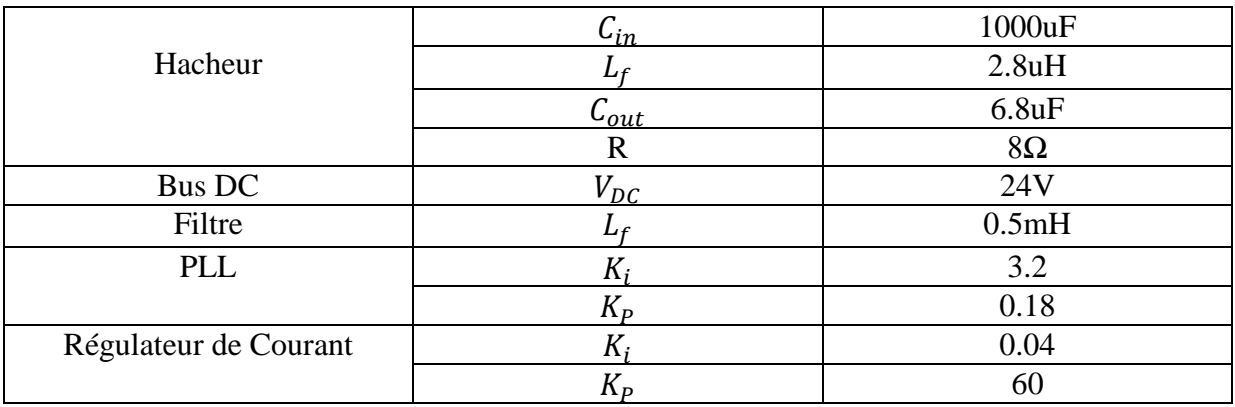

Les valeurs des paramètres de simulation sont données dans le tableau suivant :

**Tableau 1** - Valeurs des paramètres de simulation

#### **Annexe B**

La vue de haut suivante est un modèle du LAUNCHXL-F28379D [45].

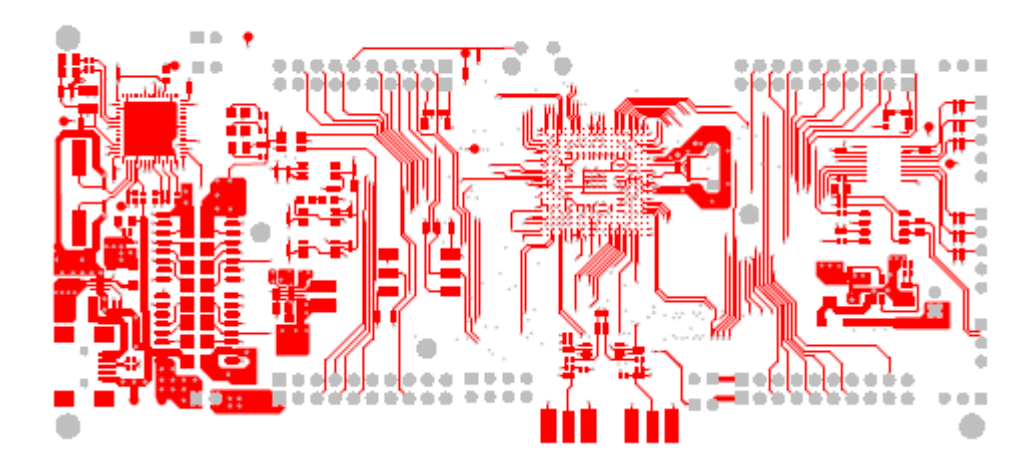

**Figure 1 -** LAUNCHXL-F28379D (vue de haut) [45]

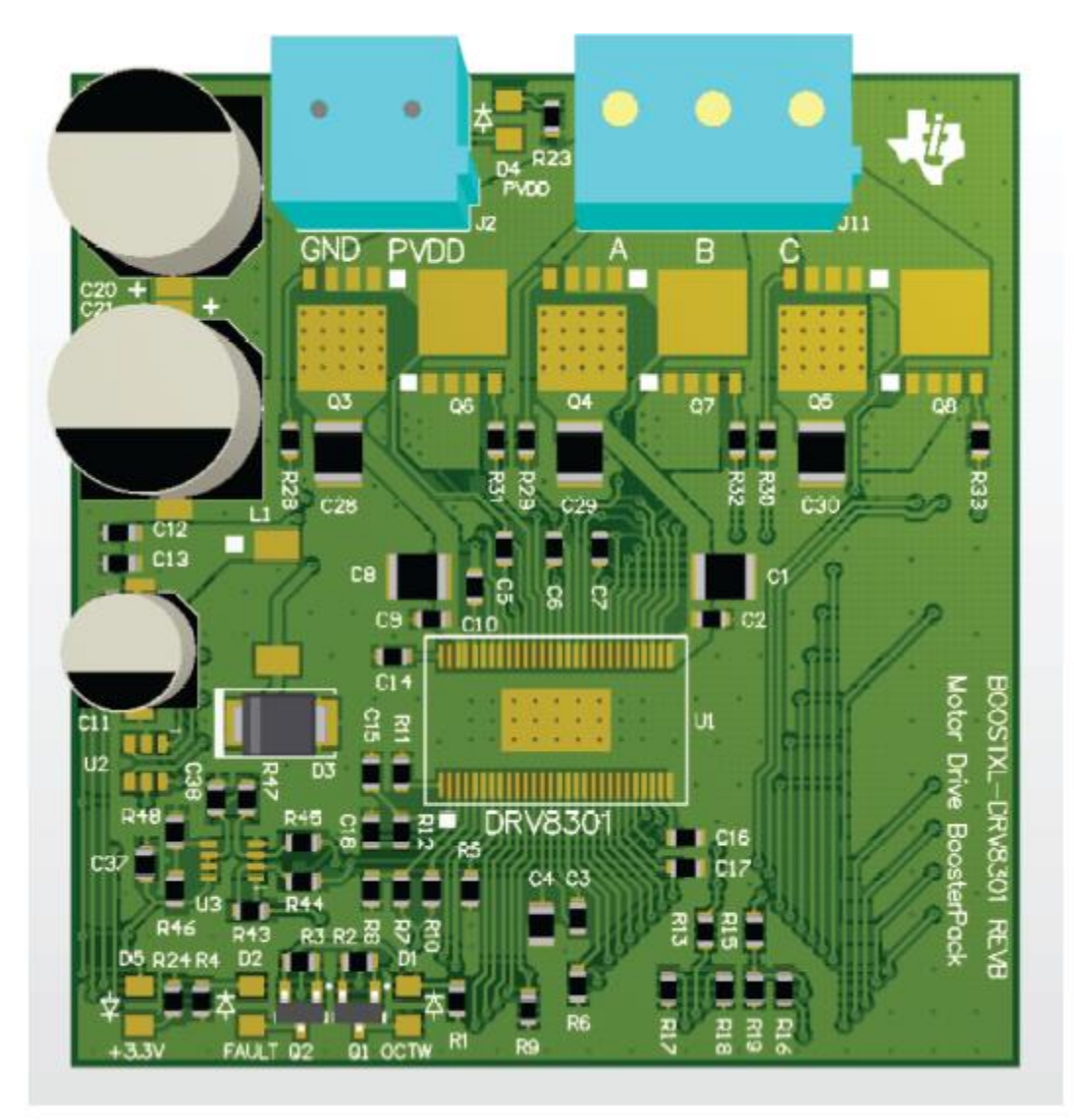

La vue suivante est un modèle 3D du l'onduleur BOOSTXL-DRV8301 [49].

**Figure 2 -** BOOSTXL-DRV8301 (vue 3D) [49]

#### **Annexe C**

Le programme implémenté dans la carte électronique LAUNCHXL-F28379D.

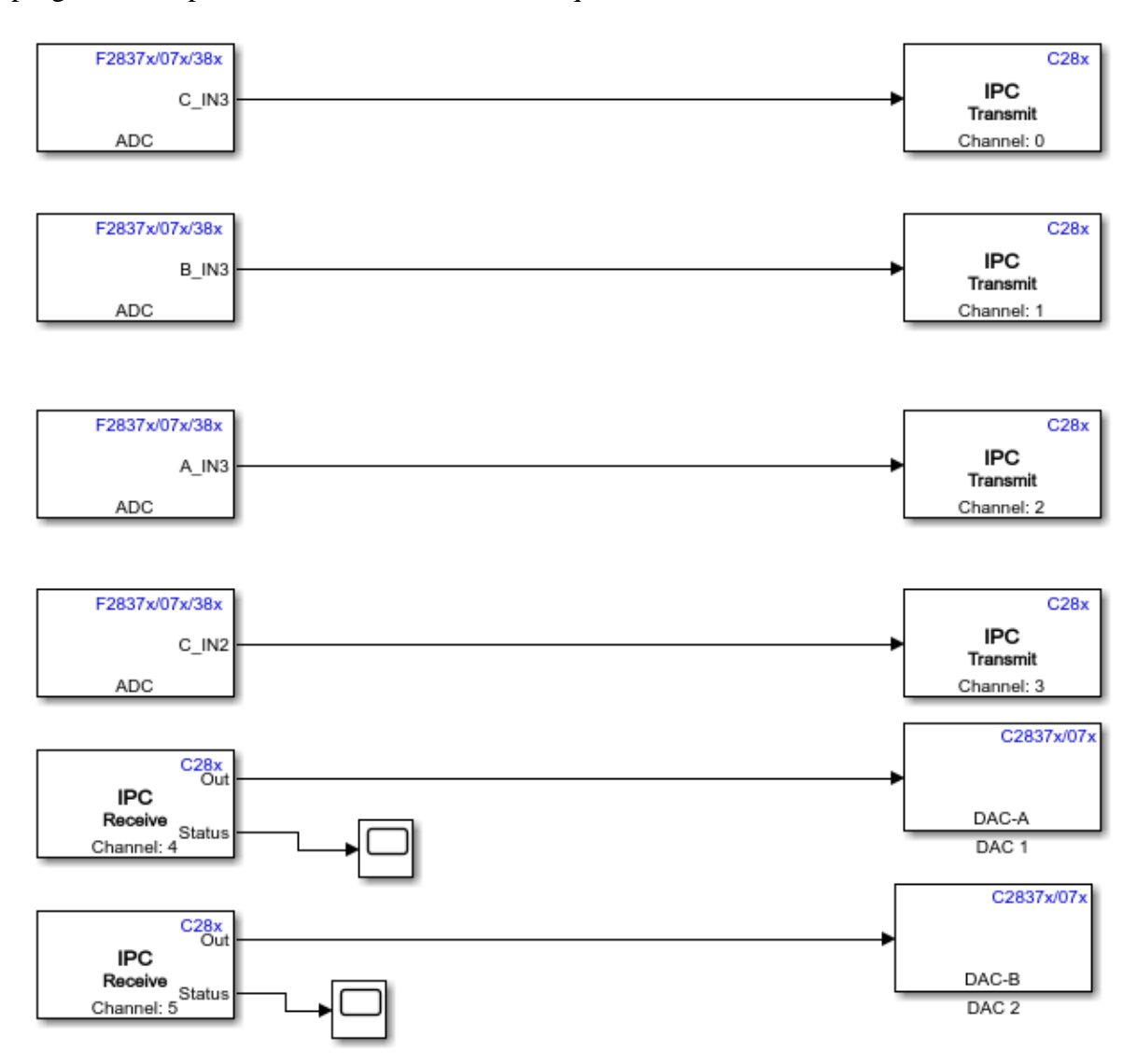

**Figure 3 –** le programme implémenté dans CPU 2

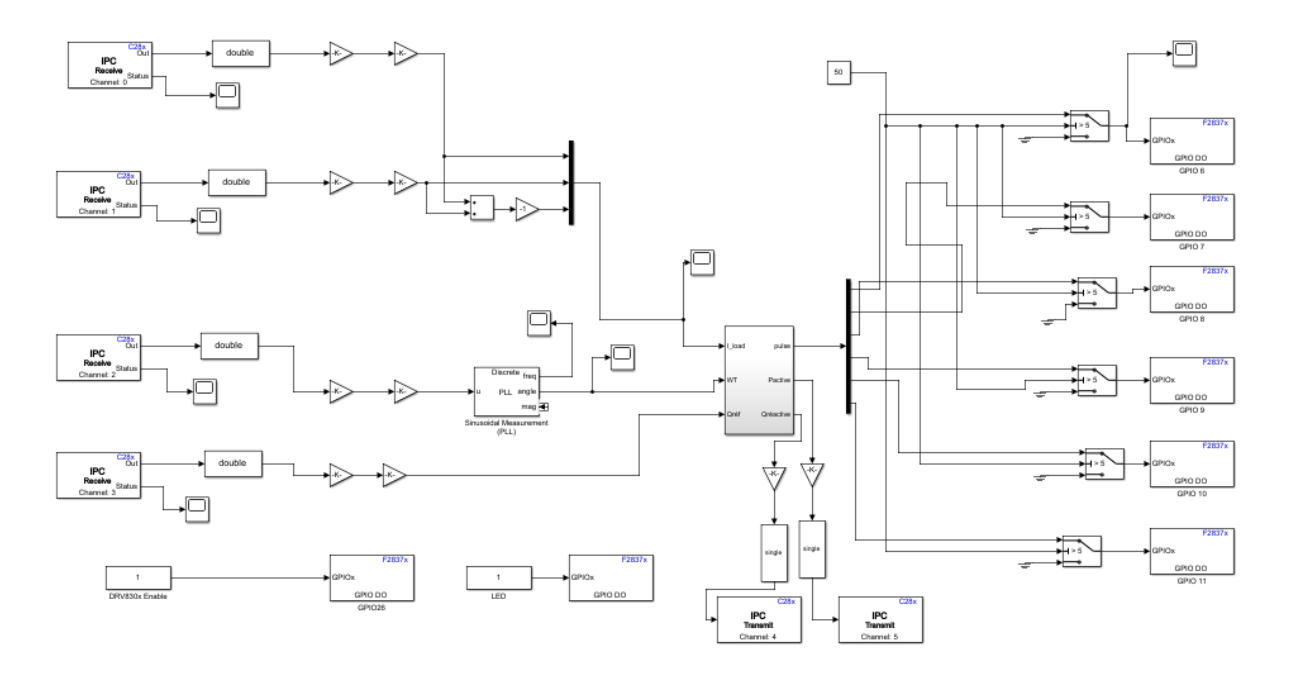

**Figure 4 –** le programme implémenté dans CPU 1